## **منط اإلحبار )اخلطى – الشبكى – اهلجي ( فى بيئة الواقع املعزز لتنمية بعض مهارات تصميم االختبارات اإللكرتونية لدى طالب تكنولوجيا التعليم**

**Navigation pattern (linear- mesh-hybrid) in the augmented reality environment to develop some of the electronic test design skills of instructional technology students** د. سليمان جمعه عوض سليمان \* د / هبه عادل عبد الغني الجندي\*\*

**مستخلص البحث:**

هدف البحث إلى تحديد أنسب نمط للإبحار (الخطى، الشبكى، الهجين) فى بيئة الواقع المعزز القائمة على العلامات باستخدام الأيقونات (QR Icon) الملائمة لطلاب تكنولوجيا التعليم وتأثيرها على كل من الجانب المعرفى والجانب الأدائى لبعض مهارات تصميم الاختبارات الإلكترونية، واستخدم البحث المنهج شبه التجريبي القائم على التصميم التجريبي ذو الثلاث مجموعات تجريبية، وتكونت عينة البحث من (٧٥) طالبًا من طلاب الفرقة الثالثة تكنولوجيا التعليم تم تقسيمهم إلى ثلاث مجموعات تجريبية: المجموعة التجريبية الأولى استخدمت نمط الإبحار الخطى، والمجموعة التجريبية الثانية استخدم نمط الإبحار الشبكي، أما المجموعة الثالثة استخدم نمط الإبحار الهجين، وذلك فى بيئة الواقع المعزز القائم على العلامات باستخدام الأيقونات (QR Icon)، واستخدم البحث اختبار تحصيلى وبطاقة ملاحظة كأداتى  $\alpha \leq 0.0001$ للبحث، وقد أسفرت نتائج البحث عن وجود فرق ذو دلالة إحصائية عند مستوى (0.0001  $\alpha \leq$ بين متوسطى در جات طلاب المجمو عات التجر يبية الثلاثة فى التطبيق البعدى للاختبار المعر فى المرتبط ببعض مهارات تصميم الاختبارات الإلكترونية مقارنتا بالتطبيق القبلى لكل مجموعة على حده، وجود فرق ذو دلالة احصائية عند مستوى (0.0001 > α) بين متوسطات درجات طلاب المجموعات التجريبية الثلاثة فى التطبيق البعدى للاختبار المعرفى المرتبط ببعض مهارات تصميم الاختبارات الإلكترونية لصالح الإبحار الهجين، ووجود فرق ذو دلالة إحصائية عند مستوى (0.0001  $\alpha \leq \alpha \leq 0$ ) بين متوسطات درجات طلاب المجموعات التجريبية الثلاثة فى التطبيق البعدى لبطاقة الملاحظة الجانب الأدائى لبعض مهارات تصميم الاختبارات الإلكترونية لصالح مقارنتا بالتطبيق القبلى لكل مجموعة على حده، ووجود فرق ذو دلالة إحصائية عند مستوى (0.0001  $\alpha \leq \alpha \leq 0$ ) بين متوسطات درجات طلاب المجموعات التجريبية الثلاثة فى التطبيق البعدى لبطاقة الملاحظة الجانب الأدائى لبعض مهارات تصميم الاختبارات الإلكترونية لصالح الإبحار الهجين في بيئة الواقع المعزز القائم على العلامات باستخدام الأيقونات (QR Icon). **الكلمات المفتاحية**: نمط الإبحار (الخطى، الشبكي، الهجين) – تقنية الواقع المعزز – مهارات تصميم الاختبار ات الإلكتر ونية.

<sup>\*</sup> مدرس تكنولوجيا التعليم كلية التربية النوعية - جامعة بنها \*\*مدرو تانولوجتا الت لتإ نلتة التربتة النوعتة - جام ة بنها

## **Abstract:**

The aim of the research is to determine the most appropriate pattern of navigation (linear, intercession, hybrid) in the QR Icon-based augmented reality environment for students of instructional technology and its impact on both the cognitive and performance aspects of some electronic test design skills. The first experimental group used linear navigation pattern, the second experimental group used mesh navigation pattern, and the third group used hybrid navigation pattern, in the icon-based augmented reality environment (QR Icon), the research used an achievement test and observation card as research tools, and the search results resulted in a statistically significant difference at the level ( $\alpha \leq 0.0001$ ) between the average degree of the three experimental group students in the post cognitive test associated with some electronic test design skills Compared to the pretest of each group individually, there is a statistically significant difference at the level ( $\alpha \leq 0.0001$ ) between the average grades of the students of the three experimental groups in the post cognitive test associated with some electronic test design skills for hybrid navigation pattern, And a statistically significant difference at the level ( $\alpha \leq$ 0.0001) between the average degree of students of the three experimental groups in the post of the observation card the performing of some electronic test design skills in compared to the pre application of each group individually, There is a statistically significant difference at the level ( $\alpha \leq$ 0.0001) between the average degree of the students of the three experimental groups in the posttest of the performance observation card for some electronic test design skills in favor of hybrid navigation pattern in the icon-based augmented reality environment (QR Icon).

## **مقدمة:**

تعد بيئة الواقع المعزز Augmented Reality من أحدث تكنولوجيات التعليم، التـي بمكن الاستفادة منها فى تحقيق تعلم ذى فاعلية وكفاءة فمن خلالها بمكن تعزيز البيئة الحقيقية بببئة افتراضية وذلك بإضافة طبقات من الواقع الافتراضى على المشهد ودمجه مع الواقع الحقيقى، فيظهر المحتوى التعليمي مزودا بلقطات الفيديو والصور المتحركة والثابتة التي تساعد على خلق الإحساس لدى المتعلم، حيث تعمل الكائنات الافتراضية على تحسين العملية التعليمية وجعل المعلومات أكثر قابلية للفهم، فالواقع المعزز له إمكانيات عديدة فى مجال التعليم والتعلم وخاصة التعليم الإلكتروني فيمكن أن يقدم حقبة جديدة للتعلم من خلال دمجه مع أنماط الإبحار التي تساعد المتعلم على التحرك والتفاعل بسهولة ويسر داخل الصفحات واختيار ما يريد تعلمه، حيث يتحقق ذلك من خلال مجموعة من الروابط داخل بيئة التعلم القائمة على الواقع المعزز

يثنير احمد سالم (٢٠١٠، ٣٧٧) (\*) أن بيئة الواقع المعزز تعد من أهم التكنولوجيات التى تدمج بيئة المستخدم الحقيقية بكائنات التعلم الرقمية لدعم الموقف التعليمي بأسلوب شيق وجذاب بساعد على فهم المفاهيم المجردة، حيث مثلت نقلة نوعية كبيرة لدمج التقنيات الحديثة فى العملية التعليمية، وذلك من خلال تصميم وبناء بيئات تعلم افتراضية مشابهه للبيئة الواقعية التي يتعلم فيها المتعلمين، هذه البيئات الافتر اضية من شأنها إكساب المتعلمين مهار ات عالية في تنفيذ بعض المهام المطلوب أداؤها مما يقلل من احتمالية الخطأ عند الممارسة الواقعية<sub>.</sub>

فبيئة الواقع المعزز عبارة عن تكنولوجيا تسمح للكائنات الرقمية التى يتم إنشاؤها باستخدام الكمبيوتر أن تكون مضافة إلى بيئة مباشرة أو غير مباشرة فى العالم الحقيقى فى الوقت (Matt, & Chris, 2014, 743) .الحقتقى

عرف محمد خميس (٢٠١٥، ٢) بيئة الواقع المعزز بأنها تكنولوجيا ثلاثية الأبعاد تدمج بين الواقع الحقيقى والواقع الافتراضي، أى بين الكائن الحقيقى والكائن الافتراضي، ويتم التفاعل معها فى الوقت الحقيقى أثناء قيام الفرد بالمهام الحقيقية ومن ثم فهو عرض مركب يدمج بين المشهد الحقيقى والمشهد الظاهرى المزود بالمعلومات الإضافية، فيشعر المتعلم أنه بتفاعل مع العالم الحقيقى وليس الظاهرى بهدف تحسين الإدراك الحسى للمتعلم

لذلك بجب بناؤها بالشكل المناسب الذى يجعل المتعلم من خلالها الحصول على فرصة تعليمية من شأنها تعزيز وصقل قدراته الاستكشافية فتبنى لديه مفاهيم وإجراءات تساعده فى التعلم وتنمى لديه المهارات المطلوبة. (Hou, Wang, Bernard and lave, 2013, 432)

بؤكد دينيج وأخرون (Denning, et al., 2014) أن بيئة الواقع المعزز تعد من أكثر بيئات التعلم الافتراضىي التي يتم تطبيقها وخاصة فى مراحل التعلم الجامعي، حيث يهدف الواقع المعزز إلى تكرار البيئة الحقيقية وتعزيز ها بمعطيات افتراضية لا تكون جزءًا من البيئة الحقيقة، ويرى أن فكرة الواقع المعزز تقوم على المزج بين بيئة المستخدم الحقيقية والمشهد المدمج الذى تم إنشاؤه عن طريق التقنيات المختلفة لإنتاج الواقع المعزز، والتـي تعزز المشهد الحقيقى بمعلومات إثرائية.

تتميز تكنولوجيا بيئة الواقع المعزز بإمكانياتها الكبيرة فى تزويد المتعلمين بخبرات تعليمية قوية واستكشاف الطبيعة المرتبطة بهذه المعلومات فى الواقع الحقيقى ومن أمثلة ذلك: تذييل المواقع بطبقة من المعلومات الرقمية أو الافتراضية حول المكان سواء كان الموقع سياحى أو تار خى (21 2010, .,al et ,Johnson(،فهى تحتوى على عناصر افتراضتة وأخرى حقيقية يمكن أن تكون هذه العناصر ثابتة قد يمكن التلاعب بها والتفاعل معها، هذا التفاعل يوفر فهمًا أفضل خاصةً بعد تطور الأجهزة الذكية الذي جعلها أداة تدمج الواقع الحقيقي والافتراضي مما جعل التمتع بتطبيقات الواقع المعزز متاحاً وسهل الاستخدام. & Gutierrez, & Fernandez**,** 2015, 24)

لذا أكدت بعض الدراسات والبحوث مثل دراسة كل من نوح وأخرون ,.Noh, et al (2010 ودراسة باكا واخرون (2014 , 31. Bacca, et al ودراسة تان ولى ,Tan& Lee

<sup>(\*)</sup> اتبع الباحثان فى التوثيق وكتابة المراجع الإصدار السادس من نظام جمعية علم النفس الأمريكية (APA)، وأما بالنسبة للمراجع العربية فتكتب الأسماء كما هي معرفة فى البيئة العربية (الاسم الأول والأخير، السنة، الصفحة أو عدد الصفحات).

(2017 ودر اسة كل من هاكان و هانيفا (2016 ,Hakan & Hanife ) أن بيئة الواقع المعز ز نتميز بالعديد من الخصائص والإمكانيات فهى تساعد على تحسين عملية التعليم والتعلم وتنمية الدافعية لدى المتعلمين والمساعدة على الفهم بشكل أسرع، حيث تنقل المتعلم إلى عالم المعلومات ليختبر أسسه ومسبباته بنفسه في خبرة واقعية محفزة ومشوقة بدلًا من التعامل مع هذه المعلومات فى قالب نصبي ثابت، كما انه يقوم بتوفير مساحة تعليم ابتكارية عن طريق دمج مواد التعليم الرقمتة بمختلف الصتغ الرقمتة.

لذا فهى تتيح للمتعلم التجريب والاستكشاف الحقيقى داخل بيئة التعلم فتسمح بتطوير محتوى التعلم الحقيقى من خلال إمكانية إضافة عناصر رسومية متنوعة من صور ثلاثية الأبعاد ولقطات فيديو وصور ورسوم ثابتة ومتحركة بما بناسب الاحتياجات الفردية للمتعلمين (Coimbra, Cardoso & Mateus, 2015, 332-339)

فتعتمد بيئة الواقع المعزز على نظرية التعلم المواقفي ونظرية التعلم البنائية فهي تتيح للمتعلمين تحسين معرفتهم ومهاراتهم المختلفة أثناء العمل فى العالم الواقع، وذلك من خلال توفير خيارات تعليمية تساعد المتعلم على أن يكون مستقلأ سواء فى تعلمه أو أنشطته التعليمية كما تساعد ببناء مواقف تعليمية تحاكى المشكلات الحقيقية وعلى المتعلم التغلب عليها والوصول إلى حلها من خلال تفاعله معها. (Dunleavy & Dede, 2014, 735-745)

من هذا الإطار أجريت العديد من الدراسات والبحوث حول استخدام بيئة الواقع المعزز في التعليم ومنها دراسة كل من ( & Kerawalla, et al., 2016 ; Simon, 2013 ; Estapa بمها الحسيني، 2010 ؛ Nadolny, 2015; Joo-Nagate et al., 2017 ؛ هويدا عبدالحميد،  $\sim$  1 7٠١٨ ؛ أحمد فرحات، ٢٠١٩) وأسفرت نتائجها عن فاعلية استخدام بيئة الواقع المعزز فى تحقيق العديد من الأهداف التعليمية ونواتج التعلم من زيادة التحصيل والدافعية وتدعيم حيوية الموقف التعليمي من خلال التفاعل الرمزي مع العلامة أو الصورة وتعزيز التعلم التعاوني، واكتساب المعرفة وبقاء أثر التعلم وتحسين الأداء الأكاديمي للمتعلمين، ولـهذا أثبت فاعليتها فـي المو اقف التعليمية.

لذا فقد اتجه البحث العلمي إلى تحسين بيئة الواقع المعزز وزيادة فاعليتها وذلك من خلال دراسة متغيرات تصميمها المختلفة، فيحتاج المتعلم إلى طريقة سهلة تجعله لا يستغرق وقتًا وجهدًا فى عملية تصفح المحتوى التعليمي فجاءت نظم الإبحار بأنماطها المختلفة لتسهل على المتعلم التصفح بسهولة.

فالإبحار فى بيئة الواقع المعزز هو تجول المتعلم داخل المحتوى التعليمى وتصفح محتوياته وذلك بالاعتماد على الطريقة المستخدمة فى تنظيم المحتوى (تنظير خطى أو تنظيم هرمى أو تنظيم هجين أو تنظيم شبكي) وتتم هذه العملية عن طريق استخدام مجموعة من الأدوات التى تساعد المتعلم على التنقل بين المعلومات مثل القوائم، المفاهيم، الخرائط، الازرار، ...) وتسمى أدوات الإبحار (أسامة هنداوى وأخرون، ٢٠٠٩، ٣٢٠)

يعد الإبحار فى بيئة الواقع المعزز من أحد العناصر الأساسية التى تساعد المتعلم على التحرك بين أجزاء المحتوى داخل البيئة، فهو من المتغيرات البنائية الهامة الواجب دراستها وإخضاعها للتجريب، ويرجع ذلك إلى أن الإبحار هو الذى يحدد الكيفية التي يتجول بها المتعلم، وبالتالى بنعكس ذلك على سرعة وصول المتعلم لمكونات البيئة المختلفة ( ,Kye & Kim

2008,1-14)، فهو يهدف إلى سهولة التنقل داخل بيئة الواقع المعزز واستكشاف عناصرها والوصول إلى المعلومات المطلوبة بكفاءة وفاعلية.

فوظيفة الإبحار فى بيئة الواقع المعزز تكمن فى أنها الوسيلة التى يتم من خلالها بناء جسور بين فجوات الاتصال بأجزاء المحتوى ومعرفة المتعلمين بموقعهم الحالى فى البيئة، والكيفية التـي يتبعوها للتنقل من محتوى لأخر (Sims,2004,2) ، وأكد ذلك دراسة ناجتـي وآخرون 2016 .,al et ,Negate(حتث أشارل تلى أن من أهإ ال وامل المؤثرة فى قبول الطلاب لبيئات النعلم القائمة على الواقع المعزز هى إيجاد طرق وأدوات فعالة للإبحار على اعتبار أنها أحد العوامل المؤثرة فى فعاليتها كبيئات تعليمية وفى جودة أدائها.

بوضح داهباك ونيلز (5 -1 ,Dahback & Nils, 2003 ) أن أنماط الإبحار فى بيئة الواقع المعزز هي جميع الأدوات والمعينات فى واجهة التفاعل المصممة التى تمكن المتعلم من الوصول إلى أجزاء المحتوى وتمكنه من التعرف على موقعه الحالى وترشده إلى الكيفية التي يتم بها الإبحار فى الموقع الإلكترونى وتساعده فى اختيار المعلومات ذات العلاقة واكتشاف المعلومات المتوفرة به.

توجد أنماط عدة للإبحار بمكن استخدامها فى بيئة الواقع المعزز ومنها: الاعتماد على نمط واحد أو أنماط عدة حسب طبيعة المحتوى وأهدافه، وكذلك حسب خصائص المتعلمين ومن هذه الأنماط بنية الإبحار الخطى، وبنية الإبحار الهرمى، وبنية الإبحار الشبكى، والإبحار القائمة، ونمط الإبحار الهجين، فنمط الإبحار الخطى أبسط الأنماط وأقلها تعقيداً التـى يلتزم المتعلمون فيه بالسير فى خطوات متتابعة بدءاً من أول شاشة حتى النهاية مع تصفح الروابط الموجودة داخل كل شاشة، أما النمط الشبكي فهو يعرض بدون أى علاقات بين الروابط بعضها البعض إلا أنه برتبط بكل الارتباطات التى يمكن الارتباط بها، ولا يفرض الإبحار الشبكي قيود على استخدام المعلومات التي تعرضها، أما الإبحار الهجين فيعتمد على تشكيلة من أنماط الإبحار الشبكي والخطى والهرمى بحيث بمكن للمتعلم أن يسير فى نمط إبحار شبكي لمشاهدة موسوعة من الصور الموجودة فى بنك الصور وعند الوصول إلى أخر الشبكة فإن العرض يعيده إلى قائمة أخرى من الاختيارات الإبحارية. (أسامة هنداوى، ٢٠٠٥، ٣٢١)

أجريت بحوث عديدة هدفت إلى المقارنة بين أنماط الإبحار بشكل عام وقد أظهرت نتائجها فاعليتها، كما هو الحال فى دراسة كل من (محمد زيدان، ٢٠١٧ ؛ زينب خليفة، منى جاد، ۲۰۱۳ ؛ شريف إبراهيم، ۲۰۰۹؛ 2013 Wadhavi & Vanaja, 3013 ؛ هانى شفيق، ۲۰۱٤ ؛ عبد الرحمن السلمى، ٢٠١٩)، ويلاحظ أن معظم هذه البحوث قد أجريت فى بيئات غير بيئة الواقع المعزز، كما أنها لم تتفق على نتائج معينة بشأن أفضلية نمط على أخر، فبعض البحوث أثبتت فاعلية الإبحار الخطى مثل دراسة (أسامة أحمد،٢٠٢١؛ أحمد عصر، منى الجزار، ٢٠٠٧ ؛على عمر ٢٠١٣) والبعض الأخر أثبت فاعلية نمط الإبحار الشبكي مثل دراسة (أيمن مدكور، ٢٠٢٠؛ عبدالعزيز طلبة،٢٠١٠ ؛ شيماء سرور، ٢٠١٠؛ (2003 Chang, 2003 ؛ 2005 Calcaterra, Antonietti, &Underwood, التى توصلت إلى فاعلية الإبحار الشبكي فى تحسين قدرة المتعلَّم على التحصيل، وهناك من أظهرت نتائجها إلى فاعلية نمط الإبحار الهجين مثل دراسة (سمير محمد، ٢٠١١ ؛ عمرو الشورى، ٢٠١٩).

لذا هناك حاجة إلى إجراء مزيد من البحوث والدراسات لتحديد نمط الإبحار الأكثر مناسبة وفاعلية فى بيئة الواقع المعزز ، والبحث الحالى احد البحوث التى أجريت من هذا المنطلق

ليتناول ثلاثة أنماط من أنماط الإبحار ٍ هم: الخطى والشبكى والهجين فى بيئة الواقع المعز ز التنمية مهارات تصميم الاختبارات الإلكترونية لدى طلاب تكنولوجيا التعليم

فبعد تحول البيئات التعليمية إلى الرقمنة أصبح من الضرورى الاعتماد على وسائل تقويم الكترونية فتعتبر الاختبارات الإلكترونية أحد العناصر الأساسية فى تطبيقات الحاسب فى التعليم التى بجب على طلاب تكنولوجيا التعليم إتقانها فى ظل التطورات والتغيرات التعليمية التى تحدث في العصر الحالي.

تعتبر الاختبارات الإلكترونية أكثر أدوات التقويم الإلكترونى استخداماً حيث تهتم بالتعرف على مستوى أداء الطلاب كسلوك ناتج عن كسب معرفي أو مهارى حققه بعد فترة تعلم فى المواقف التعليمية داخل القاعة الدراسية الإلكترونية، كما يتوافر بها كافة خصائص الاتصال والتفاعل فى التعليم عن بعد. (الغريب ز اهر ،2009) ٣٨

حيث أشارت سالى صبحى (٢٠٠٤، ٢١٩) أن استخدام الاختبار الإلكتروني لقياس أداء المتعلمين بمكن صانعي السياسات والمدرسين من المراجعة السريعة، والاستفادة منها فى تحسين التدريس داخل الفصل، وكذلك تحقيق التكامل بين التقويم والتدريس إنتاج أدوات قوية. وأكد ربيع رمود (٢٠١٢، ٢٦٩) على ضرورة استخدام الاختبارات الإلكترونية حيث تعتبر وسيلة لتقويم الطلاب إلكترونيًا ومع توافر عناصر بناء الاختبار الإلكتروني الجيد كالعبارات المحفزة، والتنسيق المعتدل، فيصبح لمها تأثير إيجابيًا على الجوانب التحصيلية والنفسية للطلاب وأيضا أند نبتل جاد ،2014 224(على أن االهتمام بتنمتة مهارال تصمتإ االختبارال املاترونتة لدى المعلمين والطلاب المعلمين يؤدى إلى استيعاب المتعلمين ضرورة تقديم الاختبارات الإلكترونية.

اهتمت بعض الدراسات إلى ضرورة بتنمية مهارات تصميم الاختبارات الإلكترونية ومنها دراسة نل من أنرممصطفى، 2010 ؛ حنان خلتل، 2012(والتى هدفت تلى تنمتة مهارات إعداد وتصميم الاختبارات الإلكترونية لدى الطلاب المعلمين، ودراسة (غادة معوض، ٢٠٢٠) إلى تنمية مهارات تصميم الاختبارات الإلكترونية والدافعية للإنجاز لدى أعضاء هيئة التدر يس.

بناءا على ما سبق نبع الإحساس بمشكلة البحث، وتمكن الباحثان من بلورة مشكلة البحث وتحديدها وصياغتها من خلال الأبعاد والمحاور الأتية:

## **أواال: الحاجة إلى تنمية مهارات تصميم االختبارات اإللكترونية لدى طالب تكنولوجيا التعليم:**

تعد مهارات تصميم الاختبارات الإلكترونية من المهارات الضرورية لطلاب تكنولوجيا التعليم حيث أكدت البحوث والدر اسات على أهمية الاختبار ات الإلكتر ونية فى تحسين العملية التعليمية وفاعليتها فى تقويم الطلاب ومنها دراسة كل من (أكرم مصطفى، ٢٠١٠ ؛ 2011 ,Mulvaney؛ 2011 ,Kapoor ؛ حنان خلتل، 2012 ؛ ت ناو محمد، 2013 ؛ 2015 ,Paterson& Brothen؛ محمد محمود، 2017 ؛ غادة م وض، 2020 ؛ صبحى سليمان ٢٠٢٠)، وأوصت دراسة كل من (سالى صبحى، ٢٠٠٤ ؛ مجدى إسماعيل، ٢٠١٦ ؛ تسنيم داود، ٢٠١٧ ؛ سميرة محمد، ٢٠١٧) على استخدام الاختبارات الإلكترونية وتوظيفها للتغلب على بعض الصعوبات التى يمكن أن تعيق تنفيذ الاختبارات الورقية، ولزيادة التحصيل العلمى وتنمية مهارات التعلم الذاتي لدى المتعلم

قد لاحظ الباحثان عدم تمكن طلاب الفر قة الثالثة تخصص تكنو لوجيا التعليم من مهار ات تصميم الاختبارات الإلكترونية بالشكل المطلوب، وذلك من عمل الباحثان بكلية التربية النوعية – جامعة بنها وبتدريس مادة تطبيقات الحاسب فى التعليم وجدت أن معظم الطلاب لديهم قصور واضح فى مهارات تصميم الاختبارات الإلكترونية، ولتأكيد ذلك قام الباحثان بعقد مجموعة من المقابلات الشخصية الغير مقننة مع عينة من طلاب الفرقة الثالثة تخصص تكنولوجيا التعليم وبلغ عددهم (٣٠) طالبًا وطالبة وتم طرح عليهم عدد من الأسئلة حول المامهم بمهارات تصميم الاختبارات الإلكترونية وجاءت نتيجة المقابلات أن الطلاب ليس لديهم قصور واضح فى مهارات تصميم الاختبارات الإلكترونية ولم يسبق لهم دراسة محتوى تعليمى فى هذا المجال، كما انهم لم يدرس لم أية محتوى تعليمي من خلال تقنية الواقع المعزز ، ولتأكيد ذلك قام الباحثان بعمل دراسة استكشافية مكونة من (١٠) أسئلة استهدفت معرفة الطلاب وأرائهم حول مهارات تصميم الاختبارات الإلكترونية، ومدى رغبتهم فى تعلم تلك المهارات من خلال بيئة الواقع المعزز ٍ وكان من نتائج الدراسة الاستكشافية أن ٨٥٪ من الطلاب أكدوا على عدم معرفتهم بمهارات تصميم الاختبارات الإلكترونية، وأجمع الطلاب على عدم استخدام قوالب ميكروسوفت Microsoft Forms من قبل، وأن ٨٥٪ من الطلاب أكدوا على رغبتهم فى تعلُّم مهارات تصميم الاختبارات الإلكترونية، وأن ٩٥٪ من الطلاب اكدوا عدم معرفتهم ببيئة الواقع المعزز ، وأجمع الطلاب أنهم يفضلون التعلم عبر الإنترنت فى أى وقت وأى مكان.

## **ثانياا-: الحاجة إلى استخدام تكنولوجيا بيئة الواقع المعزز لتنمية مهارات تصميم االختبارات اإللكترونية لدى طالب تكنولوجيا التعليم:**

اتفقت نتائج بعض الدراسات والبحوث على التأثير الفعال لتكنولوجيا ببئة الواقع المعزز فى التعليم وذلك فى زيادة دافعية الطلاب نحو التعلم وتعزيز إدراكهم للحقائق وتشجيعهم على التفاعل والمشاركة فى التعلم، من هذه الدراسات: دراسة سوماديو، ورامبلى ( & Sumadio Rambli, 2010) التى توصلت إلى أن استخدام تكنولوجيا بيئة الواقع المعزز يجعل الطلاب يفهمون ما تعلموه بشكل أفضل ويحتفظون به ويرجع ذلك تصوير المحتوى كان أكثر جاذبية من خلال استعراض كائنات افتراضية ثلاثية الأبعاد، وأشارت دراسة جان ( .Juan Mancera 2011) أن استخدام الصور ثلاثية الأبعاد داخل تقنية الواقع المعزز تسمح للأشخاص ذوى الإعاقة الجسدية بالتجول بسهولة من خلال استخدام كامير ا الهاتف المحمول، كما يمكن استخدام الخرائط ونظم المعلومات الجغرافية وربطها بالواقع المعزز، مما يساهم فى تنمية مهارات التفكير المختلفة، ودراسة لكوبيلو واخرون (Cubillo, et al., 2015) التـي توصلت إلـي أن المتعلمين الذين استخدموا تكنولوجيا بيئة الواقع المعزز كانت نتائجهم أعلى فى التحصيل المعرفي والإنجاز مقارنتا بالبيئة التقليدية، ودراسة لبينج شين ولينج شيه ( Chen. & Shih. 40-45pp 2011, )التى توصلت تلى أن م موعة GPS )نانت أعلى فى التحصتل الم رفى وأبدت مجموعة (GPS) اتجاه إيجابي نحو استخدام التكنولوجيا، وأظهرت دراسة سيجل 2015 ,siegle )دور Codes QR فى أنلطة التدر س نمحف ال لإلبحار فى مصادر المعلومات المختلفة أفضل من الأسلوب الذى يتم فيه كتابة الروابط يدوياً بالطريقة التقليدية، وتوصلت دراسة سيتنير (Cetner, 2015) إلى سهولة استخدام OR Codes لدى المستفيدين ورغبتهم فى المزيد من التصميمات المختلفة التى يمكن من خلالها توظيف أكواد فى مختلف المقررات الدراسية، ودراسة بيسن وبيل(Bicen, & BAL, 2016) أكدت على أن الطلاب

يشعرون بالمتعة والحماس عند استخدام الواقع المعزز فى موادهم الدراسية كما يشعرون بالاستقلالية والذاتية فى التعلم ويزيد من تحفيز هم وتحسن من انتباههم أثناء التعلم، كما أكدت دراسة (ميادة المصرى،٢٠١١) أن تكنولوجيا بيئة الواقع المعزز أصبحت من التكنولوجيات المهمة التي تساعد على إيصال المعلومات المطلوبة فى الوقت المناسب وباللغة الأصلية وباستخدام تقنية مشتركة بين الشعوب العالم

كما جاء فى توصيات بعض المؤتمرات مثل المؤتمر الدولى الأول فى تكنولوجيا التعليم والتعلم الإلكتروني بالشارقة فى الفترة من 0-٧ أكتوبر ٢٠١٥ بتعميم استخدام تكنولوجيا بيئة الواقع المعزز فى التعليم بشكل عام وتعليم الحاسب والتكنولوجيا بشكل خاص، والمؤتمر الدولمي الثالث للتعلُّم الإلكتروني فى القاهرة تحت عنوان "التعلُّم الإبداعي فى العصر الرقمي" فى الفترة من 17-12 أبريل ٢٠١٦ الذى أوصى بمزيد من البحث فى استخدام الواقع المعزز فى التعليم، والمؤتمر العلمى السنوى لكلية التربية بالتعاون مع الجمعية العربية لتكنولوجيا التربية تحت عنوان "التربية وبيئات التعلم التفاعلية: تحديات الواقع ورؤى المستقبل" فى الفترة من ١٢-١٢ يوليو ٢٠١٧ الذى أوصى بتنمية مهارات إنتاج الواقع المعزز لدى المتعلمين.

#### **ا: الحاجة إلى المقارنة بين أنماط اإلبحار)الخطى، الشبكى، الهجين( فى بيئة ثالث ا الواقع المعزز لتحديد النمط األكثر مناسبة وفاعلية فى تنمية مهارات تصميم االختبارات اإللكترونية لدى طالب تكنولوجيا التعليم.**

قد أجريت بحوث عديدة هدفت إلى المقارنة بين أنماط الإبحار بشكل عام وقد أثبتت فاعليتها، كما هو الحال فى دراسة كل من (محمد زيدان، ٢٠١٧ ؛ زينب خليفة، منى جاد، 2013 ؛ شر ف تبراهتإ، 2009؛ 2013 ,Vanaja & Madhavi ؛ هانى شفتق، 2014 ؛ عبد الرحمن السلمى، ٢٠١٩)

يلاحظ أن معظم هذه البحوث قد أجريت فى بيئات غير بيئة الواقع المعزز، كما أنها لم تتفق على نتائج معينة بشأن أفضلية نمط على أخر ، فبعض البحوث أثبتت فاعلية الإبحار الخطى مثل دراسة (أسامة أحمد،2011، أحمد عصر، منى الجزار، ٢٠٠٧ ؛ على عمر، ٢٠١٣) والبعض الأخر مثل دراسة (أيمن مدكور، ٢٠٢٠، عبد العزيز طلبة،٢٠١٠ ؛ شيماء سرور، أثبتت Calcaterra, Antonietti, &Underwood, 2005 ؛ Chang, 2003) ،2010 فاعلية نمط الإبحار الشبكي فى تحسين قدرة المتعلم على التحصيل، ودراسة كل من (سمير محمد، ٢٠١١ ؛ عمرو الشورى، ٢٠١٩) أثبتتا فاعلية نمط الإبحار الهجين.

لذلك اتجه الباحثان إلى دمج نمط الإبحار مع بيئة الواقع المعزز فى البيئة التعليمية حتى يتمكن الطالب من المزج بين البيئة الحقيقية والواقع الافتراضى الذى يعزز البيئة الحقيقية بمعلومات إضافية داخل المحتوى، ومن خلال استعراض الباحثان لبعض الدراسات والبحوث التـي اهتمت بأنماط الإبحار وتكنولوجيا الواقع المعزز، ووجدت أن الدراسات والبحوث اهتمت بالواقع المعزز من منظور فاعليته فى العملية التعليمية مقارنة بالطرق التقليدية، إلا أنه وجدت دراسات اهتمت بأنماط الإبحار (حر – مقيد) فى بيئة الواقع المعزز وأنه لا يوجد دراسات فى حدود علم الباحثان أهتمت بتحديد أى نمط إبحار (خطى – شبكى – هجين) فى بيئة الواقع المعزز وعلاقته بتنمية مهارات الاختبارات الإلكترونية لدى طلاب تكنولوجيا التعليم

الأمر الذى دفع الباحثان إلى إجراء البحث للكشف عن علاقة نمط الإبحار (الخطى، الشبكي، الهجين) في بيئة الواقع المعزز القائمة على استخدام الأيقونات (QR Icon) وتنمية مهارات تصميم الاختبارات الإلكترونية لدى طلاب تكنولوجيا التعليم **مشكلة البحث**

امكن للباحثين من خلال ما سبق تحديد مشكلة البحث وصباغتها فى العبارة التقريرية الآتية: "توجد حاجة إلى تحديد النمط الأنسب للإبحار (الخطى، الشبكى، الهجين) فى بيئة الواقع المعزز لتنمية مهارات تصميم الاختبارات الإلكترونية لدى طلاب تكنولوجيا التعليم". **أسئلة البحث:** 

للتوصل لحل مشكلة البحث لابد من الإجابة عن السؤال الرئيسي التالي: **كيف يمكن تصميم بيئة واقع معزز بنمط إبحار)خطى، شبكى، هجين( لتنمية مهارات تصميم االختبارات اإللكترونية لدى تكنولوجيا التعليم؟** 

يتفر ع من السؤال الرئيس السابق الأسئلة الفر عية الأتية:

- ١- ما مهارات تصميم الاختبارات الإلكترونية الواجب تنميتها لدى طلاب تكنولوجيا التعليم؟
- ٢ ما معايير تصميم ناط الإبحار (الخطى، الشبكى، الهجين) فى بيئة الواقع المعزز القائم على العلامات باستخدام الأيقونات (QR Icon) لتنمية مهارات تصميم الاختبارات الإلكتر ونية لدى طلاب تكنولوجيا التعليم؟
- ٣- ما صورة التصميم التعليمي لبيئة الواقع المعزز المقترحة لتنمية مهارات تصميم الاختبار ات الإلكتر ونية لدى طلاب تكنولوجيا التعليم؟
- ٤- ما فعالية نمط الإبحار (الخطى، الشبكى، الهجين) القائمة على العلامات باستخدام الايقونات (QR Icon) فى تنمية كل من:
- تحصيل الجانب المعرفى المرتبط بمهارات تصميم الاختبارات الإلكترونية لدى طلاب تكنو لوجيا التعليم ؟
- الجانب الأدائى المرتبط بمهارات تصميم الاختبارات الإلكترونية طلاب تكنولوجيا التعليم ؟

**فروض البحث:** 

سعى البحث الحالي نحو التحقق من صحة الفروض التالية:

بوجد فرق ذو دلالة احصائية عند مستوى (0.05  $\alpha \leq \alpha \leq \alpha$  ) بين متوسطى درجات طلاب المجموعات التجريبية الثلاثة فى التطبيقين القبلى والبعدى للاختبار المعرفى المرتبط بمهارات تصميم الاختبار ات الإلكترونية لكل مجموعة على حده.

-2 وجد فرق ذو دلالة إحصائية عند مستوى (0.05  $\alpha \leq \alpha \leq \alpha$  بين متوسطات درجات طلاب المجموعات التجريبية الثلاثة فى التطبيق البعدى للاختبار المعرفى المرتبط بمهارات تصميم الاختبارات الإلكترونية يرجع إلى الأثر الأساسى لاختلاف نمط الإبحار (خطى، شبكى، هجين) في بيئة الواقع المعزز

-3 وجد فرق ذو دلالة احصائية عند مستوى (0.05  $\alpha < 0.05$  بين متوسطى در جات طلاب " المجموعات التجريبية الثلاثة فى التطبيقين القبلى والبعدى لبطاقة ملاحظة أداءات تصميم الاختبار ات الإلكتر ونية لكل مجموعة على حده.

-4 ورجد فرق دال إحصائياً عند مستوى (0.05  $\alpha \leq (\alpha \leq 0.5)$  بين متوسطات درجات طلاب المجموعات التجر يبية الثلاثة فى التطبيق البعدى لبطاقة ملاحظة أداءات تصميم الاختبار ات الإلكترونية برجع إلى الأثر الأساسى لاختلاف نمط الإبحار (خطى، شبكي، هجين) فى بيئة الواقع المعزز ِ

## **أهداف البحث:**

#### هدف البحث الحالي إلى:

- ١- تعرف مهارات تصميم الاختبارات الإلكترونية المناسبة طلاب تكنولوجيا التعليم
- ٢- الكشف عن التصور المقترح لبيئة الواقع المعزز القائمة على العلامات باستخدام الأيقونات (OR Icon) في تنمية مهار ات تصميم الاختبار ات الإلكتر ونية.
- -3 ف التة بتئة الواقع الم القائمة على ال المال باستخدام األ قونال Icon QR )تنمتة مهارات تصميم الاختبارات الإلكترونية لدى تكنولوجيا التعليم
- ٤- الكشف عن مدى علاقة اختلاف نمط الإبحار (الخطى، الشبكى، الهجين) فى بيئة الواقع المعزز بتنمية كل من الجانب المعرفى والجانب الأدائى لمهارات تصميم الاختبارات الإلكتر ونية.

#### **أهمية البحث:**

مان االستفادة من هذا البحث من خالل:

- ١- توجيه أعضاء هيئة التدريس لاستخدام أنماط الإبحار فى بيئة الواقع المعزز فى تنمية نواتج التعلم
	- ٢- العمل على رفع كفاءة طلاب تكنولوجيا التعليم فى تصميم الاختبارات الإلكترونية.
- ٣- الاستفادة من إمكانيات الواقع المعزز فى التغلب على صعوبات ومشكلات التعلم وكفاءة العملية التعليمية.
- ٤- إتاحة الفرصة للطلاب للتدريب على المهارات المهنية بشكل أفضل من بيئة العمل الواقعية من خلال بيئة الواقع المعزز

#### **عينة البحث:**

تكونت عينة البحث الحالي من (٧٥) طالبًا وطالبة من طلاب الفرقة الثالثة تخصص تكنولوجيا التعليم – كلية التربية النوعية – جامعة بنها، وقسموا عشوائياً إلى ثلاث مجموعات تجر يبية حسب المتغير المستقل للبحث.

#### **منهج البحث:**

اعتمد البحث الحالى على المنهج الوصفى والذى تم استخدامه فى مرحلة الدراسة والتحليل والتصميم ومنهج تطوير المنظومات التعليمية ISD واستخدمه الباحثان فى تصميم وتطوير بيئة الواقع المعزز بنمط الإبحار وتطبيق نموذج التصميم التطليمي للتصميم والتطوير التعليمي. أما المنهج شبه التجريبي تم استخدامه فى تنفيذ تجربة البحث والتعرف على فعالية نمط

الإبحار في بيئة الواقع المعز ز في تنمية مهار ات تصميم الاختبار ات الإلكتر و نية لدى تكنو لو جيا التعليم.

**متغيرات البحث:**

- ا**لمتغير المستقل:** اشتمل المتغير المستقل على ثلاثة أنماط للإبحار وهى (الخطى، الشبكي، المهجين) فى بيئة الواقع المعزز القائمة على العلامات باستخدام الأيقونات  $(QR$  Icon $)$ 
	- **المتغير التابع:** اشتمل المتغتر التابع على: أ- الجانب المعرفي لمهارات تصميم الاختبارات الإلكترونية. ب- الجانب الأدائي لمهار ات تصميم الاختبار ات الإلكتر ونية.

**التصميم التجريبى للبحث:** 

على ضوء المتغير المستقل للبحث الحالي، استخدم التصميم التجريبي ذو ثلاث معالجات مختلفة (المجموعات التجريبية للبحث) ويوضح الشكل الاتى التصميم التجريبي للبحث:

| التطبيق البعدى                     | المعالجة التجريبية | التطبيق القبلى                     | مجموعات البحث     |
|------------------------------------|--------------------|------------------------------------|-------------------|
| الاختبار المعرفي<br>بطاقة الملاحظة | نمط الإبحار الخطي  |                                    | التجريبية الأولى  |
|                                    | نمط الإبحار الشبكي | الاختبار المعرفي<br>بطاقة الملاحظة | التجريبية الثانية |
|                                    | نمط الإبحار الهجين |                                    | التجريبية الثالثة |

شكل ( ۱) التصميم التجر يبي المستخدم فى البحث

**حدود البحث:**

- اقتصر البحث الحالى على: ▪ **حد بشرى:** طال الفرقة الثالثة تخصص تانولوجتا الت لتإ نلتة التربتة النوعتة- جامعة بنها
	- **حد زمني:** تم تطبيق تجربة البحث فى الفصل الدراسى الثانى للعام ٢٠١٩ ٢٠٢٠ .
- **حد موضوعى:** اقتصر المحتوى ال لمى على مهارال تصمتإ االختبارال املاترونتة من خلال قوالب ميكروسوفت Microsoft Forms فى مقرر تطبيقات الحاسب فى التعليم.
	- **حد تقنى:** اقتصر التطبتق على مهارال األسئلة الموضوعتة فقط.

**أداتى القياس:** 

تمثلت أداتى البحث الحالى فى:

- اختبار تحصيلي للجوانب المعرفية المرتبطة بمهارات تصميم الاختبارات الإلكترونية.
- بطاقة ملاحظة الأداء المهارى للجوانب الأدائية لمهارات تصميم الاختبارات الإلكترونية

**إجراءات البحث:**

- سار ت إجر اءات البحث وفق الخطو ات الأتية:
- ١- الاطلاع على الأدبيات والدراسات السابقة ذات الصلة بالبحث والتى اهتمت بأنماط الإبحار، وبيئة الواقع المعزز القائم على العلامات باستخدام الأيقونات QR Icon.

- ٢- اختيار نمو ذج التصميم التعليمي المناسب لطبيعة البحث، و هو نمو ذج الذى يتم تطبيقه في البحث والعمل وفق إجراءاته المنهجية كما يلي:
- تصميم المواد التعليمية من صور ولقطات فيديو ومحتوى نصى عن مهارات تصميم الاختبارات الإلكترونية من خلال Microsoft Forms والتي تتناسب مع بيئة الواقع المعزز وتوظيف أنماط الإبحار بداخلها كل نمط على حده، وعرضها على مجموعة من الخبراء المتخصصين وإجراء التعديلات اللازمة عليها.
- إعداد أداتى القياس (الاختبار التحصيلي، بطاقة الملاحظة) وعرضهما على مجموعة من الخبراء والمتخصصين فى مجال تكنولوجيا التعليم ومناهج طرق التدريس للتأكد من صلاحيتهما للتطبيق، وإجراء التعديلات اللازمة عليهما والتحقق من الصدق والثبال.
	- إجراء التجربة الأساسية للبحث وفق الخطوات التالية:
- اختيار عينة البحث وتقسيمها إلى ثلاث مجموعات تجريبية وفق التصميم التجريبي للبحث.
	- تطبيق أداتي البحث قبلياً.
- تنفيذ التجرية الأساسية للبحث: لقياس أثر نمط الإبحار (الخطى، الشبكى، الهجين) في بيئة الواقع المعزز القائم على العلامات باستخدام الأيقونات QR Icon فى تنمتة مهارال تصمتإ االختبارال املاترونتة.
	- تطبيق أداتي البحث بعدياً.
- ٣- مناقشة النتائج وتحليلها وتفسيرها وتقديم التوصيات والمقترحات فى ضوء نتائج البحث.

## **مصطلحات البحث:**

فى ضوء إطلاع الباحثان على الأدبيات المرتبطة بالبحث الحالي، وعلى عديد من البحوث والدراسات السابقة، ومراعاة طبيعة البحث ومنغيراته التابعة وبيئة التعلم وعينة البحث تم تحديد مصطلحات البحث فى صورة إجرائيَّة على النحو الاتى:

## ▪ **الواقع المعزز**

عرفه الباحثان إجرائيا بأنه تكنولوجيا ثلاثية الأبعاد تقوم بدمج بيئة حقيقية وبيئة افتر اضية، من خلا قيام المتعلم بالتقاط الصورة المشفرة باستخدام الهواتف الذكية أو الكمبيوتر المحمول ليظهر المحتوى الرقمى والفيديو هات المتعلقة بالصورة، فيتمكن الطالب من التفاعل مع المحتوى لتعلم مهارات تصميم الاختبارات الإلكترونية وجعل عملية التعلم أكثر تشويقاً.

#### ▪ **الواقع المعزز القائم على العالمات استخدام األيقونات (Icon QR)**

عرفه الباحثان إجرائيا بأنه عبارة عن شفرة على هيئة أيقونة ملونة يتم تصويرها ومسحها وقراءتها من خلال كاميرا الهاتف الذكى أو كاميرا الكمبيوتر المحمول بحيث يتمكن الطالب من الحصول من خلالها على المحتوى الرقمى وتعلم مهارات تصميم الاختبارات الإلكتر ونية .

#### ▪ **اإلبحار فى بيئة الواقع المعزز**

عرفه الباحثان إجرائيا بأنه عبارة عن عملية منظمة من الارتباطات التى يمكن من خلالها عرض المحتوى داخل بيئة الواقع المعزز حيث توفر للمتعلم الانتقال بين الأجزاء

والمكونات التي يقوم بدر استها حسب طبيعة الأهداف، و ذلك من خلال الاستخدام الأمثل لبعض أدوال امبحار، و لمل**:** 

- ا**لإبحار الخطى**: عرفه الباحثان إجرائيا بأنه ذلك النمط الذى يقيد المتعلم بالسير فى خطوات ومسارات متتابعة داخل بيئة الواقع المعزز لتعلم مهارات تصميم الاختبارات الإلكترونية، وعلى أن يسمح للطالب فى تعامله مع البيئة بالتقدم خطوة إلى الأمام أو الخلف.
- **الإبحار الشبكي:** عرفه الباحثان إجرائيا بأنه ذلك النمط الذى يتيح للمتعلم الحرية فى التنقل بين روابط ووصلات متشعبة داخل بيئة الواقع المعزز دون قيود واستعراض محتوياتها والسير بحرية والبدء من المكان والاتجاه الذى يفضله المتعلم لتعلم مهارات تصميم الاختبار ات الإلكتر ونية.
- **الإبحار الهجين**: عرفه الباحثان إجرائيا بأنه ذلك النمط الذى يقوم على المزج بين نمطى للإبحار (الخطى والشبكى) داخل العرض الواحد، ويتيح للمتعلم الحرية فى اختيار النمط الذى بريد السير به داخل البيئة وتعلم مهارات تصميم الاختبارات الإلكترونية، فمثلًا اختيار نمط الإبحار الخطى للسير فى جزئية معينة داخل البيئة بينما يختار نمط الإبحار الشبكي للسير فى جزئية أخرى، كما يمكن اختيار نمط قائم على القوائم للسير لتعلم جزء أخر فى البيئة.
	- **االختبارات اإللكترونية:**

عرف الباحثان الاختبارات الإلكترونية إجرائيًا بأنها أداة من أدوات التقييم الإلكتروني التى تضم مجموعة متنوعة من الأسئلة بتم تصميمها باستخدام برامج خاصة لقياس مستوى الطلاب فى مختلف المجالات، وتسمح للطلاب أدائها باستخدام الكمبيوتر بدلا من الاختبارات التقليدية و يتم تصحيها إلكتر و نيًا

▪ **مهارات تصميم االختبارات اإللكترونية:** 

عرفها الباحثان إجرائيا بأنها عبارة عن مجموعة من المهارات الأدائية لاستخدام قوالب ميكروسوفت Microsoft Forms فى بناء وتصميم مجموعة من الأسئلة متعددة الأنماط وفق معابير محددة.

## **اإلطار النظرى للبحث**

تناول الإطار النظرى فى البحث الحالى أربعة محاور أساسية هى: المحور الأول: بيئة الواقع المعزز (Augmented Reality)، المحور الثاني: أنماط الإبحار فى بيئة الواقع المعزز، المحور الثالث: الاختبارات الإلكترونية، المحور الرابع: نموذج التصميم التعليمي المستخدم فى البحث.

## **المحور األول: الواقع المعزز Reality Augmented**

مد الواقع المعزز تطوراً للواقع الافتراضى فهو يهدف إلى تكرار البيئة الحقيقية على الحاسبات الألية وتعزيزها بمعطيات افتراضية تتيح للمتعلم المزج ببين المشهد الحقيقى الذى يحيط به والمشهد الافتراضى الذى تم إنشاؤه بواسطة أحد البرمجيات والذى بدوره بعمل على تعزيز المشهد الواقعي بمعلومات إضافية، وذلك بهدف خلق بيئة تعليمية متكاملة تساعد بشكل

كبير فى تحفيز المتعلمين وجعل عملية التعلم أكثر متعة وتشويقا وإثاره. ( & Estapa, & (Nadonly, 2015,40-47)

- مفهوم الواقع الم

من خلّال العديد من الأدبيات تعددت المصطلحات التى تشير إلى الواقع المعزز فهناك العديد من المصطلحات المرادفة لمفهوم الواقع المعزز منها: الواقع المدمج، الحقيقة المدمجة، الواقع المضاف، والواقع المزيد، الواقع المحسن، الواقع الواسع وجميعهما تدل على الواقع المعزز (Augmented Reality) ويرجع هذا الاختلاف إلى ترجمة هذا المصطلح، ولكن يعتبر مصطلح الواقع المعزز هو الأكثر استخداماً فى الأدبيات المترجمة إلى العربية.

 وضح و ن وآخرون **)**20 2011, ,al et Yuen **)**أن بتئة الواقع الم شال من أشكال التكنولوجيات التى تعزز العالم الحقيقى من خلال المحتوى الذى ينتجه الكمبيوتر، حيث تسمح بيئة الواقع المعزز إضافة المحتوى الرقمى بسلاسة لإدراك تصور المستخدم للعالم الحقيقي، حيث يمكن إضافة الأشكال ثنائية الأبعاد وثلاثية الأبعاد وإدراج ملفات الصوت والفيديو والمعلومات النصية، كما يمكن لهذه الأدوات أن تعمل على تعزيز معرفة الأفراد وفهم ما يجري من حولهم.

عرفه أريني وأخرون (159 ,159 Irene, et al., 2015 )بأنه نظام رقمي افتراضني يسمح بإدخال كائنات افتر اضبة فى العالم الحقيقى، وفى الوقت الحقيقى من أجل التمثيل الافتر اضىي لها وتعزيز الإدراك الحسى للمتعلم وذلك بالاستعانة بمجموعة من التقنيات والأدوات التى تضيف معلومات إلى الواقع الفعلي.

أما سبيرو وبروس (Cabero & Barroso, 2016,44) عرفت بيئة الواقع المعزز بأنها الدمج بين المعلومات الرقمية والمادية فى الوقت الفعلى باستخدام مجموعة من الأجهزة التكنولوجية.

فى حتن عرفته فاطمة عبدالفتاح ،2016 ٨7(بتنه الدمج اللحظى بتن عناصر تقنتة رقمية وعناصر الواقع الحقيقى، أو بمعنى أخر هو تعزيز مفردات الواقع الحقيقى بإمكانيات ر قمية، و هي التقنية التي تستخدم في ألعاب المحاكاة، على سبيل المثال حيث تقوم كامير ا الجهاز بالتقاط صورة المستخدم وكل حركة بقوم بها، ثم دمجها بعناصر رقمية ليرى الشخص حركته الحقيقية وشكله الحقيقي بالاندماج مع عناصر أخرى افتراضية وذلك على شاشة واحدة وفى نفس اللحظة، وهى التكنولوجيا التى لاقت انتشارا عالميا واسعاً فى مجالات مختلفة حتى تم إنشاء منظمة غير هادفة للربح بالولايات المتحدة باسم منظمة الواقع المعزز Augmented Reality Organization وت نى بتطو ر تلك التقنتة ونلرها.

علّـى ذلك عرف الباحثان *بيئة الواقع المعزز إجرائياً بأنه نكنولوجيا ثلاثية الأبعاد تقو*م بدمج بيئة حقيقية وبيئة افتراضية معا، يقوم الطالب بالتقاط الصورة المشفرة باستخدام أحد الهواتف الذكية أو الكمبيوتر المحمول ليظهر المحتوى الرقمى المتعلق بالصورة، فيتمكن الطالب بالتفاعل مع المحتوى وتعلم مهارات تصميم الاختبارات الإلكترونية وجعل عملية التعلم أكثر . تلو قاي

**- خصائص ومميزات بيئة الواقع المعزز** 

يشير كاماراينين وأخرون (Kamarainen, et al., 2013, 545-556) إلى أن خصائص الواقع المعزز تتمثل فى ثلاثة خصائص هي:

- ١ ـــ دمج الكائنات الر قمية فى العالم الو اقعى.
- ٢ التعاون والمشاركة بين الكائنات الرقمية والعالم الواقعي لتحقيق هدف التعلم
	- ٣- التفاعل الفورى بين الكائنات الرقمية والعالم الواقعي.

أضاف كل من أندرسون وليروكبيس (Anderson, Liarokapis, 2014, 2) ودراسة (نرمين الحلو، ٢٠١٧)، ودراسة (هناء محمد، ٢٠١٥,٢٩,٢٠١٥) مجموعة من خصائص التي يتميز بها الواقع المعزز ومنها:

- عناصر ثلاثبة الأبعاد 3D.
- توفر م لومال واضحة ودقتقة.
- إمكانية إدخال المعلومات بطريقة سهلة وفعالة.
- امكانية التفاعل بين طر فين مثل (طالب معلم).
- تقدم معلومات قوية بالرغم من بساطة الاستخدام.
	- جعل الإجراءات المعقدة سهلة للمستخدمين.
	- فعالة من حيث التكلفة وقابلة للتوسيع بسهولة.
- التعاون والمشاركة بين المواد الحقيقية والافتراضية<sub>.</sub>
- يتيح قدر متقدم من التفاعل والمشاركة النشطة فى نفس الوقت.
- بمد المتعلم بمعلومات واضحة ودقيقة يصعب إيضاحها فى التعلم التقليدي مما يزيد الدافعية للتعلم
	- يتيح التحكم والممارسة من قبل المتعلم مما يجعل التعلم باقى الأثر .

أشار كل من رادو (9 ,Radu,2014)، (140-149)، (Yuen, et al, 2011) أن من مميزات استخدام بيئة الواقع المعزز أنها تساعد المتعلمين على زيادة فهم المحتوى العلمى فى مواضيع معينة والاحتفاظ بالمعلومات فى الذاكرة لفترة أطول، حيث إن المحتوى المكتسب خلال احد تطبيقات الواقع المعزز من قبل الطالب يرسخ فى الذاكرة بشكل أقوى من ذلك الذى يكتسبه الطالب من خلال الوسائل التقليدية بدون استخدام تقنية الواقع المعزز، والحماس العالمي لدى الطلاب عند تطبيق بيئة الواقع المعزز فى التعليم، شعورهم بالرضا والاستمتاع أكثر، ورغبتهم فى إعادة تجرية تطبيقات الواقع المعزز، وتحسن علاقات التعاون بين أفراد المجموعة وبين الطلاب ومعلميهم، والمشاركة على تحفيز الطلاب على اكتشاف معلومات المواد التعليمية من زوايا مختلفة، وتساعد الطلاب فى تعليم المواد المدرسية التى لا يمكن للطلاب لمسها أو إدراكها بسهولة إلا من خلال تجربة حقيقية مباشرة، على سبيل المثال: علم الفلك والجغر افيا.

أشارت نتائج العديد من الدراسات والبحوث على أهمية بيئة الواقع المعزز وفاعليته فى العملية التعليمية ومنها: دراسة نفين السيد (Nevin Elsayed, 2011) التـي توصلت إلـي أن بيئة الواقع المعزز تساعد على زيادة القدرة على التخيل من خلال استخدام نماذج ثلاثية الابعاد وزيادة مستوى التعلم الذاتى التفاعلى، وتوصلت دراسة وانغ (Wang, 2013)دراسة شيانج وآخرون (Chiang, et al., 2014)، أن لبيئة الواقع المعزز دورًا فعالًا فى تحسين إدراك الطلاب والفهم العمق للمعلومة والتفاعل بشكل أفضل مع المادة التعليمية، وتوصلت دراسة سولاك أكرم (2015 ,Solak Ekrem) أن للواقع المعزز دور إيجابي في زيادة دافعية الطلاب الجامعيين تحو تعلم المفردات فى تعليم اللغة، وهناك علاقة موجبة بين التحصيل الأكاديمى والدافع لاستخدام بيئة الواقع المعزز فى تعليم اللغة، وأكد على أن الواقع المعزز أداة واعية

لتحسين دافع واهتمام الطلاب ولدعم عملية التعليم والتدريس فى السياقات التعليمية المختلفة، ودراسة (أيمن عبدالهادى ٢٠١٨) التى توصلت إلى فاعلية استخدام بيئة الواقع المعزز على تنمية التحصيل المعرفى والاتجاه، ودراسة (فاطمة عبد الحميد،٢٠١٩) التي أكدت على وجود أثر كبير لاستخدام الواقع المعزز فى تنمية مهارات التنظيم الذاتى والتحصيل، ودراسة (إسلام جهاد، ٢٠١٦؛ مروة فراج، ٢٠٢٠) التي توصلت إلى أن الواقع المعزز يحقق فاعلية مرتفعة في تنمية مهارات التفكير البصرى وقابليته للاستخدام.

مما سبق عرضه برى الباحثان من خلال العرض السابق أن هذه الدراسات والبحوث أظهرت فاعلية وأهمية الواقع المعزز فى العملية التعليمية من تحسين أداء الطلاب والتفاعل مع المادة العلمية بشكل أفضل وتعزيز المهارات الحركية وتنمية مهارات التفكير البصرى، وتحسين قدرات الطلاب المكانية واكتساب المعر فة بشكل أكثر دقة والقدرة على التخيل من خلال استخدام نماذج ثلاثية الأبعاد وزيادة مستوى التعلم الذاتى التفاعلي.

## **- أنماط الواقع المعزز**

أشارت نفين السيد (Nevin Elsayed, 2011, 21-22) إلى أن أنماط الواقع المعزز تتمثل فى االتى:

-1 **النمط األول الواقع المعزز القائم على الكود )الباركود(:** د من أقدم صتغ هذه التكنولوجيا التى تربط بين الواقع الحقيقى والافتراضي، ولكنه الأبسط والأكثر تطوراً ولا يحتوى على تجسيد أو عرض حقتقى للرسومال، حتث بدأ ببارنود خاص بمنتج حقيقى أحادي البعد (UPC) يتم تخصيصه لمنتج معين بحيث بتم تسجيله في قاعدة بيانات، و ينطبق نفس الشي على الكود ثنائى الأبعاد سريع الاستجابة ( -QE .)Codes

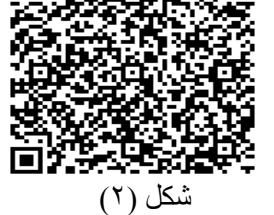

الواقع المعزز بالباركود

-2 **النمط الثانى الواقع المعزز القائم على العالمات ثنائية الأبعاد:** وهي الأكثر شهرة من بين صبغ المستويات الأخرى إذ أنها تجرى معالجة مباشرة من خلال التعرف على العلامات ثم يتم التجسيد والعرض المباشر للرسومات على سطح هذه العلامة، ويقوم هذا النوع على العلامات ثنائية الأبعاد بوجود حاسوب شخصى وكاميرا ويب والعلامة هى الصورة التى نتألف من مربعات بيضاء وسوداء ويمكن طباعتها ووضعها أما كاميرا الويب لترى دمجاً ثلاثى الأبعاد

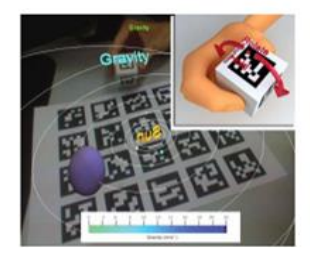

شكل(٢) الواقع المعززُ بالعلامات

**مجلة كلية التربية النوعية للدراسات التربوية والنوعية العد د ) 10( نوفمبر 2019 المجلد الثانى** 

-3 **النمط الثالث الواقع المعزز بدون عالمات:** وهى التانولوجتا الأقوى والمستخدمة حالياً فى معظم أنواع برامج إنتاج المطبوعات والكتب المعززة وتعتمد هذه التقنية على تعرف الأشكال لتستعيض بها عن غياب العلامات وذلك من خلال تحديد الزوايا والحدود الخاصة بالرسومات الخطية والصور بهدف توفير معلومات افتراضية عنها.

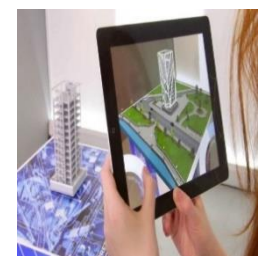

شكل (٤) الواقع المعزز بدون علامات

-4 **النمط الرابع الواقع المعزز القائم العدسات:** د لك نقلة نوعية فى وسائل الإعلام حيث استخدم لأول مرة بجامعة واشنطن فى تكنولوجيا التصنيع بمقاييس ميكروسكوبية، وذلك لدمج عدسة مرنة وأمنة الالتصاق من الناحية البيولوجية مع دائرة إلكترونية.

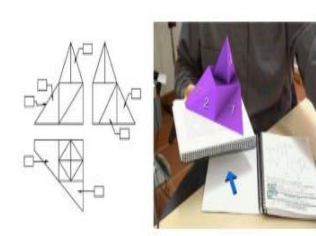

شكل (0) الواقع المعزز بالعدسات

فى حين أشار كل من (محمد عطية خميس، ،٦٠٢٠، ١٤١-١٤٢) و(عبد الله عطارة وإحسان كنسارة، ٢٠١٥، ١٨٩) أن أنماط الواقع المعزز تتكون من نوعين هما:

**-1 النمط األول الواقع المعزز القائم على العالمات AR Marker:** 

يعتمد هذا النمط على استخدام علامات Markers بحيث تستطيع الكاميرا التقاط صورة العلامة أو الصورة وتقوم التطبيق بقراءتها وتحويلها إلى معلومات افتراضية وكائنات ثلاثية الأبعاد وعرضها على شاشة المحمول وهو يتكون من (الكتاب الذى يشتمل على العلامة، وسيلة لتحويل المعلومات إلى بيانات رقمية، شاشة عرض لعرض البيانات الرقمية فى شكل ثلاثى الأبعاد).

**-2 النمط الثانى الواقع المعزز بدون استخدام عالمات )االستشعار(:** 

هذا النمط يعتمد على استخدام العلامات (Markers) أنما يستعين بموقع الكاميرا الجغرافي عن طريق خدمة أو نظام التوجيه العالمي Global Positioning ) GPS System) وتتكون من نظام توجيه – محدد المواقع – محدد الصورة، أو ببرامج تمييز الصورة Image Recognition لعرض المعلومات، ومن أمثلة على ذلك:

- تطبتق ال وال Translate Google
	- تطبتق Layer
	- Element 4 D تطبتق -
	- تطبتقAurasma
	- Anatomy4Dتطبتق -

فى حين نكر كل من (خالد فرجون، ٢٠١٧، ٦-٩ ؛ مها الحسيني، ٢٠١٤، ٤٨ - ٥٠ ؛ صفاء سيد، ٢٠١٨، ١٠٥-١٦٠، وباتكار وأخرون -2013, Patkar, Singh, & Birji, 2013, 46 69( أن أنماط الواقع الم تتمثل فى اآلتى:

> -1 **الواقع المعزز القائم على اإلسقاط projection**: وهو النوع السائد حيث يعتمد على استخدام الصور الاصطناعية وإسقاطها على الواقع الحقيقى بهدف زيادة تفاصيل المشهد من خلال جهاز الإسقاط.

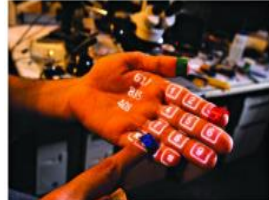

شكل (٦) الإسقاط

-2 **الواقع المعزز القائم على األشكال Recognition:** تمد على أساو الت ر على الشكل من خلال الزوايا والحدود الإنحناءات مثال ذلك تحديد معالم الوجه من

> أجل زيادة تفاصيل هذا الوجه بحيث بمكن استرجاع هذه التفاصتل ودراستها فيما بعد، وعادة يستخدم هذا النوع فى المؤسسات الحكومية ذات المستوى العالمي من السرية كالمخابرات

الأشخاص للبحث عن ملفاتهم.

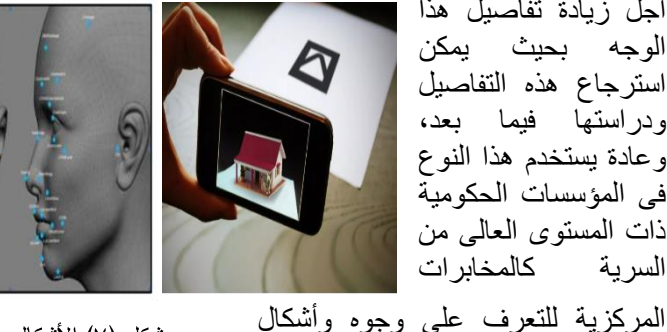

شكل (٧) الأشكال

- -3 **الواقع المعزز القائم على الموقع )Location)-:** وهى طر قة تإ توظتفها
	- لتحديد المواقع بالارتباط مع برمجيات أخرى ومنها: تحديد المواقع (GPS)، وتانولوجتا التثلتث Triangulation Technology )التى قوم مقام الدلتل فى توجيه المركبة أو السفينة أو الفرد إلى نقطة المطلوب الوصول إليها باستخدام نقاط التقاء فرضتة وتطبتقها على الواقع، مثال لك: فى حالة استخدام

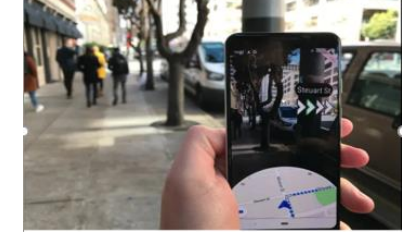

شكل (٨) الموقع

الهو اتف الذكية المدعو مة ببر مجة تحديد المو اقع

(GPS) التي تساعد على تحديد مكان الفرد، من خلال مجموعة من الأسهم والإشارات الفرضية والواقعة على صورة حية تقوم بتوجيه الفرد للوصول إلى نقطة الثانية المرغوب فى الوصول إليها، وعادة ما توجد هذه التقنية فى أجهزة

**مجلة كلية التربية النوعية للدراسات التربوية والنوعية العد د ) 10( نوفمبر 2019 المجلد الثانى** 

الهواتف الذكية، والسيار ات الحديثة، والمركبات المحددة الاستخدام كالمركبات العسكر بة

> -4 **الواقع المعزز القائم على طريقة المخطط Outline:** وهى طر قة لدمج الواقع الحقتقى بالواقع الافتراضى حيث يمكن دمج الخطوط العريضة من جسم الشخص أو جزء منه مع جسم أخر افتراضى، مما يعطى فرصة للمس الأجسام الافتراضية غير الموجودة فى الحقيقية وهذا النوع يتطلب تطور مع وجود تكنولوجيا Haptic–Optical Clone Technology. ويستعمل بكثرة فى المتاحف والمراكز العلمية التعليمية.

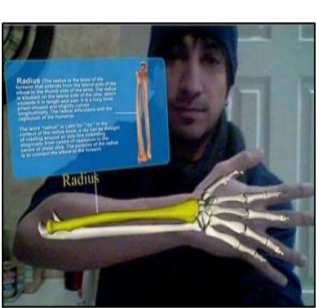

شكل (٩) المخطط

-5 **الواقع المعزز القائم على الرؤية Vision:** ت ود الطلاب بوسائط رقمية بعد أن يتم تصوير شيء معين بواسطة كاميرا الهاتف الذكي أو الكمبيوتر المحمول مثل (أكواد Q.R، والصور متعددة الأبعاد، علامات Markers) بحيث تستطيع الكاميرا التقاطها بواسطة برامج معينة وتمييزها ثم عرض المعلومات المطلوبة.

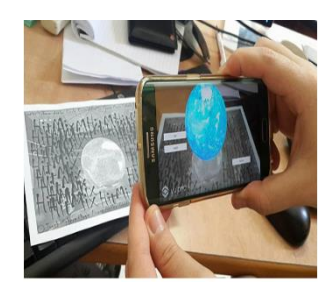

شكل (١٠) الرؤية

تؤكد نتائج دراسة كل من ديننج وأخرون ( ,Denning, Dehlawi, & Kohno 2014 ؛ وأنتوناسي وأخرون (Antonaci Klemke, & Specht, 2015) إن دمج المعلومات الافتراضية مع العالم الواقعي ببيئة الواقع المعزز يعمل على تزويد المتعلم بالمعرفة التكاملية بين الصورة التـي يشاهدها والمعلومات المقدمة إلية من خلال وسيلة عرض الواقع المعزز كالحاسبات اللوحية والهواتف الذكية، فهناك طريقتين لعمل الواقع المعزز هما:

ا**لطريقة الأولى: طريقة استخدام العلامات (Markers) بحيث تستطيع الكاميرا** التقاطها وتمييز ها لعرض المعلومات المرتبطة بها عن طريق خدمة (GPS).

الطريقة الثانية: طريقة التمييز البصرى (تمييز الصورة) (Image Recognition) وذلك بعرض مشاهد الواقع المعزز بمجرد تمييز الصورة المعروضة أمام كاميرا التقنية المستخدمة

## **- مستويات الواقع المعزز**

يمكن تصنيف الواقع المعزز إلى أربعة مستويات أشار إليها كل من نفين السيد Fitzgerald, et al., 2013, 43- وأخرون جترالد فتت ؛ Nevin Elsayed, 2011, 21-22 58 ؛ 505-517 2013, ,Bodzin & ,Bressler ( فى ال ناصر األتتة:

▪ **المستوى )0( من الواقع المعزز:** 

يمثل المستوى الأبسط لتكنولوجيا الواقع المعزز ، بحيث لا يحتوى على تجسيد أو عرض حقيقى للرسومات، وهذا المستوى بربط العالم المادى بالعالم الافتراضى ويشتمل على نمطين هما الباركود أحادي البعد UPC ورمز التعقب السريع QR Code.

▪ **المستوى )1( من الواقع المعزز:** 

بتم فى هذا المستوى المعالجة المباشرة للرسومات من خلال تعقب العلامة بعد تمييز ها والتعرف عليها ثم يتم التجسيد والعرض المباشر للمحتوى الرقمى على سطح العلامة، وتكون العلامة فى هذا المستوى عبارة عن صورة ثنائية الأبعاد تتكون من مربعات بيضاء وسوداء أو تكون صورة ملونة، يتم وضعها أمام كامير ا الهاتف الذكي أو كامير ا الكمبيوتر المحمول لترى المحتوى الرقمى ثنائي أو ثلاثي الأبعاد المرتبط بها على سطح هذه العلامة.

▪ **المستوى )2( من الواقع المعزز:** 

أحدث هذا المستوى تطورًا فى الواقع المعزز فهو يستخدم أجهزة تحديد الموقع (GPS) وتعريف الصورة وغيرها من التقنيات فمن المتوقع أن يكون هذا المستوى مستقبل الواقع المعزز نتيجة للحلول والتطبيقات اللامحدودة التى يمكن ابتكار ها واستخدامها.

▪ **المستوى )3( من الواقع المعزز:** 

يمثل هذا المستوى الأكثر تطورًا وابتكارا حيث استخدم مهندسون من جامعة واشنطن للمرة الأولى تقنيات تصنيع بمقاييس ميكروسكوبية ليدمجوا عدسة لاصقة مرنة وآمنة من الناحية البيولوجية مع دائرة وأضواء إلكترونية وربطها بجهاز ذكي ليوضح الحالة الصحية للأشخاص.

استخدم الباحثان نمط الواقع المعزز القائم على العلامات باستخدام الأيقونات QR Icon ذات المستوى (١) من تطبيقات الواقع المعزز وهو عبارة عن أيقونة أو صورة مصغرة ثنائية الأبعاد يتم وضعها أمام كاميرا الهاتف الذكي أو كاميرا الكمبيوتر المحمول للوصول للمحتوى الرقمى المرتبط بها وهو مهارات تصميم الاختبارات الإلكترونية. **النظريات التى بنى عليها الواقع المعزز:** 

يعتمد توظيف أنماط الإبحار وبيئة الواقع المعزز على العديد من النظريات التي تؤثر فى عملية التعليم والتعلم، وفيما يلي عرض لأهم النظريات التي يقوم عليها البحث:

- -1 **نظرية التعلم الموقفى** هو ت لإ حقتقى لتمل على مهام وأنلطة حقتقتة وتحدث فى سياق حقيقى وبالرغم من أن التعلم الموقفى ينتمى إلى النظريات البنائية، إلا أنه يركز على السياق الاجتماعي ومجتمعات الممارسة فى المواقف الخبراتية، فالواقع المعزز يقدم صيغة للتعلم الموقفى من خلال نمذجة الواقع الحقيقى، فالتعلم الموقفى سياقى والواقع المعزز سياقى ومواقف الواقع المعزز تسمح للطلاب باستخدام خبرات الحياة الحقيقية لتسهيل التعلم، ويساعد استخدام تكنولوجيا بيئة الواقع المعزز فى التعلم الموقفى على نقل التعلُّم وتطبيق المعرفة من موقف لآخر. (محمد خميس،٢٠٢٠،  $(150$
- ٢ *نظرية التعلم البنائى* **ت**قوم على أن التعلم يحدث نتيجة تعديل الأفكار التى بحوز ة المتعلم أو إضـافة معلومات جديدة أو بإعادة تنظيم ما هو موجود من أفكار لديه أى أن التركيز فى التفكير البنائى يشمل كلا من البنية والعمليات التى تتم داخل المتعلم، فيوجد مداخل

عديدة للتصميم التعليمي قائمة النظر يات البنائية مثل التعليم الر اسى أو الر اسخ، التعلم القائع على الحالة ونظرية المرونة المعرفية، التعلم التشاركي، والتعلم المصغر، والمُحاكاة، غير البنائية دور المعلم ليصبح ميسراً للتعلم بينما يكون الطلاب هم المسؤولون عن تنظيم المحتوى وتحليله وتأليفه وبيئة الواقع المعزز تسمح لمهم بذلك، فالواقع المعزز يقوم أساساً على مبادئ التعلم البنائى واستر انتبجيات التعلم التفاعلية من خلال تفاعل المتعلمين مع الواقع الحقيقى والواقع الافتراضـي (كمال زيتون، ٢٠٠٤،  $(117)$ 

تلعب النظرية البنائية دورًا مهمًا فى تعزيز التعليم عبر بيئة الواقع المعزز من خلال بناء المتعلم للمعرفة داخل عقله وتفسير ما يستقبله المتعلم بحيث ببنى المعانى بناءًا على ما لديه من معارف كما أن تعلم المفاهيم يبنى على أساس استنتاجات استداللتة. (2015 ,Champney(

- -3 **نظرية التعلم فى وقت واحد:** هى نظر ة ت لتإ حد ثة تربط بتن األنلطة الت لتمتة فى الفصل وما يقوم به المتعلمون خارجه وتقوم هذه النظرية أن تقديم الفقرات المناسبة بالقدر المناسب وفى الوقت المناسب يحسن التعلم ويزيد الإنتاجية وأن المتعلمون يتعلمون المعلومات التى بحتاجون إلى معرفتها والواقع المعزز بتيح لهم الفرصة لذلك. محمد خمتس،2020، 137(
- ٤- **نظرية معالجة المعلومات:**ـ وهي ترتكز هذه النظرية على العمليات العقلية وأن التعلم عملية داخلية تحدث داخل المتعلم لمعالجة المعلومات التي يستقبلها من العالم الخارجي، وقد برزت هذه النظرية كأحد الأبعاد الجديدة لتطور الاتجاه المعرفي فى نظرية التعلم واستوحت نظرية معالجة المعلومات فكرتها من تشابه عمل دماغ الإنسان مع الحاسب الألبي فى تناول الرموز وكيفية معالجتها من خلال المدخلات والعمليات والمخرجات، والتعلم يحدث وفقاً لإستراتيجيات معالجة المعلومات من خلال مدخلات تتمثل فى المثيرات البيئية الجديدة (المعلومات)، والتى يتم إدراكها من خلال الحواس ثم يتم معالجتها بعمل شبكة من التمثيلات، بحيث يتم دمج المثيرات البيئية الجديدة فى بيئة تعلم الفرد السابقة لبناء البنية المعرفية الجديدة، ثم يتم إصدار المخرجات فى صورة استجابات جديدة. (عبد الرحمن سالم، ميسون منصور،2019، 70۳)
- -5 **النظرية السلوكية:** الت لإ فى بتئة الواقع الم تند على التطبتقال الملتقة من النظر ية السلوكية التى تهتم بدر اسة التغير الحادث فى السلوك الظاهرى للمتعلم حيث تعمل الأكواد والصور والأبقونات كمثيرات تجذب انتباه المتعلم لكى تحدث عملية التعلم بالاستجابات السريعة باستخدام كاميرا الهاتف الذكى وتعزز هذه الاستجابة بالانتقال التلقائى إلى وسائط التعلم الرقمية والتى توفر فرص الممارسة والتكرار للمتعلم (أكرم مصطفى،٢٠١٨، ٤٣ ؛ 631-636, Ayres, 2015, 631
- -6 **النظرية الترابطية:** تانولوجتا بتئة الواقع الم دعإ النظر ة الترابطتة والتى تهتإ بدور البيئة المحيطة بالتعلم، حيث تركز على كيفية التعلم وليس كمية ما يتعلمه الفرد، وبالتطبيق على بيئة التعلم بالواقع المعزز فهى تنظر إلى نقاط التفاعل داخل الشاشة الإلكتر ونية والتي تنشئ كائنات تعلم رقمية تعز ز البيئة الواقعية، حيث تمثل هذه النقاط مصادر المعرفة المختلفة والتى نتصل فيما بينها بروابط ولإتمام عملية التعلم يجب

على المتعلم الو صول لتلك الر و ابط وما بر تبط بها من معار ف و معلو مات بفاعلية، و من ثم حدوث الترابط بين هذه النقاط المعلوماتية، كما يحدث الترابط بين ما يعرفه المتعلم وبين تكوين المفاهيم العلمية الجديدة ومن ثم بناء معرفته الجديدة كما تنمن الطلاب من  $( \text{Vate}, 2012, 891)$ التعلم باستقلالية.

#### **المحور الثانى: اإلبحار فى بيئة الواقع المعزز**

تعد أنماط الإبحار فى بيئة الواقع المعزز من أهم متغيرات تصميم هذه البيئة لأنها لا تقتصر فقط على مجر د تنظيم بنية المحتوى أو تنقل المتعلم بين أجز اء المحتوى و لكنها تمتد إلى تقديم الإرشاد والتوجيه للمتعلم للوصول إلى الأهداف المطلوبة.

عر أسامة هنداوى وآخرون ,2009 320(امبحار فى بتئة الواقع الم على أنه عبارة عن بيئة تعلم قائمة على الكمبيوتر تتميز بأنها بناء من العقد والروابط التي يتم من خلالها عرض المعلومات بصورة تتصف بالشمول والعمق مع الاعتماد على التكامل بين الوسائط المختلفة مثل الرسومات، الصور، والأصوات، والفيديو، بالإضافة إلى النصوص.

فالإبحار عبارة عن عملية منظمة من الارتباطات التى تمكن المستخدم من الوصول الي المعلومات. (James, s., 2007, 22)

عرفته إيمان محمد( ،2004 ،190) أنها قدرة المتعلم على التحرك داخل البيئة التعليمية، كأن يكون قادرا على التحرك إلى الصفحة الأخيرة والعودة إلى أول الصفحة، أو اختيار ما بريد لأن يقوم به من تغير مستوى المادة العلمية أو إنهاء البرمجية، مما يؤهله فى النهاية لاكتساب أكبر قدر من المعرفة.

**يرى الباحثان** أن امبحار فى بتئة الواقع الم هو عبارة عن عملتة منظمة من الارتباطات التـي يمكن من خلالـها عرض المحتوى داخل بيئة الواقع المعزز حيث توفر للمتعلم الانتقال بين الأجزاء والمكونات التى يقوم بدراستها حسب طبيعة الأهداف، وذلك من خلال الاستخدام الأمثل لبعض أدوات الإبحار ِ

أما عن أنماط الإبحار فإنها تساعد مستخدمى البيئة على إيجاد طريقهم وسط كمية المعلومات التـي يقدمها الموقع، وذلك بـحثا عن الـعناصر التـي تثير اهتمامهم، وكذلك لتحديد أى مكان داخل الموقع ممن يتخطوه بسرعة أو ببطيء حسب ما يترأى لهم. ,Ed, Mary, 2005) 28)

عرف أسامة هنداوى (٢٠٠٥، ٦٨) أنماط الإبحار بأنها هى الطرق التى بسلك فيها المتعلَّم أثناء تفاعليه مع الواقع المعزز ويمكن أن يعتمد الواقع المعزز على نمط واحد من أنماط الابحار أو أكثر من نمط إبحار .

أشارت عديد من الأدبيات مثل (حسن الباتع، السيد عبدالمولى،٢٠٠٩ , ٢٩١-٢٩١ ؛ نب محمد أمتن ,2007 320-317 ؛ أسامة هنداوى،2005، ؛ 3-6 2002, ,David ؛ محمد سليمان، ،٢٠٠٨، ٧٣-٧٥؛ فاتن عبدالله، ،٢٠٠٨، ٥٦-٥٢) إلى أن أنماط الإبحار التي يمكن استخدامها فى بيئة الواقع المعزز تتمثل فى الاتى:

**-1 اإلبحار الخطى Navigation Linear:** د امبحار الخطى أب ط طر قة لتنظيم المعلومات قد يكون ترتيباً متسلسلاً زمنياً أو سلسلة من الموضوعات المنطقية تتقدم من العام إلى الخاص أو الأبجدي كما هو الحال فى الفهارس

**مجلة كلية التربية النوعية للدراسات التربوية والنوعية العد د ) 10( نوفمبر 2019 المجلد الثانى** 

والموسو عات والمعاجم، فنمط الإبحار الخطى بسمح بالتقدم خطوة واحدة للأمام أو خطوة واحدة إلى الوراء على حد سواء وتكون نهاية التسلسل فى نهاية صفحات المحتوى، أو حلقة العودة إلى الصفحة الرئيسية ويفيد الإبحار الخطى المبتدئين الذين لم يعتادوا على التعامل مع الإنترنت أو أولئك الذين لا يشعرون بالثقة، ويعتبر الإبحار الخطى هو الإبحار الأكثر ملاءمة لمواقع التدريب والتعليم، فيه يسير المتعلَّم فى خطوات متتالية دون أن يتفرع إلى مسارات أو شاشات أخرى، بن يتعلم المتعلم مفهوم معين لابد من المرور بكل الإجراءات التى تقررها اللعبة وبنفس الترتيب وله شكلين هما:

أ - **اتجاه واحد** : بحتث تر المت لإ تلى األمام فقط. و وضح اللال التالى هذا النمط من الإبحار :

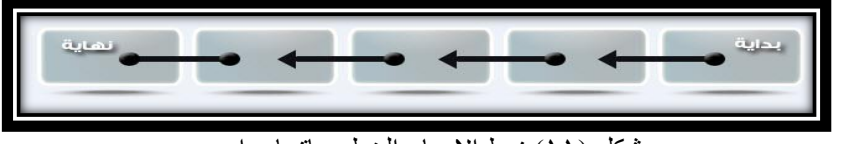

شكل (١١) نمط الإبحار الخطى باتجاه واحد ب- ا**تجاهين**: بحيث يسير المتعلم إلى الأمام أو يرجع إلى الخلف فقط.

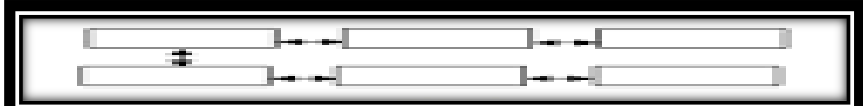

شكل (١٢) نمط الإبحار الخطى باتجاهين

هدفت دراسة (أسامة سعيد، ٢٠٠٥) إلى تعرف أثر اختلاف نمط الإبحار (الخطى / القائمة) على تنمية مهارات تطبيقات الإنترنت التعليمية لطلاب تكنولوجيا التعليم وأثبتت الدراسة إلى وجود فروق نتيجة اختلاف نمط الإبحار لصالح نمط الإبحار بالقائمة.

بمتاز الإبحار الخطى بأنه يقوم على تيسير عملية التعلم و مساعدة المتعلم على فهم الهيكل البنائى للمعرفة، ويساعد على تصميم وتطوير أى مقرر تعليمى، كما يعمل على تقديم كم من المعرفة التى تخزن فى أشكال وقوالب مختلفة وربطها بعدد متنوع من أنماط العلاقات والارتباطات مما تتيح للمتعلم فرصة اختيار نمط العرض المناسب له وسرعة عرض المعلومات وسرعة الوصول إليها بأشكالها المختلفة، واسترجاعها بسرعة كبيرة من خلال توافر مجموعة من المحطات الترابطية التي تسهل من الوصول إلى المعلومات واسترجاعها.

**اإلبحار الشبكى Navigation Network**: رض نمط امبحار اللباى بدون وجود أى علاقات بين الروابط بعضها البعض؛ إلا أنه برتبط بكل الارتباطات التى بمكن الارتباط بها، لا يفرض الإبحار الشبكي قيود على استخدام المعلومات التى تعرضها، والهدف من ذلك هو السماح للمستخدمين من متابعة الموضوعات التى تنال اهتمامهم بحيث يمكنهم الحصول عليها من أى مكان فى المحتوى أو يتاح لها روابط يمكن أن يتتبع هذه الموضوعات فى مواقع أخرى، وعليه فإن هذا النمط يستغل شبكة الويب الاستغلال الأمثل على أنه ليس من السهولة استخدام هذا النمط بشكل عام حيث أنه من الصعوبة على المتعلم فهمه والتعامل معه لأنه يحتوى على ارتباطات كثيرة بمكنها أن تتسبب فى تشتيت المستخدم، ويعمل الإبحار الشبكى

بصورة أفضل فى المواقع الصغيرة التى تعتمد على القوائم والارتباطات، وأيضا فى المواقع التي تهدف إلى درجة عالية من التعليم أو للمستخدمين ذوى الخبرة الذين يبحثون عن تعليم متميز وعالى وليس لفهم أساسيات فى الموضوع الذى يعرضه الموقع.

## **-2 اإلبحار الهجين** *Navigation Hybrid***:**

يعتمد هذا النمط على المزج بين أكثر من نمط للإبحار داخل العرض الواحد، فمن

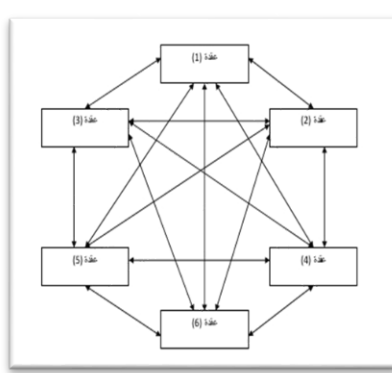

شكل (١٣) نمط الإبحار الهجين

الممكن أن يسير المتعلم فى نمط إبحار خطى فى جزء معين بينما يسير بنمط إبحار شبكى فى جزء أخر، ويسير فى نمط معتمد على القوائم فى جزء Rosenfeld & Morvills, ) أخر من أجزاء البيئة، (43 ,2004 كما أن تطبيقات الواقع المعزز غالباً ما تستخدم أكثر من مثال للتصميم داخل البيئة فيمكن أن تجمع البيئة داخلها تصميم القوائم والتصميم الهرمى والشبكي والخطى ومثال على ذلك بمكن ربط العديد من الصور داخل موضوع معين عن طريق النمط الشبكي ويكون الإبحار داخل بيئة الواقع المعزز عن

طريق القوائم والانتقال من بين الشاشات عن طريق النمط الخطى وبالتالي بكون الواقع المعزز غنياً بأنماط الابحار المتعددة

## **-3 اإلبحار الهرمى** *Navigation Hierarchy***:**

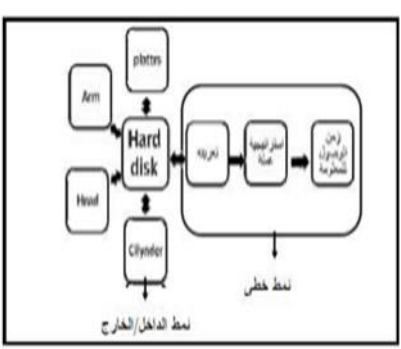

هو أحد أهم أشكال الإبحار لأنه منظم ويتيح حرية كبيرة للمتعلم فى عملية الإبحار، كما يمكن القول أن الإبحار الهرمى يسير كالاتى: يبدأ المتعلمين من الصفحة الرئيسية ثم يتخذون المسار الذى يمثل أهمية أكبر لهم ثم يتخذون خيارات إضافية من انقسامات المسارات، وعلى ذلك تصبح المعلومات أكثر تحديداً، وتعد طريقة الإبحار الهرمى هى أفضل طريقة لتنظيم المعلومات المعقدة وذلك لأن ما يتم تنظيمها حول صفة واحدة، والإبحار الهرمى مألوف جداً فى تنظيم مواقع الشركات والمؤسسات حيث برى معظم المستخدمتين أن العثور على المعلومات من خلال هذا الإبحار سهل.

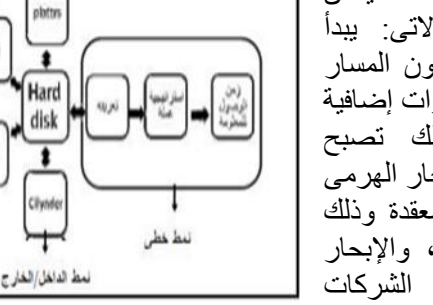

وتناولت العديد من الدراسات نمط الإبحار الهرمى منها دراسة شانج وأخرون (-Mei 2006 ,al et ,Shang)والتى هدفت تلى الت ر على أثر اختال ثالثة من أنماط امبحار االرتباطال الم تادة Hyperlinks Regular، امبحار الهرمى Hierarchical Navigation، القائمة المتحرنة Driven-Menu )على تن ا المت لمتن وأثبتت النتائج أن

الإبحار الهر مى كان أكثر فاعلية فى إنجاز المتعلمين، و هذا ما أكدته در اسة لاى و أخر و ن ( Lai- J Lai, et al, 2003) حيث هدفت الدراسة إلى التعرف على أثر اختلاف أدوات الإبحار على إنجاز المتعلمين وكانت الأدوات عبارة عن (الإبحار الهرمى، الإبحار الهرمى مع الارتباطات الفائقة، الإبحار الخطى، الإبحار الخطى مع الارتباطات الفائقة، محرك البحث) وأثبتت الدراسة إلى وجود فروق لصالح الإبحار الهرمى، وأيضا دراسة (شيماء سرور، ٢٠١٠) التى هدفت إلى التعرف على أثر اختلاف نمط الإبحار (الشبكي، الهرمي) على تنمية المفاهيم الأساسية لمنظومة الحاسب الألبي لدى طلاب شعبة الحاسب الألبي وأظهرت النتائج على وجود فروق لصالح الإبحار الشبكي

ويمتاز الإبحار الهرمى بالمرونة والسرعة المتاحة للمتعلم فى تتبع الموضوعات التعليمية بالنمط الذى يناسب المتعلم ويتوافق مع قدرته، وأيضاً القدرة على الانتقال بحرية من فكرة إلى فكرة أخرى، حيث إنها تساعد فى تقويم مدى نمو المتعلم معرفياً من خلال الاختبارات والمقابيس التى يتم تطبيقها لتحديد مستوى التحصيل ومقدار التقدم فى تنمية مهارات التفكير ول المشكلات لديه، كما يعمل على مساعدة المتعلم على الاحتفاظ بالمعلومات لفترة طويلة فى ذاكرته من خلال التشفير أو الرميز للمعلومات بعدد من وسائل الترقيم.

على ما سبق **أعتمد الباحثان فى هذا البحث على ثالث أنماط من اإلبحار وهما**  (الخطى، الشبكى، الهجين) فى بيئة الواقع المعزز حيث إن: الإبحار الخطى هو أبسط نمط للإبحار ويسير فيه المتعلم بخطوات متتالية، والإبحار الشبكي لا يفرض قيود على استخدام المعلومات التـي تـعرضـها ويجعل المتعلم بيحر بـحرية إلـي أى موضوع بـأقل عدد من الـعمليات، والإبحار الهجين هو الإبحار الذى يقوم على المزج بين أكثر من نمط للإبحار داخل البيئة ويعطى للمتعلم الحرية أيضا فى السير داخل البيئة للتعلم

## **أدوات اإلبحار فى بيئة الواقع المعزز**

أدوات الإبحار هى الأدوات المساعدة التى تمد المعلم بالطرق التى من خلالها بمكنه تصميم وتقديم البيئة للمستفيدين من البيئة بطريقة منظمة. (Ed, Mary, 2005, 28)، فيرى الباحثان أن أدوات الإبحار هى الأدوات أو التكوينات البينية التي يستخدمها المصمم وفق نمط الإبحار الذى يحدده للمساعد فى تنظيم وتوجيه المحتوى داخل بيئة الواقع المعزز بالإضافة إلى تحديد اتجاهه على أسس وأهداف محددة.

فيمكن أن تكون هذه الأدوات جزءاً رئيسياً من واجهة التفاعل داخل تقنية الواقع المعزز، وهو ما أشارل تلته ب ض الدراسال مثل: **)**أسامة هنداوى2005، 323-321, ؛ محمد سلتمان، ,200٨ 77-76؛ محمد م د اللربتنى وآخرون، ,200٨ 6-5 ؛ & ,Patrick ,Patrick 1-3 ,Sarah, 2009) إلى أن أدوات الإبحار داخل بيئة الواقع المعزز تتمثل فى العناصر التالتة:

.1 **أزرار التالى / السابق** *buttons back /Next***:** فاأل رار هى عبارة عن الوحدات (Objects) التي إذا ضغطت بواسطة الفأرة تنفذ أداء محدد، مما يحدث تفاعلاً مثيراً مع المتعلم داخل بيئة الواقع المعزز ومن أشهر الأزرة المستخدمة: زرى التالـي والسابق Next/ back buttons وتكون هذه الأزرار داخل ببيئة الواقع المعزز حيث تتيح للمتعلم سهولة التحرك، وتستخدم هذه الأداة مع معظم أنماط الإبحار ـ

- .2 **محرك البحث** *Engine Search***:** محرا البحث هو الوستلة الف الة لتحد د محتوى صفحات معينة أو لتجد كل الصفحات التى تشير إلى كلمة رئيسية أو عبارة البحث، لذلك فإن المستخدمين للواقع المعزز يتوقعون خيارات البحث على شبكة الإنترنت لتدعيم المحتوى الذى يدرسونه. فمحرك البحث هو سلسلة تزامنية من التفاعلات مع المستخدم الذى يقوم بعملية البحث (Berard, et al, 2006, 92).
- .3 **أداة فهرس الكلمات المفتاحية** *Tool Index Keyword***:** وهو عبارة عن فهرس الكلمات المهمة أو المفاهيم والمهارات الرئيسية داخل الواقع المعزز ويسمح للمتعلم بالبحث داخل الفهرس والنقر على إحدى الكلمات أو المصطلحات ومن ثع الإبحار من خلاله إلى ما يرتبط بالمصطلح من شاشات تحتوى على المعلومات الخاصة به ويلاحظ أن الموضوعات التى يضمها الفهرس بمكن أن ترتب ترتيباً معينا مثل الترتيب الأبجدي.
- .4 **أداة دليل التعقب** *Tool Guide Tracker***:** هو عبارة عن دلتل رض خريطة بتحركات المتعلم، ويسمح له بالعودة إلى الصفحات والشاشات التى تم استعراضها ويتميز دليل التعقب كأداة من أدوات الإبحار بإمكانية تقديم اقتراحات خاصة بالاكتشافات المستقبلية بناء على أى موضوع تم الكشف عنه فى الروابط السابقة بواسطة المتعلم
- .5 **أداة جداول المحتوى** *contents of Tables***:** هى جداول مرتبة ومنظمة بطريقة منطقية حيث يعرض فيها عناصر المحتوى، ويتم الإبحار من خلال اختيار العناصر من هذه الجداول والوصول إليها مباشرة، ولا يكون نظام الإبحار فيها خطياً<sub>.</sub>
- .6 **القوائم** *Menu***:** وهى ت نى قائمة أو م موعة قوائإ مان للم تخدم استدعائها وقت الحاجة، والدخول من خلالها لدراسة أحد أجزاء البرنامج والعودة إليها ثم اختيار بعض الأجزاء الأخرى لدراسته، وهنا بتم المزج بين أزرار التالى والسابق للمساعدة على التنقل بين الشاشات المختلفة، ويمكن تقسيم القوائم إلى أنواع عدة منها (القائمة المنبثقة، المنسدلة لأسفل، الهابطة لأسفل، المرتبة).

لأدوات الإبحار خصائص عدة أشار اليها كل من (محمد سليمان ،٢٠٠٨، ٨٤. ٨٥، أسامة سعيد وآخرون ٢٠٠٩, ٣٢٥-٣٢٤) فى النقاط التالية:

- **البساطة والوضوح:** ويقصد بها أن تكون أدوات الإبحار غير معقدة وسهلة الفهم، بحيث لا يستغرق المتعلم فى تعلم ومعرفة وظيفة كل أداة وكيفية استخدامها وقتاً وتفكيراُ يصرفه عن تعلم المحتوى المطلوب.
- **سهولة الاستخدام:** وتعني أن تتساوى سهولة استخدام أدوات الإبحار بين جميع المتعلمين مع اختلاف قدراتهم بحيث يفهموا جميعاً فيما تستخدم وكيف يتنقل من خلالها وما أوجه الاستفادة الصحيحة من أدوات الإبحار المستخدمة فى الواقع المعزز .
- **الثبات:** ويقصد بها أن تؤدى الأداة وظيفة معينة ومحددة داخل الواقع المعزز من الصفحة الرئيسية مروراً بباقي الصفحات، ولا تتغير وظيفتها في جزء عن جزء أخر فى الصفحات، كما يعني الثبات المكاني للأداة كل صفحات الواقع المعزز .

ا**لمرونة:** ويقصد بها أن تعمل أدوات الإبحار على تلبية احتياجات المتعلمين المختلفة، وأن تشتمل على تعليمات وتوجيهات تساعد كل متعلم على اختيار إستراتيجية البحث والتجول المناسبة له، والتى تساعده على الوصول إلى المعلومات المطلوبة بسرعة ودقة، بدلاً من ضياع الوقت فى التنقل بين الإستر اتيجيات المختلف.

**إستراتيجيات اإلبحار فى بيئة الواقع المعزز:** 

تختلف الإستر اتيجيات المستخدمة فى عملية الإبحار تبعاً لطبيعة المتعلم وهدفه من المقرر التعليمي وما يتيحه تصميم المقرر من حرية فى الإبحار، ومن هذه الإستراتيجيات ما أوضحته (همت قاسم، ، ، ، ، ، ، ٨٣- ٨٤) فيما يلي:

- إ**ستراتيجية المسح Scamming:** يقوم المتعلم من خلال هذه الإستراتيجية بعمل تغطية لمساحة كبيرة من المعلومات دون التعمق فى المحتوى، أى يلقى نظرة عامة على المحتوى التعليمي ومعرفة الأفكار والأهداف والموضوعات الرئيسية التي تحتوى عليها دون التعمق في ذلك المحتوى.
- إ**ستراتيجية الاستعراض Browsing:** يكون المتحكم فى طريقة السير فى هذه الإستراتيجية هى المعلومة وليس المتعلم حيث تقوده المعلومة فى مسار معين حتى يتعرف عليها ويعرض كل مصادر التعلم المتعلقة بها، وبالتالـي فهي إستراتيجية أقل تفاعلية وأقل تحكم بالنسبة للمتعلم بالمقارنة بغيرها، ولكن تتميز بجذب الانتباه حتى يستمر المتعلم فى السعى وراء المعرفة اقتفاء أثرها والبحث عنها.
- إ**ستراتيجية البحث Searching:** تعد هذه الإستراتيجية ذات مستوى أعلى فى التحكم والتفاعلية عن المستوى السابق حيث توفر للمتعلم هدفأ محدداً علية الوصول إليه من خلال البحث فى بيئة الواقع المعزز ليستخلص المعلومات المرتبطة بالهدف التعليمي المر اد تحقيقه، وتز داد استر اتيجيات البحث أهمية كلما ز ادت مقدار المعلومات المخز نة فى قواعد البتانال.
- إ**ستراتيجية الاكتشاف Di**scovering: وفيها يقوم المتعلم بالتحقق من مدى اتساع وعمق المعلومات المتاحة داخل المحتوى التعليمى وكذلك المواد المتاحة من مصادر تعلم ووسائط متعددة.
- إ**ستراتيجية التجولNavigation: و**فيها ينطلق المتعلم عبر رحلة معلوماتية غير محددة الاتجاه، وتعد هذه الإستراتيجية من بين الطرق السهلة والبسيطة للإبحار ، وهي من أكثر الأنماط السائدة فى بيئة الواقع المعزز ومواقع الإنترنت. **المحور الثالث: االختبارات اإللكترونية:**

الاختبارات الإلكترونية هى مجموعة من المفردات الاختبارية متعددة الأنماط ما بين (الصواب والخطأ، والمقالي، والتربيب، الاختيار من متعدد، والإكمال، وغيرها) والتي يتم بنائها وتصميميها بواسطة أحد البرامج لقياس مستوى أداء الطلاب فى مختلف المجالات، فهى تمثل أحد أدوات التقويم الإلكتروني التي تشتمل على خصائص تميزها بالتفاعلية والمرونة وتقديم التغذية الراجعة الفورية التي تؤدى إلى الاستجابة السريعة من قبل المتعلم.

عر ف الغر بب ز اهر (٢٠٠٩، ٤١٠) الاختبار ات الإلكتر و نية بأنها عملية تقويم مستمر ة ومقننة تهدف إلى قياس أداء الطالب إلكترونيًا باستخدام برمجيات تزامنيًا بالاتصال المباشر بالإنترنت أو غير تز امنيًا.

الاختبار ات الإلكتر ونية هى الاختبار ات التى تتم عن طر بق الكمبيوتر الشخصى أو شبكة الإنترنت وفقًا للمعايير البنائية لتصميم الاختبارات (أكرم مصطفى، ١٠١٠، ١٠٥٤)، أو هي أسلوب اختبارى تقييمي إلكتروني يطبق باستخدام الكمبيوتر تسجل فيه الإجابات وتصحح الكترونيًا، كما يمكن للمعلمين والمدربين تأليف وتخطيط وتقديم اختبارات قصيرة (Quizzes) واختبارات دورية (Tests) واختبارات نهائية (Examination) قد تكون فى صورة نظام قائم بذاته أو جزء من بيئة تعليمية افتراضية تقدم عبر الإنترنت. ,Giannakos, Vlamos, 2013) 432)

عرف الباحثان الاختبارات الإلكترونية إجرائيًا بأنها أداة من أدوات التقييم الإلكتروني التي تضم مجموعة متنوعة من المفردات الاختبارية يتم تصميمها باستخدام برامج خاصة بهدف قياس مستوى التحصيل المعر فى للطلاب فى محتوى ما، ويتم أدائها باستخدام الكمبيوتر بدلا من الاختبار ات الخطية ويتم تصحيحها الكتر ونيًا.

إن الهدف من استخدام الاختبار ات الإلكترونية هى قياس التحصيل المعر فى للمتعلم وذلك لتسهيل عملية تقييم الطلاب وتحويل هذه العملية من الطرق التقليدية إلى الطرق الإلكترونية الآلية حيث تستطيع طرق التقييم الإلكترونية أن تقدم للطلاب معلومات ومعارف ما لا تستطيع الطرق التقليدية تقديمها بغرض الاستفادة القصوى من التقنية الحديثة، واستخدام مهارات تدريسية تشبع الاحتياجات والتوقعات المتنوعة للطلاب، بالإضافة إلى تطوير شخصية الطالب وتنمية ميوله ومواهبه والارتقاء بقدراته ومهاراته، تعزز كفاءة الطالب وزيادة وترسيخ المعارف والمفاهيم المكتسبة. (إيناس مندور, ٢٠١٣، ٤٠٣)

تعد الاختبار ات الإلكتر ونية بأنواعها المختلفة أحد أشكال التقويم التى يمكن من خلالها الحكم على مدى تحقق الأهداف التعليمية، حيث أشارت الكثير من الدراسات إلى أهمية وفاعلية الاختبار ات الإلكتر ونية فى قياس الجوانب المعر فية لدى المتعلمين ومساعدة المعلمين على تقييم استيعاب المتعلمين ومشاركتهم فى المواقف التعليمية، ومنها دراسة كل من: (سعد سعيد، 1015)، (محمد عبد الوهاب، ٢٠١٧)؛ كما أكدت بعض الدراسات على أهمية الاختبارات الإلكترونية فى زيادة دافعية التعلم، وأن أداء الطلاب فى الاختبارات الإلكترونية أفضل من أدائهم فى الاختبارات التقليدية، ومنها دراسة كيم (Kim , 2006)، ودراسة هوجى (Hogue,2007)، ودراسة جاسكل ومارشال(2007 Gaskil & Marshall, 2007) ، وأشارت نتائج دراسة كل من برزين وبتيرسون (Brothen & Peterson, 2015 ودراسة شودونج (Shudong, 2008) إلى أن استخدام الاختبارات الإلكترونية ساعد فى حل بعض المشكلات الخاصة بالتقويم، وذلك بتحليل اتجاهات الطلاب عند تطبيق الاختبار ات الإلكترونية فى عملية التقويم الفعلى عليهم، وهناك العديد من الدر اسات والبحوث التي أوصت بضرورة الاهتمام بتنمية مهار ات تصميم الاختبار ات الإلكترونية، كدر اسة (إيناس مندور ، ٢٠١٣) التى هدفت إلى تصميم برنامج تدريبي لطلاب تكنولوجيا التعليم لتدريبهم على مهارات تصميم الاختبارات الإلكترونية، ودراسة (أحلام الدسوقى، ٢٠١٤) التى هدفت إلى تنمية بعض مهارات تصميم وإنتاج الاختبارات الإلكترونية باستخدام برنامج قائم على بعض أدوات الويب ٢٬٠٠٠. كما أكدت دراسة (مجدى إسماعيل، ٢٠١٦) على فاعلية البرنامج التدريبي القائم على المدونات الإلكترونية فى تنمية الجوانب المعرفية والمهارية الأدائية لمهارات تصميم الاختبارات الإلكترونية. ودراسة

(غادة معوض، ٢٠٢٠) التي توصلت إلى فاعلية استر اتيجية الفصل المعكوس ببيئة تكيفية فى تنمية مهارات تصميم الاختبارات الإلكترونية ودافعية الإنجاز لدى أعضاء هيئة التدريس.

## **مهارات تصميم االختبارات اإللكترونية**

هدف الباحثان فى البحث الحالى إلى تنمية بعض مهارات تصميم الاختبارات الإلكترونية باعتبارها من المهارات الأساسية اللازمة لتطوير عمل المؤسسات التعليمية، وعليه فقد قاما بتحديد بعض المهارات الأساسية من مهارات تصميم الاختبارات الإلكترونية باستخدام قوالب ميكروسوفت Microsoft Forms لطلاب تكنولوجيا التعليم باعتبار أن هذا التطبيق متاح للطلاب ضمن حزمة Microsoft Office 365 والذى يسهل الحصول عليه من خلال البريد الإلكتروني الجامعي (Education mail). وتمثّل مهارات تصميم الاختبارات الإلكترونية نواتج التعلم المستهدف تحقيقها وذلك من خلال دراسة ما يلي:

- تشغيل قوالب ميكروسوفت Microsoft Forms.
- التعرف على التبويبات الخاصة بقوالب ميكروسوفت Microsoft Forms والتعامل مع الإعدادات الخاصة بهم.
	- مهارة التعامل مع إعدادات الاختبار فى قوالب ميكروسوفت Microsoft Forms.
		- مهار ة كيفية إنشاء اختبار جديد ـ
		- مهارة وضع الأسئلة والتمارين.
		- كيفية إنشاء أسئلة الاختبار من متعدد.
		- كيفية إنشاء سؤال Rating، والتعرف على إعداداته.
		- كيفية إنشاء أسئلة ذات إجابات القصير ة أو الطويلة (المقالي).
		- كيفية إنشاء أسئلة تار بخ كيفية التعامل مع الإعدادات الخاصية به.
			- نتفتة تحمتل ملف مرفق Attachment.

## **بناء بيئة الواقع المعزز المدعمة بأنماط اإلبحار لتنمية بعض مهارات تصميم**

## **االختبارات اإللكترونية :**

أولا: لوصف بيئة الواقع المعزز المدعمة بأنماط الإبحار لتنمية بعض مهارات تصميم الاختبارات الإلكترونية قام الباحثان بمراعاة الاتى:

- التحقق من توافر الأجهز ة لدى الطلاب وإمكانية دخولهم على شبكة الإنترنت، واختيار الطالب نمط الإبحار الذى يبحر به فى البيئة بسهولة ويسر
- تحقيق بيئة الواقع المعزز المدعمة بأنماط الإبحار لنواتج التعلم المستهدفة من خلال تصميمها لمحتوى مهارات تصميم الاختبارات الإلكترونية من خلال قوالب ميكروسوفت Microsoft Forms من خلال مقرر تطبيقات الحاسب فى التعليم، وتنظيمه وفق التتابع المنطقى لعرض المحتوى داخل بيئة الواقع المعزز
	- أنماط الإبحار (خطي- شبكي- هجين) في بيئة الواقع المعزز وذلك من خلال عمل:
- نمط الإبحار الخطى: عن طريق تنظيم المحتوى بحيث يسمح للمتعلم بالتقدم داخل المحتوى خطوة واحدة للأمام حتى بتمكن من الانتهاء منها ثم التقدم خطوة أخرى وهاذا أو الرجوع خطوة واحدة للخلف.
- نمط الإبحار الشبكي: عن طر بق تنظيم المحتوى بحيث يسمح للمتعلم اختيار المهارة تنال اهتمامه ويريد تعلمها.
- نمط الإبحار الهجين: وهو المزج بين النمطين السابقين داخل بيئة الواقع المعزز بحيث يسمح للمتعلم تحديد نمط الإبحار والتنقل لدراسة مهارات تصميم الاختبار ات الإلكتر ونية.
- تم استخدام بعض البرامج مثل برنامج معالج النصوص Microsoft Word للكتابة وبرنامج CS Photoshop Adobe عمل الصور الخاصة بالبتئة، وبرنامج Singate9 لتسجيل بعض مقاطع الفيديو .
- تم إنشاء الأكواد على هيئة أيقونات QR Icon ودمجها داخل المحتوى حتى يتمكن الطلاب من دخول بيئة الواقع المعزز بسهولة من خلال الأجهزة المحولة الخاصة بهم بعد تحميل قارئ الصور عليها، بدلاً من كتابة الروابط.
- إعداد دليل لكيفية استخدام بيئة الواقع المعزز وإرساله إلى الطلاب حتى يتمكنوا من التعرف على الهدف من بيئة الواقع المعزز وكيفية الدخول والاستخدام والإبحار والتجول داخلها، لكي يتم تحقيق الهدف منها وتم تجريب بيئة الواقع المعزز المدعمة بأنماط الإبحار على الطلاب والتعديل وفقأ للمشكلات التي واجهتهم أثناء الاستخدام.

## **ثانياا: معايير تصميم أنماط اإلبحار داخل بيئة الواقع المعزز فى البحث الحالى:**

قام الباحثان بالرجوع إلى بعض الأدبيات والدراسات التى تناولت أنماط الإبحار ومنها دراسة نل من: 2006 ,al et ,Shang-Mei؛ نب أمتن، 2007 ؛ أسامة هنداوى،2009 ؛ حسن الباتع محمد، السيد عبدالمولى مدبولى، ٢٠٠٩ ؛ شريف إبراهيم، ٢٠٠٩؛ شيماء سرور، 2010؛ نب خلتفة، منى جاد، 2013 ؛ 2013 ,Vanaja & Madhavi. ونذلك ب ض الأدبيات والدراسات التي تناولت تصميم بيئة الواقع المعزز ومنها دراسة كل من: Kerawalla, et 2006 .,al؛ مروة ح ن، 2011؛ 2013 ,Simon؛ 2015 ,Nadolny & Estapa؛ ح ناء الطباخ، 2017؛ هناء محمد، 2017؛ 2017 .,al et Nagate-Joo؛ محمد خمتس، 2020 لتحد د ب ض م ا تر أنماط الإبحار فى بيئة الواقع المعزز وهى كالتالى:

- أن تكون البيئة سهلة التصفح والإبحار ِ
- البساطة فى تصميم واجهة التفاعل بيئة الواقع المعزز من حيث الألوان والخطوط والخلفتة.
	- تنظيم عرض المحتوى بشكل منطقى ومتكامل.
- تضم تلميحات واضحة لكيفية الاستخدام والإبحار حتى لا تعوق الطلاب عند االستخدام.
	- أن تحتوي على أهداف تعليمية واضحة وصحيحة.
- إمكانية تحميل المحتوى على الجهاز دون الحاجة للاتصال بشبكة الإنترنت حتى تطتع الطال استخدام البتئة دون االرتباط بوجود خدمة تنترنت.
	- تقديم التوجيهات والتعليمات أثناء تعلم المهام التعليمية من خلال بيئة الواقع المعزز
		- التكامل بين الدقة المعر فية مقابل الدقة المادية.
- توافق ببئة الواقع المعزز مع الأجهزة وأنظمة تشغيلها بكافة إصداراتها المتعارف علبها.

- بجب أن تقدم البيئة الافتر اضية معلومات مناسبة للو اقعية، و بجب أن يتمكن المتعلم من دمج المعلومات من الواقع الافتر اضىي إلى الحقيقى بسهولة.
	- تقديم معلومات ثرية عن المهام المطلوب من المتعلم آداها فى الواقع الحقيقى.
- قدرة البيئة على تقديم المساعدة فى تصميم وتطوير ونقل المواد التعليمية بسهولة ريسر ِ
	- قدرة بيئة الواقع المعزز على تحقيق أهداف البرنامج التعليمية.
	- تصميم بيئة الواقع المعزز بطريقة تمنع تشوهات الصورة قدر الإمكان.
	- تراعى بيئة الواقع المعزز جودة الصورة وبألوانها كما فى البيئة الحقيقية.
		- تتيح البيئة تنقل المتعلم بحرية وسهولة لاكتشاف بنية المحتوى.
		- تتيح البيئة تحكم المتعلم فى عرض الوسائط المتعددة وتشغيلها.
		- تحكَّم المتعلِّم في الانتقال بين العناصر والمحتويات والكائنات.
			- تنظيم الاتصال بين المتعلمين وأعضاء هيئة التدريس.
				- تتضمن خرائط للمحتوى تسهل الانتقال خلاله.
				- تتيح بيئة الواقع المعزز رفع الملفات والصور.
		- تتيح بيئة الواقع المعزز طرق مختلفة لمساعدة المتعلم
		- تتيح بيئة الواقع المعزز فرصة للاختيار من طرق مختلفة للإبحار.
	- تتيح بيئة الواقع المعزز الانتقال إلى أى جزء عن طريق وصلات وروابط.

**نموذج التصميم التعليمى المستخدم فى البحث الحالى:** 

انطلاقاً من الهدف الرئيسي من البحث الحالي هو تعرف فاعلية أنماط الإبحار في بيئة الواقع المعزز فى تنمية بعض مهارات تصمم الاختبارات الإلكترونية، حيث تتطلب عملية تصميم المعالجة التجريبية إنتاج خطوات محددة فى ظل اتباع أحد نماذج التصميم التعليمى المرتبطة بمدخل النظم ونظراً لوجود العديد من نماذج التصميم التى يمكن إتباعها فى تصميم المعالجة التجريبية، منها نموذج كل من (ريان وأخرون ADDIE, 2002 ، $\cdots$  Ryan ، 2002 ,ISD، عبد اللطتف ال ار، ،2002 مصطفى صالح جودل، ،2003 محمد الهادى، ،2005 ح ن الباتع، ،2007 تبراهتإ الفار، ،2007 محمد عطتة خمتس، 2007(واست رض الباحثان هذه النماذج ودراستها لاختيار النموذج الذى تقوم عليه بيئة الواقع المعزز المدعم بأنماط الإبحار، واستقرا الباحثان على تبنى نموذج (محمد عطية خميس، ٢٠٠٧) كنموذج يسير على نهجه تصميم بيئة الواقع المعزز المدعم بأنماط الإبحار محل البحث، وقد استقر الباحثان على هذا النموذج لأنه يعتبر من النماذج الشاملة لمجميع عمليات التصميم من تحليل وتصميم وتطوير وتقويم بالإضافة إلى أنه يتمشى مع طبيعة البحث الحالى وتميزه بالمرونة وسهولة الاستخدام فهو يزود المصمم بإطار إجرائى يضمن أن تكون المنتجات التعليمية ذات فاعلية وكفاءة فى تحقيق الأهداف

**إجراءات تطوير بيئة الواقع المعزز وتطبيق تجربة البحث:** 

نظراً لأن البحث الحالى يهدف إلى تصميم بيئة الواقع المعزز القائم على العلامات باستخدام الأيقونات OR Icon و القائمة على أنماط الإبحار (خطى، شبكى، هجين) لتنمية بعض مهارات تصميم الاختبارات الإلكترونية لدى طلاب الفرقة الثالثة تخصص تكنولوجيا التعليم، فقد اتبع البحث الحالى الخطوال التالتة:

أو لأ: التصميم التعليمي لأنماط الإبحار (خطى/ شبكي/ هجين) في بيئة الواقع المعز ز القائم باستخدام الأيقونات (OR Icon) لتنمية بعض مهار ات تصميم الاختبار ات الإلكتر ونية:

فى ضوء نموذج التصميم التعليمي (محمد عطية خميس، ٢٠٠٧) وفيما يلي شرح لمراحل التصميم التعليمي لأنماط الإبحار فى بيئة الواقع المعزز القائم على العلامات (باستخدام الأيقونات QR Icon)

## **أوالا: مرحلة التحليل:**

تعتبر هذه المرحلة هى نقطة البداية فى عملية التصميم التعليمى لذا تعد من أهم المراحل التي بيني عليها التصميم التعليمي، وسوف يتم الشرح كالاتي:

## -1 **تحليل** املشكلة وتقدير احلاجات:

توصل الباحثان من خلال الدراسة الاستكشافية ومراجعة بعض الدراسات والبحوث السابقة أن هناك مشكلة تتمثل فى عدم إلمام طلاب الفرقة الثالثة تخصص تكنولوجيا التعليم بمهارات تصميم الاختبارات الإلكترونية، مما يتطلب إيجاد حلول وبدائل يمكن أن تساعد فى إكساب وتنمية هذه المهارات، فاتجه الباحثان إلى تحديد أنسب نمط من أنماط الإبحار (الخطى – الشبكي -الهجين) في بيئة الواقع المعزز القائم على استخدام الأيقونات OR Icon وأثر ذلك في تنمتة هذه المهارال.

#### -2 حتليل املهمات / أو احملتوى التعليمى:

تشتمل هذه الخطوة كما وضحها النموذج المقترح على تحليل الأهداف العامة إلى مكوناتها الرئيسية والفر عية والتي من خلالها تمكن الطلاب من تحقيق الأهداف والغايات النهائية بكفاءة وفاعلية عالية، حيث قام الباحثان فى هذه الخطوة بتحليل كل مهارة من المهارات العامة إلى مهارات فر عية تم التوصل إليها فى تنمية مهارات تصميم الاختبارات الإلكترونية من خلال قوالب ميكروسوفت Microsoft Forms وقد بلغ عدد المهارات الأساسية (٩) مهارات، يندرج تحتها (٦٦) مهارة فرعية. والجدول التالي يوضح نتائج هذا التحليل:

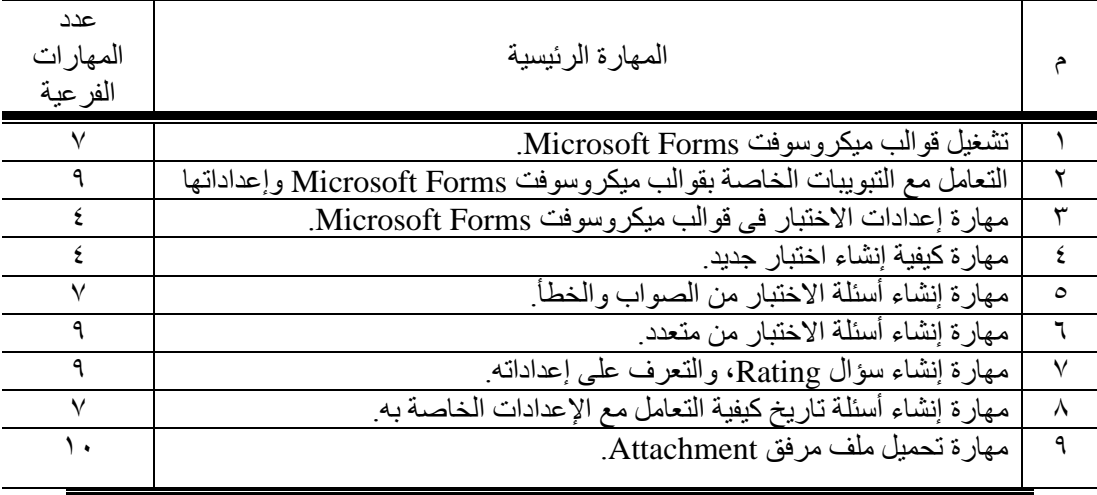

جدول (١) عدد المهارات الفر عية المرتبطة بكل مهارة رئيسية

**مجلة كلية التربية النوعية للدراسات التربوية والنوعية العد د ) 10( نوفمبر 2019 المجلد الثانى** 

| -- | ممادات الفدحدة<br>محمه <<br>. . |  |
|----|---------------------------------|--|

#### تحليل خصائص المتعلمين وسلوكهم المدخل*ى*:

يساعد تحديد خصائص المتعلمين الأكاديمية والاجتماعية والنفسية على تصميع مواقف تعليمية ناجحة، مما بزيد من مدى اهتمامهم بما يتعلمونه وميولهم واتجاهاتهم واقتصر الباحثان في تحليل خصـائص المتعلمين على الـجوانب التالية:

أ) تم تحديد الخصائص الأكاديمية للمتعلمين موضع الدراسة من حيث: المستوى الصفى هو طلاب الفرقة الثالثة قسم تكنولوجيا التعليم – كلية التربية النوعية– جامعة بنها. للعام الجامعي 1 \ ٠ \ / ٢٠٠ الفصل الدر اسى الثاني.

**ب)** المتطلبات القبلية للطلاب اللازمة للتعامل أنماط الإبحار فى بيئة الواقع المعزز : قام الباحثان بتحديد المتطلبات اللازمة للطلاب كالاتى:

- مهارات التعامل مع جهاز الكمبيوتر .
	- مهارات التعامل مع الإنترنت.
- مهارات التعامل مع البريد الإلكترونى (الإيميل التعليمي)
	- مهارات التعامل مع الهاتف النقال (Smart Phone).

قام الباحثان بالتأكد من المتطلبات القبلية لدى المتعلمين عن طريق عقد مجموعة من المقابلات لمعرفة ما إذا كان قد سبق لهم دراسة تصميم الاختبارات الإلكترونية عن طريق قوالب ميكروسوفت Microsoft Forms وأو استخدام بيئة الواقع المعزز القائمة على أنماط الإبحار ، حيث تبين أن هؤالاء الطلاب لا يوجد لديهم خبرة سابقة عن مهارات تصميم الاختبارات الإلكترونية، ولهذا قام الباحثان بتحديد مستوى السلوك المدخلي عن طريق التطبيق القبلى لأداتى قياس تحصيل المحتوى التعليمي والمهارات المطلوب أن يمتلكها الطلاب فى تصميم الاختبار ات الإلكترونية.

#### -3 حتليل املوارد والقيود فى البيئة التعليمية:

تم رصد الموارد والقيود والمصادر التعليمية المتاحة فى الواقع التعليمى، والمعوقات التـى تـعوق العملية التعليمية والدعم المادى والأجهزة والتجهيزات والمعامل، ولهذا عمد الباحثان إلى تحديد مجموعة من العناصر التى يجب توافر ها للتعامل مع أنماط الإبحار فى بيئة الواقع المعز ز فلابد من توافر هاتف ذكي بمدعم بكامير ا أو كامير ا فى الكمبيوتر المحمول حتى يتمكن الطلاب من متابعة الصور ولقطات الفيديو التي قام بتصميمها الباحثان، بالإضافة شبكة إنترنت أو توفير باقة الإنترنت على الهاتف الذكي للطالب حتى يستطيع استخدام بيئة الواقع المعزز القائمة على العلامات باستخدام الأيقونات QR Icon والحصول على المحتوى التعليمي المطلوب

## **ثانياا: مرحلة التصميم:**

تعتمد هذه المرحلة على وضع الشروط والمواصفات الخاصة بعملية التعلم وتشتمل هذه المرحلة على تصميم كل من: الأهداف التعليمية، أدوات القياس محكية المرجع، المحتوى التعليمي، التفاعل والتحكم، تحديد طرق التعليم/ التعلم، إستراتيجية التعلم العامة، اختيار الوسائط المتعددة، تحديد مواصفات الوسائط ومعايير ها، تصميم خرائط المسارات، تصميم لوحات الأحداث وواجهات التفاعل

#### **-1** تصميم األهداف التعليمية**:**

تعتبر عملية تحديد الأهداف التعليمية من أحد العناصر المهمة لأى برنامج تعليمي فهى من أهم الخطوات الإجرائية إذ يعتمد عليها تحديد المحتوى التعليمي المناسب واختيـار الأساليب التعليمية المناسبة لتحقيق هذه الأهداف المرجوة مـن خـلال تطبيـق أنمــاط الإبحــار ببيئة الواقع المعزز القائم على العلامات، كمـا أن التحديـد الـدقيق للأهـداف التعليميـة يحـدد مستوى التعلم والأداء المطلوب من الطلاب ِ

قام الباحثان بإعداد الأهداف التعليمية اللازمة لتنمية مهارات تصميم الاختبارات الإلكترونية من خلال قوالب ميكروسوفت Microsoft Forms (ملحق (٢)) ثم قاما بعرضها على (7) من المحكمين فى مجالات (تكنولوجيا التعليم – مناهج وطرق التدريس) (ملحق (١))، وقد تم التعديل فى صياغة هذه الأهداف فى ضوء أراء الخبراء والمحكمين.

#### **-2 تصميم أدوات القياس محكية المرجع:**

هدف هذا الإجراء إلى تصميم أدوات القياس المناسبة للأهداف التعليمية التي تم صياغتها، حتى يتم الحكم على مدى تحقق هذه الأهداف، فقام الباحثان بإعداد اختبارا معرفياً مرتبط بالجانب التحصيلي وبطاقة ملاحظة للأداءات المهارية لتصميم الاختبارات الإلكتر ونية، سوف يتم شرحهما شرحاً وافياً فى خطوات تالية.

#### -3 تصميم احملتوى وتتابع عرضه )السالسل والتتابعات(:

يقصد به تحديد عناصر المحتوى ووضعها فى تسلسل بتناسب مع الأهداف التعليمية، لكي يتم تحقيقها فى فترة زمنية محددة، واتبع الباحثان التسلسل الهرم لأنها الأفضل والأكثر استخداماً بالإضافة إلى أنها تتناسب مع خصائص المتعلمين وطبيعة المهمات التعليمية وفيها يتم تنظيم المادة من أعلى إلى أسفل أى (من العام إلى الخاص) فى شكل طولى للمعلومات، وعرض المحتوى، وذلك للتحقق من ارتباط المحتوى بالأهداف وتسلسل الأفكار والترتيب المنطقى، ومناسبتها لعينة البحث.

#### -4 تصميم التفاعل والتحكم:

تم تحديد أدوار كل من المعلم والمتعلمين وتحديد شكل البيئة التعليمية التى تعلم من خلالها الطلاب، من خلال المعالجة التجريبية هى أنماط الإبحار فى بيئة الواقع المعزز القائم على العلامات باستخدام الأيقونات QR Icon، فكان دور الباحثان هو الإشراف والتوجه ومتابعة أداء الطلاب ومراجعة الأنشطة وإرسال المهام والتكليفات المطلوب من الطلاب القيام بها، أما دور الطالب هو التفاعل مع المحتوى التعليمي من خلال توجيه كاميرا الهاتف أو الكمبيوتر على الأيقونة QR Icon للدخول إلى المحتوى التعليمي الخاص بمهارات تصميم الاختبارات الإلكترونية من خلال قوالب ميكروسوفت Microsoft Forms، والإبحار داخل بيئة الواقع المعزز من خلال احد أنماط الإبحار

**-5 تصميم أساليب التعليم العامة:**

حدد الباحثان أساليب التعليم العامة وفقاً للنموذج، وروعي فيها الاتي:

- **جذب انتباه الطلاب** من خلال تصميم أنماط الإبحار فى بيئة الواقع المعز ز القائم على أيقونات (QR Icon) موضع البحث للاستحواذ على انتباه المتعلمين، من خلال التفاعل مع أدوات الاتصال المستخدمة فى البحث والتى تساعد الطلاب على التفاعل وتبادل الأراء والنقاش من خلالها، بالإضافة إلى أنها تحتوى على عديد من الوسائط مثل النصوص المكتوبة، والرسوم والصور والأشكال والتخطيط والرسومات المتحركة والصوت، مما جعل الطلاب يقظين ومنتبهين أثناء تعلمهم وتحقيقهم للأهداف واكتساب مهارات تصميم الاختبارات الإلكترونية.
- **توجيه التعلم** حيث قام الباحثان بعقد جلسات تمهيدية مع المتعلمين لكي يتعرفوا على كيفية التعامل مع بيئة الواقع المعزز القائم على العلامات باستخدام الأيقونات QR Icon بالإضافة إلى توافر المساعدات والتوجيه والإرشاد بصفة مستمرة من الباحثين والتواجد معهم On Line في ساعة متفق عليها لتلقى استفسار اتهم.
- **استثارة الدافعية واالستعداد للتعلم** : عن طر ق الربط بتن الملاهد االفتراضتة والمشاهد الحقيقية حتى يظهر المشهد الافتراضى جزءًا من المشهد الحقيقى وهذا يؤدي إلى جذب الانتباه واستثارة دافعية الطلاب نحو التعلم
- **تشجيع مشاركة الطلاب وتنشيط استجابتهم:** وذلك من خلال تقديم أنشطة وتدريبات موزعة على حسب مهام التعلم، بالإضافة إلى تقديم الرجع والتعزيز المناسب.
- **قياس أداء الطالب**: من خالل تطبتق االختبار التحصتلى وبطاقة المالحظة ب د ا فى نهاية التعلم لتصميم اختبار إلكتروني باستخدام قوالب ميكروسوفت Microsoft .Forms
	- **-6 وصف مصادر التعليم ووسائطه المتعددة :**

تم اختيار الوسائط والمصار التعليمية اللازمة لتحقيق الأهداف التعليمية من خلال عدة عوامل هي: معرفة خصائص المتعلمين، نوع الخبرة باعتبارها هي تفاعل الطالب مع مصادر التعلم، أسلوب التعلم المناسب لهذا الهدف لهذا قام الباحثان بتنويع مصادر التعلم ووسائطه متضمنتا أنماط الإبحار فى بيئة الواقع المعزز القائم على العلامات باستخدام الأبقونات QR Icon، والربط بين المشاهد الافتراضية والمحقيقية، لجذب انتباه الطلاب واستثارة دافعيتهم نحو موضوع التعلم بتوضيح أهميته وكيفية الاستفادة منه، وتقديم التغذية الراجعة المناسبة الناتجة عن تفاعل الطالب مع المحتوى التعليمي، كما قام الباحثان بوضع أداة التعرف على التعليمات والتوجيهات الإرشادية الخاصة بكيفية السير داخل البيئة وقياس أداء الطلاب عن طريق أدوات القياس ومنها الاختبار التحصيلي وبطاقة الملاحظة

## **ثالثاا: مرحلة التطوير**

#### **أ- التخطيط لإلنتاج:**

تم القيام بعمليات التخطيط لإنتاج المصادر والمواد والوسائط التعليمية التبي تم تحديدها واختيارها فى مرحلة التصميم والوصول إلى بيئة الواقع المعزز المدعمة بأنماط الإبحار (خطى، شبكي، هجين) من خلال إتباع الخطوات التالية:

**ب- تحديد** المنتج **التعليمى )المصدر( ووصف مكوناته وعناصره:**

يعد المنتج التعليمي لهذا البحث هو المحتوى التعليمي القـائم علـى قوالـب ميكر وسـوفت Microsoft Forms والتي تهدف إلى إكساب الطلاب بعض مهارات تصميم الاختبارات الإلكترونية، ولهذا اشتملت بيئة الواقع المعزز على العناصر التالية:

■ **النصوص المكتوبة:** للنصوص المكتوبة دوراً هاماً فى بيئة الواقـع المعـزز موضع البحث، استعان الباحثـان ببرنـامج معـالج النصـوص MS Word 2016 لإدراج النصوص المكتوبة فى الحالات التالية:

- العناوين الرئيسية والفرعية للمحتوى.
	- تعريف الطلاب بأهداف البرنامج.
		- التعليمات والإرشادات.
- **الصور الثابتــة:** اسـتعان الباحثــان بمجموعــة مـن اللقطــات الثابتــة لشاشــات قوالب ميكروسوفت Microsoft Forms لتدعيم شرح الأهداف التعليميـة واستخدم الباحثان برنـامج Adobe Photoshop لإنتـاج الصـور وإضـافة التعليقات النصبية عليهـا والتوضـيحية، ثـم حفظ الصـور بالامتـداد (jpg.) والذى يصلح للنشر على الإنترنت من حيث الحجم والوضوح.
- **مقاطع الفيديو:** تم الاستعانة بمقاطع فيديو لشرح قوالب ميكروسوفت Microsoft Forms و أن الكثير من المهارات لم يتم تعلمها إلا من  $\,$ خلال مقاطع الفيديو حتى يستطيع الطلاب التعامل معها، واستخدم الباحثـان برنامج (Camtasia 2019) لتسجيل مقاطع الفيديو والتعديل عليها.
- الصول**:** س ل الباحثان عدداي من المقاطع الصوتتة بصول الباحثمة، بهمد التكامــل مـــع الوســـائط الأخـــرى لتنميـــة مهـــار ات تصـــميم الاختبـــار ات الإلكترونية، وتم توظيفه بحيث يتلاءم مع تحقيق الأهداف التعليمية.
- **نظام التأليف:** تم تجميع ملفات (النص والصوت والفيديو والصور) التي تـم إنتاجها بالخطوة السابقة من خلال مع وضع كل عنصر فى المكان الخـاص بـه حتـي يتكامـل كـل عنصـر مـع الأخـر ليـؤدي الـدور المنـوط بـه ليحقـق الأهداف التعليمية.
	- **ج- تحديد متطلبات اإلنتاج المادية والبشرية:**
	- حدد الباحثان مجموعة من المتطلبات التي تساعد على الإنتاج وهي كالاتي:
- **متطلبات الإنتاج المادية:** و تتمثل هذه المتطلبـات فـي هو اتـف محمو لــة بامكانيـات ملائمة مع إمكانية توفير شبكة الإنترنت أو باقة الإنترنت للدخول علمى المحتوى التعليمي من خلال بيئة الواقع المعزز المدعمة بأنماط الإبحار (خطى – شبكي – هجين) موضع البحث، ومحمل عليها البرامج.
- **متطلبات اإلنتاج البشرية:** وتتمثل هذه المتطلبال فى قتام الباحثان باختتار وتعداد المـادة العمليــة المناسـبة لموضــوع البحـث لتنميــة مهــارات تصــميم الاختبــارات الإلكتر ونية.
	- **د- إنتاج البيئة:**
	- اعتمد الباحثان على عدة برامج لإنتاج بيئة الواقع المعزز، منها:
- . برنامج الفوتوشوب Adobe Photoshop Cs5.
	- برنامج معالج النصوص 2016 MS Word.
- بر نامج 2019 Camtasia لتسجيل لقطات الفيديو .
- برنامج Lens Studio لإنتاج بيئة الواقع المعزز، وهو تطبيق مجانى قوى مصمم للفنانين والمطورين لبناء تجارب الواقع المعزز لمئات الملايين من مستخدمى Snapchatsمع مجموعة ضخمة من الميزات المدمجة بما فى ذلك أدوات التظليل المخصصة وتكنولوجيا التتبع المتقدمة، ويمكن الوصول تلته من خالل الرابط:

https://ar.snap.com/lens-studio

اعتمد الباحثان على تحديد طريقة الواقع المعزز القائمة على الرؤية Vision- Based والتي تعتمد على توجيه المتعلم كاميرا المهاتف المحمول إلى واقع مادى محدد يتم عرضه على الهاتف فى صورة مقطع فيديو، وقام الباحثان بإنتاج ثلاث كتيبات: احدهم يخص نمط الإبحار الخطى، والثانى يتناول نمط الإبحار الشبكى، أما الثالث يتناول نمط الإبحار الهجين، وذلك ببيئة الواقع المعزز القائم على العلامات QR Icon، بحيث يحتوى كل كتيب على عنوان المهارة ونبذة مختصرة لكل مهارة على حده، وتم ربط الوسائط المتعددة بكود الاستجابة السريع (OR Icon) حتى يتمكن المتعلم بمجرد تسليط كاميرا المهاتف المحمول على الكود (Icon QR (قوم ب رض المحتوى الت لتمى موضوع البحث.

- **-1 التشطيب واإلخراج النهائى للمنتج التعليمى:**
- تم تحميل لقطات الفيديو التى تم إنتاجها على QR Icon حتى يستطيع المتعلم من خلال توجيه الهاتف المحمول لهذه الصور استدعاء لقطات الفيديو
	- إعداد دليل كيفية استخدام بيئة الواقع المعزز وأيضأ مساعد المتعلم اختيار نمط الإبحار الذى يريد السير من خلاله داخل البيئة حتى يتمكن المتعلم من تحقيق الأهداف التعليمية المنشودة. حيث ببدأ الطالب بالدخول إلى

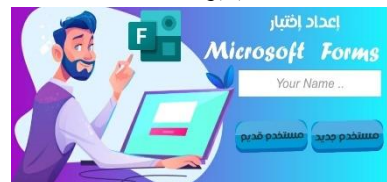

البيئة من خلال الرابط الخاص بنمط الإبحار إلى الشاشة التمهيدية ليقوم بالتسجيل حيث أن الطالب فى حالة (مستخدم جديد) يبدأ العمل بالاختبار القبلى، إما مستخدم قديم يحال إلى المحتوى الدراسى.

من خلال الشاشة الرئيسية يقوم الطالب باختيار الموضوع الدراسى حسب نمط الإبحار المحدد له حبث تظهر الموضوعات متتالبة فى نمط الإبحار الخطى، أما فى النمط اللباى تاح للطالب الموضوع Microsoft Forms وإعداد إضبار بتفر يعاته، أما في النمط الـهجين يتاح للطالب

حرية الإبحار بين الموضوعات وتفريعاتها.

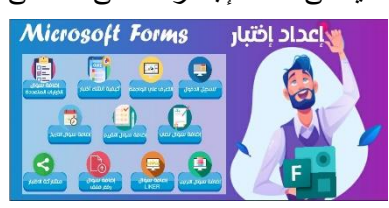

ويبدأ باختيار عنصر التعلم المطلوب ومنه بدأ بت لتط الاامترا على Icon QR

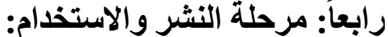

تلحون على الواجهة

تم تطبيق واستخدام بيئة الواقع المعزز المقترحة لتصميم اختبار إلكترونى، وتطبيق أدوات البحث قبليا وبعديا.

## **خامسا مرحلة التقويم: -1 عمليات التقويم البنائى:**

تم عرض أنماط الإبحار الثلاث فى بيئة الواقع المعزز القائم على العلامات باستخدام Icon QR على م موعة من المحامتن المتخصصتن فى م ال تانولوجتا الت لتإ، واستخدم الباحثان استمارة لتقييم بيئة الواقع المعزز وذلك من أجل الحكم عليها حيث كانت التعديلات تتركز حول تنسيق للألوان الموجودة فى الشاشة الافتتاحية بحيث أنها تتلاءم مع الشكل العام للشاشة، تصحيح بعض الأخطاء اللغوية والإملائية، وفى ضوء آراء الخبراء والمحكمين تم التحديل.

تم تطبيق أنماط الإبحار فى بيئة الواقع المعزز على عينة استطلاعية قوامها (٣٠) طالب وطالبة من طلاب الفرقة الثالثة تخصص تكنولوجيا التعليم (تم استبعادهم من عينة البحث الأساسية) بهدف معرفة الصعوبات التى قد الطلاب أثناء التطبيق الفعلى للتجربة، والتأكد من سلامة أنماط الإبحار فى بيئة الواقع المعزز، وعمل التعديلات اللازمة لكى تكون صالحة للتطبيق. من خلال ذلك تو صل الباحثان إلى أنماط الإبحار فى بيئة الواقع المعزز القائم على العلامات جاهزة للتطبيق على عينة البحث الأساسية، ومدى سهولة استخدامه من خلال QR Icon، بالإضافة إلى بساطة ووضوح وتكامل عناصر بيئة الواقع المعزز بناء أداتي التقييم:

اعتمد البحث الحالى على أداتتن هما االختبار التحصتلى وبطاقة المالحظة، وفتما لى خطوات بناء هاتين الأداتين:

أ-الاختبار التحصيلي للجانب المعر في المرتبط بمهار ات تصميم الاختبار ات الإلكترونية:

انطلاقا من كون أحد أهداف الدراسة الحالية تعرف اختلاف نمط الإبحار فى بيئة الواقع المعزز فى تنمية بعض مهارات تصميم الاختبارات الإلكترونية، كان لازما قياس تحصيل الطلاب للمحتوى المحتوى التعليمى المرتبط بقوالب ميكروسوفت " Microsoft Forms" لذا تم بناء الاختبار التحصيلي المخصص لهذا الهدف، وقد تم تطبيقه قبليا وبعديا.

**.<sup>1</sup> تحديد الهدف من االختبار التحصيلى:** 

هدف الاختبار إلى التعرف على مدى التحصيل المعرفي المرتبط بمهارات تصميم الاختبارات الإلكترونية باستخدام بقوالب ميكروسوفت "Microsoft Forms" لدى طلاب الفرقة الثالثة شعبة تكنولوجيا التعليم بكلية التربية النوعية، جامعة بنها. وذلك من خلال المستويات المعر فية (التذكر – الفهم – التطبيق).

**.<sup>2</sup> صياغة مفردات االختبار التحصيلى:** 

من خلال اطلاع الباحثان على أنواع عديدة من الاختبارات التحصيلية، وجداً أن الاختبارات من نمطى: الصواب والخطأ والاختيار من متعدد، هى من أفضل الاختبارات التحصيلية لأنها تقيس بكفاءة نواتج التعلم المعرفية، بالإضافة إلى أنها تتميز بوضوح الأسئلة وسهولة وسرعة التصحيح، وتتيح فرصه لتغطية جانب كبير من مجال القياس وتتسم الموضوعتة فى التصحتح والدقة **.** وقام الباحثان بصتاغة مفردال االختبار التحصتلى قى صورتها المبدئتة بمراعاة االتى:

- أن تكون البدائل متساوية فى الطول قدر الإمكان.
- أن تكون المفردات فى عبارات واضحة وقصيرة.
	- أن تحتوى المفردة فكرة واحدة ومحددة.
	- أن تكون خالبة من الأخطاء اللغو بـة و الاملائبـة.
	- أن تكون المفردة لها إجابة واحدة صحيحة فقط.

تم بناء مفردات الاختبار لتشمل الأهداف الإجرائية، حيث تم تحليلها وتنظيمها وفق المستويات المعرفية **(التذكر – الفهم – التطبيق)** وبالتالي تم تحديد المفردات التي ترتبط بكل مستوى من المستويات الثلاثة حيث بلغ عدد مفردات الاختبار (٥٢) مفردة، وفق جدول المواصفات الخاص بالاختبار التحصيلي. (ملحق (٣)).

**.<sup>3</sup> وضع تعليمات االختبار:** ب د صتاغة المفردال الخاصة باالختبار وضع الباحثان تعليمات الاختبار وقد راعت عند صياغتها الاتى:

- أن تحدد للطالب الهدف من الاختبار .
- أن توضح التعليمات طريقة تسجيل الإجابة.
- توضيح عدد الأسئلة التي يشملها الاختبار .

**.<sup>4</sup> تقنين االختبار:** 

**أوالا: حساب صدق اختبار الجانب المعرفى لمهارات تصميم االختبارات اإللكترونية:**

تم حساب صدق اختبار الجانب المعرفى المرتبط بمهارات تصميم الاختبارات الإلكترونية بالطرق الآتية:

• **صدق المحكمين:**

<mark>تم</mark> عرض الاختبار فى صورته الأولية على مجموعة من السادة المحكمين تكنولوجيا التعليم (ملحق ( ١ )) لأخذ آر ائهم من حيث:

- *صلاحية المفردات علمياً، ولغوياً.*
- **مناسبة المفردات للطالب عينة الدراسة.** 
	- **تحقيق كل سؤال الهدف منه.**
- **أى تعديالت آخرى يراها السادة المحكمين.**

اتفق المحامون على صالحتة صتاغة المفردال، ومناسبتها، وسالمة االختبار، مناسبة كل مفردة اختبارية للهدف المناظر لها، مدى تمثيل مفردات الاختبار التحصيلي ككل للأهداف في إطار محتوى الوحدة التعليمية.

**ثانيا: التجريب االستطالعى لالختبار المعرفى المرتبط بمهارات تصميم االختبارات اإللكترونية:**

**مجلة كلية التربية النوعية للدراسات التربوية والنوعية العد د ) 10( نوفمبر 2019 المجلد الثانى** 

تم تطبيق الاختبار على عينة استطلاعية من طلاب تكنولوجيا التعليم بالفرقة الثالثة بكلية التربية النوعية بجامعة بنها، وبلغ عددها (٣٠) طالب وطالبة – تم استبعادهم من العينة الأساسية للبحث)، وذلك فى الفصل الدراسى الثانى للعام الدراسى1 ١٠١٩ ـ ٢٠٢٠ وذلك لحساب الآتى:

## • **الصدق التكوينى:**

تم حساب الصدق التكويني لاختبار الجانب المعرفى المرتبط بمهارات تصميم الاختبارات الإلكترونية من خلال حساب قيمة الاتساق الداخلي بين درجة كل مفردة والدرجة الكلية للاختبار، وتم ذلك بحساب معامل الارتباط لبيرسون بين درجة كل مفردة والدرجة الكلية للاختبار (٥٢ درجة)، والجدول التالي ببين قيمة الاتساق الداخلي بين درجة كل مفردة والدرجة الالتة لالختبار.

| معامل الارتباط      |                    | معامل الارتباط                   |     | معامل الارتباط           |     | معامل الارتباط      |               |
|---------------------|--------------------|----------------------------------|-----|--------------------------|-----|---------------------|---------------|
| $***.7.7$           | $\epsilon$ .       | $***,77V$                        | ۲۷  | $***$ , $Y\Lambda$       | ع ۱ | $***,7179$          |               |
| $***$ , $1.1$       | $\mathfrak{t}$     | $***,771$                        | ۲Λ  | $***$ , $29\Lambda$      | ه ۱ | $***,71.$           | ۲             |
| ***                 | ٤٢                 | $***,7179$                       | ۲۹  | $***,00.$                | ۱٦  | ***, 111            | ٣             |
| $***$ , $5\AA$      | ٤٣                 | $***,71.$                        | ٣.  | $*,79$                   | ۱۷  | $***, 290$          | ź             |
| $*$ , $201$         | ٤٤                 | $***,79.$                        | ۳۱  | $***$ , $\{ \cdot \}$    | ۱۸  | $*, 25$             | $\circ$       |
| $***$ , 0.,         | ه ٤                | $***,049$                        | ٣٢  | $***,727$                | ۱۹  | $***,0.9$           | ٦             |
| $***.717$           | ٤٦                 | $***,010$                        | ٣٣  | $***$ , $\circ \wedge$ . | ۲.  | $***,1VV$           | $\vee$        |
| $***.77A$           | ٤٧                 | $***.$ $5V$                      | ع ۳ | $***, Y91$               | ۲۱  | $*, 211$            | $\lambda$     |
| $* \cdot 2 \cdot 7$ | ٤٨                 | $***,01A$                        | ە۳  | $***.0$                  | ۲۲  | $***,09.$           | ٩             |
| $***$ , $V''$ )     | ٤٩                 | $*$ , $557$                      | ٣٦  | $***,07V$                | ۲۳  | $***$ , $Y\wedge Y$ | $\cdot$       |
| $***,707$           | $\circ$ .          | $***,051$                        | ٣٧  | $***,017$                | ع ۲ | $***,097$           | $\mathcal{L}$ |
| $***$ , $V\cdot$ .  | $\circ$            | ** • ለ۳۸                         | ۳۸  | $***$ , $\circ \wedge$ . | ه ۲ | $***.69.$           | $\gamma$      |
| $***$ , $5\AA$      | $\circ$ $\uparrow$ | $**$ , $\circ$ $\uparrow$ $\vee$ | ۳۹  | *** 1 Y A                | ۲٦  | $*$ , $572$         | $\gamma$      |

جدول (٢) معامل الار تباط بين در جة كل مفر دة و الدر جة الكلية للاختبار ِ الجانب المعر في

\* قيمة معامل الارتباط دالة عند مستوى < 0.000 \* \* قيمة معامل الارتباط دالة عند مستوى 10.11 من خلال الجدول السابق يتبين أن معاملات الارتباط بين كل مفردة والدرجة الكلية للاختبار تتراوح بين (٠٫٣٩٧ – ٠٫٨٣٨) ويتراوح مستوى الدلالة ما بين مستوى ≤٠٫٠٥ و ≥0.01 مما حقق الصدق التاو نى لالختبار.

**ثانياا: حساب ثبات اختبار الجانب المعرفى لمهارات تصميم االختبارات اإللكترونية:**

ثبات الاختبار هو أن يعطى نفس النتائج إذا أعيد تطبيقه على نفس الأفراد فى نفس الظروف، تم حساب ثبات اختبار الجانب المعرفى المرتبط بمهارات تصميم الاختبارات الإلكترونية باستخدام برنامج SPSS V.18 من خلال تطبيق معامل ألفا كرونباخ، والتجزئة النصفية، ومعامل الارتباط لسبيرمان وبروان، وجتمان، كما هو موضح فى الجدول الأتى: جدول (٣) حساب ثبات الاختبار المعر في لمهار ات تصميم الاختبار ات الإلكتر ونية

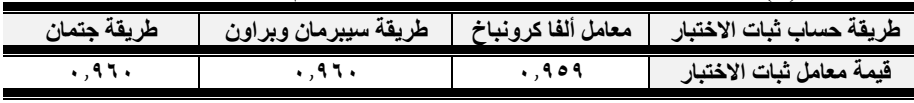

يتضح من الجدول السابق أن قيمة معامل الثبات للاختبار المعر في المر تبط بمهار ات تصميم الاختبارات الإلكترونية قيمة كبيرة ومرتفعة؛ مما يدل على ثبات الاختبار والوثوق فى نتائحه

**ثالثاا: حساب معامالت السهولة والصعوبة والتمييز لمفردات لالختبار المعرفى**

تم حساب معامل الصعوبة ومعامل السهولة ومعامل التمييز لكل مفردة من مفردات اختبار الجانب المعرفى لمهارات تصميم الاختبارات الإلكترونية. (ملحق (٤))

- أ– مع*امل الصعوبة لمفردات الاختبار:* تراوحت معاملات الصعوبة لمفردات الاختبار ما بين (٠٫٢٣ – ٠٠٦، ) و هي معاملات صعوبة مقبولة.
- **حساب معامل التمييز:** بر م امل التمتت عن قدرة نل مفردة من مفردال الاختبار على التمييز بين الأداء المرتفع والأداء المنخفض لأفراد العينة فى الاختبار كذلك تراوحت معاملات التمييز لمفردات الاختبار بين (٢٨,٠ – ٠٫٨٨()، ولذلك فإن اختبار الجانب المعرفى له القدرة على التمييز بين أفراد العننة

على ما سبق اصبح الاختبار المعرفي المرتبط بمهارات تصميم الاختبارات الإلكترونية فى صورته النهائتة. ملحق 5((

ثانياً: بطاقة الملاحظة للجانب الأدائى لمهارات تصميم الاختبارات الإلكترونية:

نتطلب إجراءات البحث الحالى إعداد بطاقة ملاحظة لأداءات الطلاب فى مهارات تصميم الاختبارات الإلكترونية، اتبع الباحثان الخطوات التالية لبناء وضبط بطاقة الملاحظة:

**-1 تحديد الهدف من بطاقة المالحظة:**

تهدف بطاقة الملاحظة إلى ملاحظة أداءات طلاب الفرقة الثالثة تكنولوجيا التعليم كلية التربية النوعية جامعة بنها فيما يتعلق بمهارات تصميم الاختبارات الإلكترونية والتعرف على مدى تمكنهم منها.

**-2 صياغة مفردات بطاقة المالحظة:**

فى ضوء جدول 1( الخاص بتحلتل المهارال األساستة تلى مهارال فرعتة، تمت صياغة مفردات بطاقة الملاحظة فى صورة عبارات سلوكية فى ضوء مهارات تصميم الاختبارات الإلكترونية باستخدام قوالب ميكروسوفت Microsoft Forms وتتمثل المهارات الرئيسية فى الآتى:

تشغيل قوالب ميكروسوفت Microsoft Forms.

- تعرف التبويبات الخاصة بقوالب ميكروسوفت Microsoft Forms
- مهارة التعامل مع إعدادات الاختبار فى قوالب ميكروسوفت Microsoft .Forms
	- مهار ة كبفية إنشاء اختبار حدبد
	- مهارة وضع الأسئلة والتمارين.
	- كيفية إنشاء أسئلة الاختبار من متعدد ٍ
	- كيفية إنشاء سؤال Rating، والتعرف على إعداداته.

كيفية إنشاء أسئلة تار يخ كيفية التعامل مع الإعدادات الخاصىة به.

نتفتة تحمتل ملف مرفق Attachment.

ويندرج تحت كل مهارة رئيسية عدد من المهارات الأداءات الفرعية الواجب ملاحظاتها، وبلغ مجموع الأداءات الفرعية (٦٦) أداء فرعى، وتحديد خمس مستويات لكل أداء منها: أدى المهارة بإتقان، أدى المهارة بشكل بتردد، أدى المهارة بمساعدة، أدى المهارة جزئيا، لم يؤد المهارة. وبذلك أصبحت بطاقة ملاحظة أداء مهارات تصميم الاختبارات الإلكترونية فى صورتها المبدئتة.

-3 **ضبط بطاقة المالحظة:**

بعد الانتهاء من تصميم بطاقة الملاحظة قام الباحثان بضبط البطاقة من خلال حساب الصدق والثبال على النحو التالى:

**أ- قياس صدق بطاقة المالحظة للجانب األدائى لمهارات تصميم االختبارات اإللكترونية:** 

قام الباحثان بحساب صدق بطاقة الملاحظة للجانب الأدائى لمهار ات تصمبم الاختبار ات الإلكترونية، من خلال البطاقة على عدد من السادة المحكمين من تخصص تكنولوجيا التعليم، لاستبيان آر ائهم من حيث:

- صلاحية الأداءات علمياً، ولغوياً.
- منا*سبة الأداءات للطلاب عينة الدراسة.*
- **مناسبة كل أداء للمهارة التى وضع لقياسها.** 
	- **أى تعديالت آخرى يراها السادة المحكمين.**

اتفق المحكمون على صلاحية الأداءات، ومناسبتها، وسلامة بطاقة الملاحظة.

## **ب- حساب ثبات بطاقة المالحظة للجانب األدائى لمهارات تصميم االختبطارات اإللكترونية:**

تم حساب معامل ثبات البطاقة بأسلوب تعدد الملاحظين على أداء الطالب الواحد، حيث تمت ملاحظة (٩) طلاب من العينة الاستطلاعية، تم ملاحظتهم من الباحثين بالإضافة إلى عضوين من أعضاء هيئة تدريس بالقسم، وتم حساب نسبة الاتفاق بين تقدير اتهم باستخدام معادلة كوبر (Cooper)، وبلغ متوسط نسبة اتفاق الملاحظين على أداء الطلاب التسعة (٨٢,٨٢)، وهى نسبة اتفاق عالية وبالتالى فإن معامل الثبات مرتفع؛ وهذا يعنى أن بطاقة الملاحظة على درجة عالية من الثبات وأنها صالحة كأداة للقياس وأصبحت بطاقة الملاحظة فى صورتها النهائية. (ملحق (٦))

إجراء التجريب الميدان*ى:* 

قام الباحثان بإجراء التجربة الأساسية التى استغرقت ست أسابيع، وقد مرت التجربة الأساسية للبحث بالمراحل الآتية:

#### **أ-اختيار عينة الدراسة وتقسيمها إلى ثالث مجموعات متكافئة:**

تم تطبيق الدراسة على عينة عشوائية قوامها (٧٥) من طلاب الفرقة الثالثة شعبة تكنولوجيا التعليم بكلية التربية النوعية بجامعة بنها تم تقسيمهم إلى ثلاث مجموعات: تجريبية أولى قوامها (٢٥) طالب وطالبة ودرست وفق نمط الإبحار الخطى، وتجريبية ثانية قوامها

(٢٥) طالب وطالبة ودرست وفق نمط الإبحار الشبكي، وتجربيبة ثالثة قوامها (٢٥) طالب وطالبة ودرست وفق نمط الإبحار الهجين.

**ب- إجراءات تطبيق أدوات الدراسة التجريبية )االختبار التحصيلى، بطاقة المالحظة( قبلياا:**

طبق الباحثان أداتى الدراسة التجريبية (الاختبار التحصبلى، بطاقة الملاحظة) قبلياً على عينة الأساسية بعد تقسيمها الى ثلاث مجموعات تجريبية دون الإفصاح لهم، بهدف تحديد المستوى المبدئـي المعرفـي والمـهارى لعينة البحث، حيث قامـا بلقاء تمـهيدى مـع كل العينـة، وشرح المهدف من التجربة، وعدم تأثير ذلك على مقرر المادة، ومدى الاستفادة من الاشتراك فى التجربة، ثم ترك لهم فرصة اتخاذ القرار فى المتابعة أو الانسحاب حتى يتم استبدال المنسحب منهم، وكانت الإجابة من العينة بالموافقة على الاستمرار فى التجربة لما سوف يعود عليهم من فائدة علمية، وتم تطبيق الاختبار القبلى على العينة، وطلب الباحثان من الطلاب أثناء جلسة تطبيق الاختبار القبلى تصميم اختبار إلكترونى باستخدام قوالب ميكروسوفت Microsoft Forms فابدى معظم الطلاب عدم معرفتهم بالتطبيق أساسا، وحاول بعضهم الدخول وتجريب المحاولة والخطأ دون وجود إنتاج وتم رصد أداءات كل طالب وطالبة.

### **ج- تكافؤ المجموعات التجريبية:**

لبحث فاعلية المتغير المستقل نمط الإبحار (خطى، شبكى، هجين) فى بيئة الواقع المعزز القائم على العلامات باستخدام الأيقونات QR Icon على المتغيرين التابعين (الجانب المعرفى – الجانب المهارى) لمهارات تصميم الاختبارات الإلكترونية كان لابد من تعرف مدى اختلاف المستوى المدخلي لمجموعات التجربة الثلاث؛ التي يمكن أن تؤثر على المتغيرات التابعة؛ وبهذا يمكن أن ننسب نتائج التغير فى المتغير ات التابعة إلى المتغير المستقل فقط.

**-1 التأكد من تجانس مجموعات البحث بالنسبة لالختبار التحصيلى:**

للتأكد من تجانس مجموعات البحث قبليا فى الجانب المعر فى المر تبط بمهار ات تصميم الاختبارات الإلكترونية؛ قام الباحثان بحساب تحليل التباين أحادى الاتجاه ( One-Way ANOVA) لدرجات الطلاب فى التطبيق القبلى للاختبار التحصيلى للتعرف دلالة الفروق بين متوسطات درجات طلاب المجموعات الثلاثة فى التطبيق القبلى للاختبار المعرفى وذلك وفق الجدول التالي:

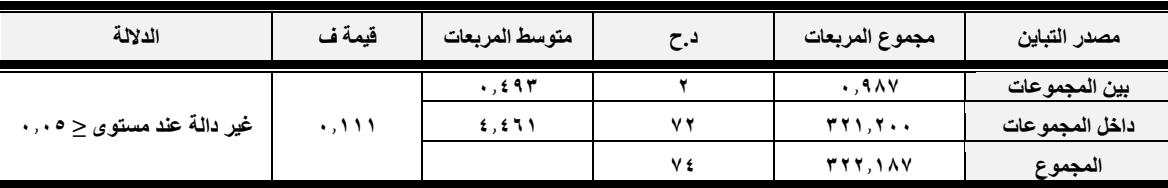

**جدول )4( نتائج اختبار (ANOVA (لتجانس المجموعات الثالثة فى التطبيق القبلى لالختبار المعرفى** 

من الجدول السابق أن قيمة (ف) غير دالة إحصائياً بالنسبة للجانب المعرفي لمهارات تصميم الاختبارات الإلكترونية، مما يعني عدم وجود فروق ذات دلالة إحصائية بين متوسطات درجات طلاب المجموعات الثلاثة فى التطبيق القبلى للاختبار المعرفى، مما يعنى أن طلاب المجموعات الثلاثة متكافئين فى المستوى القبلى للجانب المعرفى لمهارات تصميم الاختبارات الإلكترونية، وبالتالي فإن التغير فى المتغير التابع برجع إلى تأثير المتغير المستقل

**مجلة كلية التربية النوعية للدراسات التربوية والنوعية العد د ) 10( نوفمبر 2019 المجلد الثانى** 

**-2 التأكد من تجانس مجموعات البحث بالنسبة لبطاقة المالحظة:** 

للتأكد من تجانس مجمو عات الدر اسة فى بطاقة ملاحظة الأداء المهار ى، تم حساب تحليل التباين أحادى الاتجاه (One-Way ANOVA) لدلالة الفروق بين متوسطات درجات طلاب المجمو عات الثلاثة فى التطبيق القبلى لبطاقة الملاحظة. وذلك وفق الجدول التالى: **جدول )5( نتائج اختبار (ANOVA (لتجانس طالب المجموعات الثالثة فى التطبيق القبلى** 

**لبطاقة المالحظة** 

| الدلالة                    | قيمة ف | متوسط<br>المربعات | د.ح | مجموع المربعات | مصدر التباين   |
|----------------------------|--------|-------------------|-----|----------------|----------------|
| غیر دالـة عند مستوى < ۰٫۰۰ | .707   | ۱.۲۰۳             |     | 7.01           | بين المجموعات  |
|                            |        | E, N              | ۷۲  | <b>٣٨٩,٢٤</b>  | داخل المجموعات |
|                            |        |                   | ٧٤  | <b>۳۹۱.</b> ۷۰ | المجموع        |

بوضح الجدول السابق أن قيمة (ف) غير دالة إحصائياً بالنسبة لبطاقة الملاحظة لتصميم الاختبارات الإلكترونية، مما يعني عدم وجود فروق ذات دلالة إحصائية بين متوسطات درجات طلاب المجموعات الثلاثة فى التطبيق القبلى لها، مما يعنى أن طلاب المجموعات الثلاثة متكافئين فى المستوى القبلى لبطاقة الملاحظة، اى متكافئين فى المستوى المدخلى لمهارات تصميم الاختبارات الإلكترونية، وبالتالى فإن التغير فى المتغير التابع يرجع إلى تأثير المتغير المستقل

## **تنفيذ التجربة األساسية:**

بعد الانتهاء من التطبيق القبلى لأداتى البحث والتأكد من تجانس طلاب المجموعات الثلاثة التجريبية فى الاختبار التحصيلى وبطاقة الملاحظة، تم تنفيذ التجربة الأساسية للبحث وقد تم تنفيذ التجربة وفق الإجراءات التالية:

- تم عقد لقاء تمهيدي مع طلاب العينة، وتوزيعهم على المجموعـات التجريبيـة، تعريفهم بمجموعتهم، تزويدهم بفكرة موجزة عن أهداف التعلم وطبيعة المحتـوى التعليمـي ومـا يشتمل عليه من أنشطة وكيفية إنجاز ها، وقد تم فى هذا اللقاء إثارة دافعية الطلاب للتعلم من خلال نمط الإبحـار (خطـي، شـبكي، هجـين) فـي بيئـة الواقـع المعـزز القـائم علـي العلامات باستخدام الأيقونات OR Icon بشكل فعال.
- تزويد الطلاب بارشادات عن كيفية استخدام تقنية الواقع المعزز فى تعلم المحتوى لكـي يتعامل بكفاءة مع المحتوى وما يتضمنه من أنشطة تعليمية وكيفية تنفيذها حيث يتعامل طلاب المجموعة التجريبية الأولى بنمط الإبحار الخطي، وطلاب المجموعة الثانية بنمط الإبحار الشبكي، وطلاب المجموعة الثالثة بنمط الإبحار الهجين فـي بيئـة الواقـع المعزز القائم على العلامات باستخدام الأيقونات QR Icon.
- توجيه الطلاب إلىي ضدرورة استخدام كـاميرا الهـاتف المحمـول علـى QR Icon لاستدعاء الشرح الخاص بالمحتوى التعليمي لمهارات تصميم الاختبـار ات الإلكترونيـة باستخدام قوالب ميكروسوفت Microsoft Forms مع اختلاف QR Icon الخاصـة بكل مجموعة لتحديد نمط الإبحار الذى يتم إتباعه.

متابعة الطلاب و التو اصل معهم من قبل الباحثين بتخصيص صفحة و اتس أب للتو اصل السريع وحل المشكلات التقنية، ومن خلال (الماسنجر ) أو البريد الإلكترونـي فـي حالـة الاتصال الشخصىي بأحد المتعلمين، وتم تنويع وسائل الاتصال تيسيرا على الطلاب فـي التواصل.

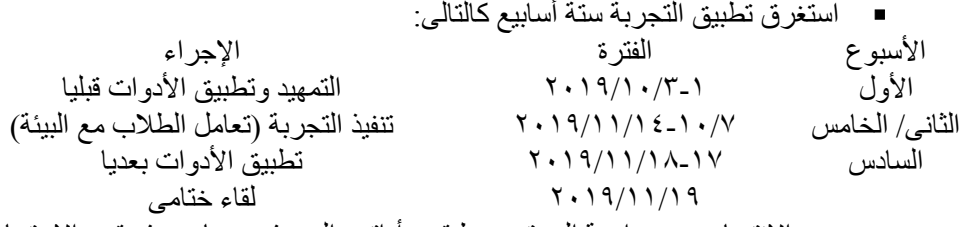

■ بعد الانتهـاء مـن دراسـة المحتـوى طبقت أداتـى البحـث بعـديا حيـث يقـدم الاختبـار التحصيلي مباشرة، ويحدد موعد بعده لكل طالب لقياس الأداء المهارى وتطبيق بطاقـة الملاحظة بعدياً، وتم تسجيل الدرجات ومعالجتها بالأساليب الإحصائية المناسبة.

## **نتائج البحث والتوصيات والمقترحات**

## **أوالا: عرض النتائج وتحليلها ومناقشتها وتفسيرها:**

**-1 عرض ومناقشة النتائج الخاصة بالفرض األول:**

الختبار صحة الفرض األول للبحث والذى نص على أنه ة**يوجد فرق ذو داللة إحصائية عند مستوى )0.05 ≥ α )بين متوسطى درجات طالب المجموعات التجريبية الثالثة فى التطبيقين القبلى والبعدى لالختبار المعرفى المرتبط بمهارات تصميم االختبارات اإللكترونية لكل مجموعة على حده**ة تإ تطبتق اختبار Test T )لتحلتل داللة الفروق بتن متوسطى درجال طال المجموعات التجريبية الثلاثة فى التطبيقين القبلى والبعدى للاختبار التحصيلي لكل مجموعة على حده، وتم التوصل إلى النتائج الموضحة فى الجدول التالي:

**جدول )6( نتائج اختبار (Test T (للتطبيقين القبلى والبعدى لالختبار المعرفى للمجموعات الثالثة** 

| مستوى الدلالة                                                            | قيمة (ت) | د.ح   |               |                 | التطبيق | نمط<br>الإبحار |  |         |       |      |      |
|--------------------------------------------------------------------------|----------|-------|---------------|-----------------|---------|----------------|--|---------|-------|------|------|
| $\geq$ دالـة عند مستوى                                                   |          |       | 7,180         | $V, Y$ £        | قبلى    |                |  |         |       |      |      |
| $\ldots$                                                                 | 21,719   | 2 Y Ł | $V, \cdot$ 17 | ۳۹,۱۶           | بعدى    | خطی            |  |         |       |      |      |
| $\geq$ دالـة عند مستوى                                                   | ۲۹,٤٣١   | 2 Y Ł | ۱,۹۳٦         | V, 2.4          | قبلى    |                |  |         |       |      |      |
| $\ldots$                                                                 |          |       |               |                 |         |                |  | 0, V9.6 | 54,77 | بعدى | شبكى |
| $\geq$ دالـهٔ عند مستو $_2$                                              |          |       | 7.1.0         | V, Y            | قبلى    |                |  |         |       |      |      |
| $\ldots$                                                                 | 54,950   | 2 Y Ł | 5.157         | $f \wedge$ , ۳٦ | بعدى    | هجين           |  |         |       |      |      |
| دلالة إحصائية عند مستوى<br>السابق<br>الجدول<br>دو<br>فرق<br>يبين<br>وجود |          |       |               |                 |         |                |  |         |       |      |      |

0.0001) بين متوسطى درجات طلاب المجموعات التجريبية الثلاثة لكل مجمو عة على حده فى التطبيقين القبلى والبعدى للاختبار التحصيلي المعر فى المر تبط بمهار ات تصميم الاختبار ات الإلكتر ونية لصالح التطبيق البعدي، مما يدل على تحقق الفرض الأول من فروض البحث وقبوله.

بخلص الباحثان الى أن ما أتاحه نمط الإبحار سواء كان خطى أو شبكي أو هجين داخل بيئة الواقع المعزز القائم على العلامات باستخدام الأيقونات QR Icon من المشار كة الفعالة للطلاب فى التجول من خلال نمط الإبحار داخل ببئة الواقع المعزز، ساعد ذلك على تقليل التشتت لدى الطلاب والعمل على زيادة الانتباه والتشويق لتعلم من خلال نمط الإبحار داخل بيئة الواقع المعزز بالإضافة إلى تحفيز الطلاب وجعلهم فى حالة نشاط دائم وهذا بتوافق مع النظرية البنائية حيث يكون الطلاب هم المسؤولون عن تنظيم المحتوى وتحليله وتأليفه وبيئة الواقع المعزز تسمح لهم بذلك، فالواقع المعزز يقوم أساساً على مبادئ التعلم البنائي واستر انتيجيات التعلم التفاعلية من خلال تفاعل المتعلمين مع الواقع الحقيقى والواقع الافتراضىي الذى هو الواقع المعزز

كما أن توفر فرص الممارسة والتكرار للمتعلم يستند التعلم فى بيئة الواقع المعز ز من النظرية السلوكية حيث تحدث عملية التعلم من خلال الاستجابات السريعة واستخدام الصور والأيقونات QR Icon عن طريق توجيه كاميرا الهاتف الذكي إلى QR Icon حيث تعزز هذه الاستجابة الانتقال التلقائي إلى وسائط التعلم الرقمتة.

تصميم مهارات الاختبارات الإلكترونية من خلال قوالب ميكروسوفت Microsoft Forms فى صورة خطوات أدائية موجزة ودقيقة وهذا يعمل على تحسين قدرة الذاكرة على معالجتها، حيث تتفق نتائج بيئة الواقع المعزز مع مبادئ نظرية معالجة المعلومات من حيث خفض التحميل المعرفى على الذاكرة العاملة أثناء تعلم هذه المهارات والاحتفاظ بالخطوات الأدائية للمهارات بصورة أفضل وأسرع.

تتفق نتائج البحث الخالي مع نتائج الدر اسات السابقة على أن أنماط الإبحار المختلفة تساعد المتعلم زيادة المعرفة والتحصيل مثل دراسة **(**سناء الطباغ،٢٠١٧)، و(أحمد حسن الفيلكاوى، عبد العزيز دخيل العنزي، ٢٠١٨)، ودراسة (أحمد محمد 2005)، ودراسة (Lia-Lia, T., et al, 2003)، ودراسة .)2014 ،شفتق هانى ودراسة( Mei-Shang, C., et al, 2005

**-2 عرض ومناقشة النتائج الخاصة بالفرض الثانى:**

الختبار صحة الفرض الثانى للبحث والذى نص على أنه **"يوجد فرق ذو** 

**مجلة كلية التربية النوعية للدراسات التربوية والنوعية العد د ) 10( نوفمبر 2019 المجلد الثانى** 

**داللة إحصائية عند مستوى )0.05 ≥ α )بين متوسطات درجات طالب المجموعات التجريبية الثالثة فى التطبيق البعدى لالختبار المعرفى المرتبط بمهارات تصميم االختبارات اإللكترونية يرجع إلى األثر األساسى الختالف نمط الإبحار (خطى، شبكى، هجين) فى بيئة الواقع المعزز"** تم حساب اختبار تحليل التباين أحادى الاتجاه (One-Way ANOVA) لتحديد دلالة الفروق بين متوسطات درجات طلاب المجموعات التجريبية الثلاثة فى التطبيق البعدى للاختبار التحصيلي وتم التوصل إلى النتائج الموضحة فى الجدول التالي:

**جدول )7( اختبار (ANOVA (بين متوسطات درجات طالب المجموعات الثالثة فى التطبيق البعدى لالختبار التحصيلى** 

| مستوى الدلالة          | قيمة ف | متوسط المربعات         | د.ح | مجموع المربعات  | مصدر التباين   |
|------------------------|--------|------------------------|-----|-----------------|----------------|
| دالة عند مستوى ≤۰٫۰۰۰۱ | 10,910 | $\circ \tau \cdot 777$ |     | 1.5.5           | بين المجموعات  |
|                        |        | $rr, r \wedge \wedge$  | ۷۲  | <b>TT98,88.</b> | داخل المجموعات |
|                        |        |                        | ٧٤  | Tf09,05V        | المجموع        |

 $\alpha<\alpha<\alpha$ الجدول السابق بببين وجود فرق ذو دلالة إحصائية عند مستوى 0.0001) بين متوسطات درجات طلاب المجموعات التجر يبية الثلاثة فى التطبيق البعدى لأختبار الجانب المعرفي لمهارات تصميم الاختبارات الإلكترونية، مما يدل على تحقق الفرض الثانى من فروض البحث وقبوله.

للتحقق من اتجاهات الفروق وإجراء مقارنات بعدية متعددة من أجل تحديد الفروق بين المتوسطات، من خلال اختبار شافيه، والجدول التالي يبين ذلك: **جدول )8( نتائج اختبار شافيه Scheffe بين متوسطات درجات المجموعات** 

**الثالثة فى التطبيق البعدى لالختبار المعرفى** 

| مستوى الدلالة                           | $(I-J)$                           | ال <b>مجموعة(J)</b> | المجموعة |
|-----------------------------------------|-----------------------------------|---------------------|----------|
| $\cdot$ ، دالـهٔ عند مستوی $\leq$ ۰ ٬ ۰ | 5.7                               | شبكر                |          |
| $\cdot$ دالـه عند مستوى $\leq$ ۰ ٬۰     | 9, 7, 1.                          | هجين                |          |
| $\cdot$ ، دالـهٔ عند مستوی $\leq$ ۰٫۰   | $\bullet$ , $\bullet$ , $\bullet$ | هجين                | شبكى     |
|                                         |                                   |                     |          |

**إشارة )-( تعنى الداللة لصالح المجموعة الثانية )J )**

 تضح من ال دول ال ابق 10( االتى: بتن متوسطى درجال طال الم مموعتتن اللمذان وجود فرق دال تحصائتاي درسا بنمطى امبحار الخطى – اللباى( لصالح الم موعة التمى درسمت بنمط امبحار اللباى، ووجمود فمروق و داللمة تحصمائتة بمتن متوسمطى

در جـات طــلاب المجمـو عتين اللـذان در ســا بنمطــى الإبـحــار ِ (الـهجـين – الخطى) لصالح المجمو عة التـى در ست بـنمط الإبحـار الهجـين، ووجـود فر وق ذو دلالة احصائية بين متوسطى درجات طلاب المجمو عتين اللذان درسا بنمطى الإبحار (الشبكي – الهجين) لصالح المجموعة التـي درست بنمط الإبحار الهجين.

وجاء تر تيب المجمو عات الثلاثة كالآتى: نمط الإبحـار (الهجـين، الشـبكي، الخطى(.

ويرجع الباحثان تفوق نمط الإبحار الهجين في بيئة الواقع المعزز القائم على العلامات باستخدام الأبقونات OR Icon على نمطى الخطى والشبكي فى تنمية الجانب المعرفى المرتبط بمهارات تصميم الاختبارات الإلكترونية لدى طلاب تكنولوجيا التعليم من خلال استخدام قوالب ميكروسوفت Microsoft Forms، حيث أن توظيف بيئة الواقع المعزز وما قدمته من صور ثلاثية الأبعاد ساعدت على بناء عقلى متماسك وتحفيز الطلاب على التعلم والاستفادة اكثر من المحتوى التعليمي حيث تعرض الطالب لموقف تعليمي متمثل فى بيئة الواقع المعزز القائم على العلامات باستخدام الأيقونات QR Icon وحرية نمط الإبحار الهجين الذى ساعد فى التجول والإبحار داخل المحتوى عليه توفير الوقت والجهد فى الحصول على المعرفة وهذا ما تفسره النظرية المعرفية.

كما أن نمط الإبحار الهجين يتيح للمتعلم قدرا كبيراً من الحرية فى اختيار المحتوى والتفاعل مع بيئة الواقع المعزز بحيث يستطيع المتعلم استدعاء قائمة المحتويات وقت الحاجة والدخول من خلالها إلى أجزاء الشرح التى يريدها والعودة إليها مرة أخرى واختيار درس أخر بالإضافة أيضاً أنه يجمع بين أكثر من نمط يمكن للمتعلم اختيار نمط أخر مثلاً خطى أو شبكي والإبحار من خلاله، وهذا يتيح قدراً أكبر من الحرية والمرونة في الاختيار لدى المتعلم.

تتفق هذه النتيجة مع نتائج دراسة كل من (سمير محمد، ٢٠١١ ؛ عمرو الشورى، ٢٠١٩) أثبتت فاعلية نمط الإبحار الهجين فى تنمية نواتج التعلم. وتختلف مع نتائج در اسة (احمد السيد محمد عبد العال، ٢٠١٨) التي أثبتت فعالية نمط الإبحار الشبكي مقار نتًا بالأنماط الأخر ي.

**-3 عرض ومناقشة النتائج الخاصة بالفرض الثالث:**

لاختبار صحة الفر ض الثالث للبحث و الذي ينص على أنه " يوجد فر ق ذو دلالة احصائية عند مستوى (0.05 > a) بين متوسطى درجات طلاب المجموعات التجريبية الثلاثة فى التطبيقين القبلى والبعدى لبطاقة ملاحظة أداءات

**مجلة كلية التربية النوعية للدراسات التربوية والنوعية العد د ) 10( نوفمبر 2019 المجلد الثانى** 

تصميم الاختبارات الإلكترونية لكل مجموعة على حده" لتحليل دلالة الفروق بين متوسطى در جات طلاب المجمو عات التجر ببية الثلاثة فى التطبيقين القبلى و البعدي لبطاقة الملاحظة، وتم التوصل إلى النتائج الموضحة فى الجدول التالي:

**جدول )9( نتائج اختبار (Test T (للتطبيقين القبلى والبعدى لالختبار** 

**المعرفى للمجموعات الثالثة** 

| مستوى الدلالة                                | قلمة (ت | 7.1 |                        |               | التطبيق | نمط الإبحار |
|----------------------------------------------|---------|-----|------------------------|---------------|---------|-------------|
|                                              |         |     | 7.160                  | 97, 20        | قبلى    |             |
| $\cdots$ دالة عند مستوى $\leq$ / $\cdots$ .  | 04.7.7  | 2 Y | ۱۲٬۱۲۵                 | 279.V3        | بعدى    | خطی         |
| $\cdots$ دالة عند مستوى $\leq$ / $\cdots$    | 91,040  | 2 Y | $f, \Lambda$ \ $\cdot$ | 99.17         | تخيلى   |             |
|                                              |         |     | V.AAY                  | <b>238.78</b> | بعدى    | شبكى        |
|                                              |         |     | 2,241                  | 99.78         | قبلى    |             |
| $\cdots$ دالـه عند مستوى $\leq$ / $\cdots$ . | ۱۲۰٬۳۱۲ | 2 Y | 7.771                  | <b>TAA.A.</b> | بعدى    | هجين        |

 $\alpha \leq 0$  من الجدول السابق بببين وجود فرق ذو دلالة إحصائية عند مستوى 0.0001) بين متوسطى درجات طلاب المجموعات التجريبية الثلاثة لكل مجموعة على حده فى التطبيقين القبلى والبعدى للاختبار التحصيلي المعرفى المر تبط بمهار ات تصميم الاختبار ات الإلكتر ونية لصالح التطبيق البعدي، مما يدل على تحقق الفرض الثالث من فروض البحث وقبوله.

ير جع الباحثان هذه النتيجة الى أن تقنية الواقع المعز ز ساعدت على تحسين مهارات الطّلاب وزيادة القدرة التحصيلية وزيادة الاستقلالية لديهم، حيث أن بيئة الواقع المعزز نتميز بالعديد من الخصائص والإمكانيات التى تساعد على تحسين عملية التعليم والتعلم وتنمية الدافعية لدى المتعلمين والمساعدة على الفهم بشكل أسرع، حيث تنقل المتعلم إلى عالم المعلومات من خلال خبرة واقعية محفزة ومشوقة بدلا من قالب نصبي ثابت، كما انه يقوم بدمج مواد التعليم الرقمية بمختلف الصبغ الرقمية ومنها مقاطع الفيديو ذات الفعالية فى تنمية المهارات بشكل افضل من الصبغ الأخرى كالنصوص على سبيل المثال.

إضافة عناصر رسومية متنوعة من صور ثلاثية الأبعاد ولقطات فيديو وصور ورسوم ثابتة ومتحركة بما يناسب الاحتياجات الفردية للمتعلمين مما يعزز عملية التعلم وزيادة دافعية الطلاب مما كان له الأثر البالغ فى تنمية مهارات الطلاب

هذا ما اتفق عليه البحث الحالي مع دراسات سابقة مثل: دراسة ( 'siegle 2015 ؛ ودراسة أ من محمد عبدالهادى، 201٨

**-4 عرض ومناقشة النتائج الخاصة بالفرض الرابع:**

**مجلة كلية التربية النوعية للدراسات التربوية والنوعية العد د ) 10( نوفمبر 2019 المجلد الثانى** 

الختبار صحة الفرض الرابع للبحث والذى نص على أنه **"يوجد فرق دال إحصائيا 0.05 ≥ α )بين متوسطات درجات طالب المجموعات ا عند مستوى ) التجريبية الثالثة فى التطبيق البعدى لبطاقة مالحظة أداءات تصميم االختبارات اإللكترونية يرجع إلى األثر األساسى الختالف نمط اإلبحار )خطى، شبكى، هجين( فى بيئة الواقع المعزز"** تإ ح ا اختبار تحلتل التبا ن أحادى االت اه -One ANOVA Way )لداللة الفروق بتن متوسطال درجال طال الم موعال التجريبية الثلاثة فى التطبيق البعدى للمهارات الفرعية وتم التوصل إلى النتائج الموضحة فى الجدول التالى:

**جدول )10( نتائج اختبار (ANOVA (لداللة الفروق بين متوسطات درجات طالب المجموعات الثالثة فى التطبيق البعدى للمهارات الفرعية لتصميم االختبارات اإللكترونية**

| الدلالة                        | قيمة ف  | متوسط<br>المر بعات | د.ح | مجموع المربعات  | مصدر التباين   |
|--------------------------------|---------|--------------------|-----|-----------------|----------------|
| دالة عند مستوى $\leq$ ۰ ٬۰۰۰ . | ۲۰۸,٤٤٥ | Y11945, .97        |     | ETOAA, YAV      | بين المجموعات  |
|                                |         | <b>AE, ٣٢٨</b>     | ۷۲  | 7.11,7.1        | داخل المجموعات |
|                                |         |                    | ٧٤  | $£$ 9709, $VAV$ | المجموع        |

 $\alpha \leq 0$  من الجدول السابق يتبين وجود فرق ذو دلالة إحصائية عند مستوى 0.0001) بين متوسطات درجات طلاب المجمو عات التجريبية الثلاثة فى التطبيق البعدى لبطاقة ملاحظة أداءات تصميم الاختبار ات الإلكتر ونية، مما يدل على تحقق الفرض الرابع من فروض البحث وقبوله

للتحقق من اتجاهات الفروق وإجراء مقارنات بعدية متعددة من أجل تحديد الفروق بين المتوسطات، تم استخدام اختبار شافيه، ونتائج الجدول التالي ببين ذلك. **جدول )11( نتائج اختبار شافيه Scheffe بين متوسطات درجات المجموعات الثالثة فى التطبيق البعدى لبطاقة المالحظة** 

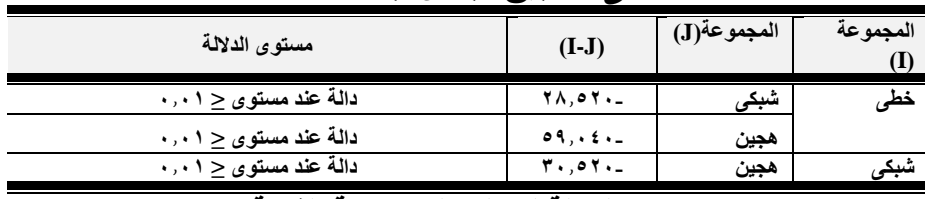

**إشارة )-( تعنى الداللة لصالح المجموعة الثانية )J )**

من الجدول السابق (١٠) يتبين:

وجود فرق دال إحصائيا بين متوسطى درجات طلاب المجموعتين اللذان درسا بنمطى الإبحار (الخطى – الشبكى) لصالح المجموعة التـى درست بنمط الإبحار الشبكي، ووجود فرق دال إحصائيا بـين متوسطى درجـات

طـلاب المجمـو عتين اللـذان در سـا بنمطـي الإبحـار (الشـبكي – الخطـي) لصالح المجمو عة التي در ست بـنمط الإبحـار الشـبكي، ووجـود فـر ق دال تحصائتا بتن متوسمطى درجمال طمال الم مموعتتن اللمذان درسما بمنمط الإبحار (الشبكي – الهجين) لصالح المجموعة التي درست بنمط الإبحـار الهجبن. وجاء ترتيب المجموعات الثلاثة كالآتى: نمط الإبحار (الهجين، الشبكي، الخطى(. يرجع الباحثان هذه النتائج إلى: فى ضوء احد مبادئ علم النفس المرتبطة بطرق التمرين أو الممارسة هو مبدأ التمرين المركز والتمرين الموزع (أمال صادق، فؤاد أبو حطب، ١٩٩٦، ٤٩٧-٤٩٧) حيث يمكن القول بأن نمط الإبحار الخطى يسير وفق مبدأ التمرين المركز ، والذى يشير إلى أن محاولات التعلم أو جلسات الممارسة تتم بصورة متصلة، بينما يرتبط نمط الإبحار الهجين بمبدأ التمرين الموزع ويقصد به توزيع محاولات التعلم أو الممارسة إلى أجزاء منفصلة، قد توجد بتنها فترال راحة. نمط الإبحار الهجين يتيح قدر اكبر من التفاعل بين المتعلم وبيئة الواقع المعزز بحيث يستطيع الطالب استدعاء قائمة المحتويات وقت الحاجة والدخول لدراسة احد الموضوعات، والعودة مرة أخرى الختتار عنصر أخر، مما تتح قدرا انبر من المرونة والحرية والاختيار لدى المتعلم اكثر من نمطى الخطى والشبكى، كما أشارت النظرية السلوكية إلى تنظيم المحتوى تنظيما منطقيا ليختار الأنسب والأسهل لتعلمه، لابد من تقديم المعلومات المراد تعلمها فى شكل خطوات صغيرة، وإعطاء المتعلم تغذية راجعة، وأن بمارس الطلاب عملية التعلم بالسرعة التى تتناسب مع إمكانياتهم و هذا ما يتضمنه الإبحار الهجين. نمط الإبحار الهجين يقوم على نظرية برونر التعلم الموقفى

القائع على مبدأ الدافعية والتعلم بالاكتشاف، والإبحار فى بيئة الواقع المعزز ساعد الطلاب على اكتشاف المحتوى بنفسه والإبحار حسب استعداداتهم واحتياجاتهم، ثم يقوم الطلاب باختيار المصادر والتفصيلات وبالتالي يصل إلى تعلم المهارة وإتقانها.

## **ثانياا: التعليق على نتائج البحث:**

- قدمت بيئة الواقع المعزز أساليب وإرشادات للطلاب حول مواجهة المشكلات التـي قـد تظهـر أثنــاء تصــميم الاختبــار ات الإلكتر ونيــة بشكل عملى وبالتالي حل تلك المشكلات والتغلب عليها مما سـاعد على جودة التصميم
- بيئة الواقع المعزز ساعدت فى عرض وتقديم المحتوى الخـاص بتصميم الاختبار ات الإلكتر ونية الذى تقوم عليه المهار ة الأساسية، وتقدم ما يتطلبه من فرص التدريب والتكرار لكي يتمكن الطلاب من فهم واستيعاب هذه المهـارة وإتقانهـا وتعميقهـا ممـا اثـر علـي جودة تصميم الاختبار ات الإلكتر ونية.
- ساعد الإبحار فى بيئة الواقع المعزز الطالب فى اتخـاذ قرارات التعلم المناسبة، واتخـاذ المسـار التعليمـى المناسب لـه خاصـة إن تركت له الحر ية فى الإبحار ، كمـا إن الإبحـار يسـاعد فـي خفـض العبء المعرفي، وبالتالي زيادة مواءمة الطالب لموضىوع التعلم مما يؤدى إلى اكتساب المعر فة بشكل افضل بكفل إعـادة معالجتـه للمعلو مات و تنظيمها بشكل افضل

## **توصيات البحث**:

من خلال النتائج التى توصل إليها فى البحث الحالى يوصى الباحثان بالتوصتال التالتة:

- ضرورة توظيف تقنية الواقع المعزز فى تدريس المقررات الجامعية نظراً لما أكدته الدراسة من فاعلية فى العملية التعليمية.
- ضرورة إجراء المزيد من البحوث والدر اسات حول أنماط الإبحار فى بيئة الواقع المعزز وعلاقتها بنواتج التعلم المختلفة.
- مراعاة التنوع فى أنماط الاستجابة لتقنيـة الواقـع المعـزز وعـدم الاقتصـار على نمط واحد للتعلم من خلاله.
- تدريب طلاب شعبة تكنولوجيا التعليم على استخدام تقنية الواقع المعزز فى تصميم وإنتاج المحتوى التعليمي.
- تدريب أعضاء هيئة التدريس على استخدام تقنية الواقع المعزز لفاعليتها في تنمية نواتج التعلم لدى الطلاب.
- ضرورة تدريب الطـلاب وأعضـاء هيئـة التدريس علـى مهـارات تصـميم الاختبار ات الإلكتر ونية.

## **مقترحات البحث:**

قترح البحث الحالى تجراء البحوث التالتة:

- أثر التفاعل بين أنماط الإبحار فى تقنية الواقع المعزز وأسلوب الـتعلم (الاستكشافي/ التحليلي على نواتج التعلم المرتبطة بتصميم الاختبار ات الالكتر ونبة
- اثر تفاعل أنماط الاستجابة فى تقنية الواقع المعزز والسعة العقلية على تصميم الاختبار ات الإلكتر ونية التكيفية لدى طلاب تكنولوجيا التعليم.
- فاعليـة التغذيـة الراجعـة فـي بيئـة الواقـع المعـزز وأثرهـا علـي تنميـة مهارال الحاسب لدى طفل الروضة.
- فاعلية دمج الوكيل الذكي فى بيئـة الواقـع المعـزز فـي تنميـة مهـارات صبانة الأجهزة التعليمية لدى طلاب تكنولوجيا التعليم
- فاعلية أنماط المحفزات التعليمية فيى بيئـة الواقـع المعـزز علـى تنميـة مهار ات التقويم الإلكتروني فى مقرر تطبيقات الحاسب فى التخصـص لدى طلاب تكنو لوجبا التعليم

## **المراجع: أوالا: المراجع العربية:**

- إبراهيم عبد الوكيل الفار (٢٠٠٧). "تصميم وبناء المواقع الإلكترونية من خلال تجر بة تدر بب أعضاء هيئة التدر بس بكليات جامعة طنطا"، ورقة مقدمة فى المؤتمر والمعرض الدولى الأول لمركز تكنولوجيا التعليم، فى الفترة من ١٧٠إلى ١٩أبر يل ص ٤٠ .
- أحلام دسوقى إبراهيم (٢٠١٤). فاعلية برنامج قائم على بعض أدوات الويب ٢٫٠ في تنمية بعض مهارات تصميم وإنتاج الاختبارات الإلكترونية لدى طالبات كلية التربية بالزلفى. دراسات فى المناهج وطرق التدريس. ع ،206 ص ص -15 .73
- أحمد حسن الفليكاوي؛ عبد العزيز دخيل العترى (٢٠١٨). فاعلية الإبحار في المواقع الإلكترونية على تحسين مهارات الطلبة نحو التعلم فى كلية التربية الأساسية من وجهة نظر الطلبة أنفسهم فى الهيئة العامة للتعليم التطبيقى والتدريب فى دولة الكويت، جامعة الأز هر – كلية التربية، ع ۱۷۷، مج ۲.
- أحمد رمضان محمد فرحات (٢٠١٩). معايير تصميم الواقع المعزز وإنتاجه فى بر امج التدر بب جامعة حلوان، كلية التربية، دراسات تربوية

واجتماعية، مج ٢٤، ٢٤.

أحمد مصطفى كامل عصر ، منى محمد الصفى الجز ار (٢٠٠٧). أثر اختلاف نمط تصميم الوسائط المتعددة الفائقة لتنمية مهارات استخدام السبورة التفاعلية لدى معلمى مرحلة التعليم الأساسي. الجمعية العربية لتانولوجتا التربتة ، تانولوجتا التربتة- دراسال وبحوث، ص ص 7  $\sqrt{24}$ ، دېسمبر  $\sqrt{24}$ أحمد محمد النوبی (٢٠٠٥) فاعلية بعض أنماط تصميم برامج الكمبيوتر متعددة الوسائط على التحصيل المعرفى وبعض مهارات إنتاج البرامج التلُّلِفز يونية الَّتعليمية لطلاب شعبة تكنولوجيا التعليم، رسالة دكتوراه

غير ًمنشورة، كلِّبة التربية، جامعة الأز هر أحمد محمد سالم (٢٠١٠). وسائل تكنولوجيا التعليم، ط٣، الرياض: مكتبة الرشد. أسامة سعيد هنداوى، حمادة محمد مسعود، إبراهيم يوسف محمد (٢٠٠٩). تكنولوجيا التعليم والمستحدثات التكنولوجية، القاهرة: عالم الكتب.

- أسامة سعيد هنداوى (٢٠٠٥). فاعلية برنامج مقترح قائم على الوسائط الفائقة فى تنمية مهارات طلاب شعبة تكنولوجيا التعليم وتفكير هم الابتكارى فى التطبيقات التعليمية للأنترنت، رسالة دكتوراه غير منشورة ، كلية التربية، جامعة الأز هر ـ
- أسامة محمد أمين أحمد( ٢٠٢١). فاعلية اختلاف نمط الإبحار " القائمة، الخطي" فى تنمية مهارات التفكير الاستدلالي لدى طلبة الصف السادس فى العلوم فى ضوء التعليم المبرمج مجلة الجامعة الإسلامية للدراسات التربوية والنفسية، مج٢٩، ع١، ص ص ١-٢١.
- إسلام جهاد عوض الله (٢٠١٦). فاعلية برنامج قائم على تكنولوجيا الواقع المعزز Reality Augmented فى تنمتة مهارال التفاتر البصرى فى مبحث العلوم لدى طلاب الصف التاسع بغزة، رسالة ماجستير غير منشورة ، كلية التربية، جامعة الأز هر ، غز ة.
- أكر م فتحى مصطفى (٢٠١٠). أثر توظيف التدريب الإلكتروني عبر شبكة الإنترنت فى تنمية مهارات تصميم الاختبارات الإلكترونية لدى أعضاء هيئة التدريس بجامعة جنوب الوادي، المؤتمر الدولى السابع " التعليم فى مطلع الألفية الثالثة: الجودة – الإتاحة – التعلم مدى الحياة"، مجلة العلوم التربوية، معهد الدراسات التربوية، جامعة القاهرة مج ١٨، ع١، ١٠٤١-١١٢٣. إيمان محمد الغز و ( ٢٠٠٤ ) دمج التقنيات فى التعليم ، دار القلم، دبي.

**مجلة كلية التربية النوعية للدراسات التربوية والنوعية العد د ) 10( نوفمبر 2019 المجلد الثانى** 

أيمن فوز ى خطاب مدكور (٢٠٢٠). أثر التفاعل بين نمطى الإبحار (الهرمي/ الشبكي) بالكتب الإلكتر ونية والأسلوب المعر في (التبسيط / والتعقيد) على تنمية التحصيل والدافعية لانجاز لدى تلاميذ المر حلة الاعدادية، سلسلة دراسات وبحوث محكمة، الجمعية المصرية لتكنولوجيا التعليم، مج ٣٠، ع١. أيمن محمد عبد المهادى (٢٠١٨). فاعلية استخدام تقنية الواقع المعزز على تنمية التحصيل المعرفى والاتجاه لدى طلاب كلية التربية، مجلة كلية التربية، مج ٧٠، ع ٢، كلية التربية، جامعة طنطا. إيناس محمد مندور (٢٠١٣) أثر برنامج تدريبي لطلاب تكنولوجيا التعليم بكلية التربية فى تصميم الاختبارات الإلكترونية وفقًا لمعايير الجودة المفتوحة. دراسات تربوية واجتماعية ز كلية التربية، جامعة حلوان.  $251 - 491$  مج ۲، ص ص (۳۹۱-۶ تسنيم داود محمد (٢٠١٧). تصميم بيئة تعليمية تكيفية قائمة على الويب الدلالي في تنمية مهارات إنتاج أدوات التقويم الإلكتروني لدى معلمى التعليم العام بمحافظة الدقهلية، رسالة ماجستير غير منشورة ، كلية التربية جامعة المنصورة. حسن الباتع عبد المعطى (٢٠٠٧). " نموذج مقترح لتصميم المقررات عبر الإنترنت "، ورقة عمل مقدمة فى المؤتمر الدولى الأول لاستخدام تكنولوجيا المعلومات والاتصالات لتطوير التعليم قبل الجامعي، في الفتر ة من ٢٢ إلى ٢٤ أبر يل ٢٠٠٧ فى مدينة مبار ك التعليمية. حسن الباتع، السيد عبدالمولى مدبولى (٢٠٠٩). التعليم الإلكتروني الرقمى (النظرية – التصميم – الإنتاج)، القاهرة: دار الجامعة الجديدة للنشر . حسناء عبد العاطي الطباخ (٢٠١٧). أثر التفاعل بين أنماط الإبحار المعزز (حر – مقيد) والأسلوب المعرفى (تحمل / عدم تحمل الغموض) فى بيئة التعلم المتنقل على تنمية مهارات صيانة الأجهزة التعليمية والذكاء البصر ى المكانى لدى طلاب تكنولوجيا التعليم، الجمعية المصرية لتكنولوجيا التعليم، مج ٢٧، ع ١. حنان حسن على خليل (٢٠١٢). بناء مستودع وحدات تعلم لتنمية مهارات إعداد الاختبارات الإلكترونية وتصميم بنوك الأسئلة لدى طلاب كلية التربية بجامعة المنصورة، رسالة دكتوراه غير منشورة، كلية التربية، جامعة المنصورة. خالد محمود نوفل (٢٠١٧). توظيف تكنولوجيا الاستنساخ البصرى اللمسى فى

الواقع التعليمي المعزز، ورقة عمل مقدمة للمؤتمر الدولى الحادى عشر للتعليم الإلكتروني وتكنولوجيا التعليم " نحو مجتمع تعليمي نكي" المجلة الدولية للتعليم بالانتر نت، ٥-٦ دبسمبر ٢٠١٧. ربيع عبد العظيم رمود (٢٠١٢). تقنيات التعليم الإلكتروني، ط١، خوارزم العلمية للنشر والتوزيع، جدة: السعودية. زينب محمد أمين (٢٠٠٧). المستحدثات التكنولوجية، ط٢، المنيا: الواحة للطباعة و الخدمات التعليمية. زينب محمد حسن، منى محمود جاد (٢٠١٣). أثر التفاعل بين نمط الإبحار فى برنامج الألعاب التعليمية الإلكترونية والدافعية فى تنمية بعض المهار ات اللغوية لدى تلاميذ المرحلة الابتدائية والميل نحوها. مجلة دراسات عربية فى التربية وعلم النفس: سلسلة دراسات وبحوث محكمة، مج ٤٣، ٤٤، ص ص ١-٢٩، القاهرة. سالى وديع صبحى (٢٠٠٥). الاختبارات الإلكترونية عبر الشبكات؛ محمد عبد الحميد (محرراً). منظومة التعليم عبر الشبكات، القاهرة: عالم الكتب. سالى وديع صبحي(٢٠٠٤). معايير تصميم وإنتاج برامج الاختبارات الإلكترونية فى التعليم عبر الشبكات، رسالة ماجستير غير منشورة ، كلية التر بية، جامعة حلو ان ِ سعد محمد إمام سعيد (٢٠١٥). فاعلية كتاب إلكتروني تفاعلى قائم على تطبيقات الويب ٢٫٠ فى تنمية مهارات تصميم الاختبارات الإلكترونية لدى طلاب كلية التربية، الجمعية المصرية لتكنولوجيا التعليم، مج ٢٥، ع.3 سمير عبد الفتّاح محمد (٢٠١١). أثر استخدام أنماط الإبحار فى برنامج كمبيوتر متعدد الوسائل وبعض إستراتيجيات حل المشكلة على تنمية مهار ات صبانة أجهزة العروض الضوئية، رسالة ماجستير غير منشورة ، كلبة التر ببة جامعة بنها. سميرة تيمور حسن محمد (٢٠١٧). فاعلية برنامج الكتروني مقترح فى تنمية مهارات إعداد الاختبارات الإلكترونية لدى معلمى مرحلة التعليم الأساسى، مجلة البحوث فى مجالات التربية النوعية، كلية التربية النوعية، جامعة المنيا، القاهرة، ع 0، ص ص ٢٠٩-٢٢٩. شريف إبراهيم أحمد الجمل (٢٠٠٩). أثر اختلاف نوع التفاعل فى إستراتيجية تنظيم أنماط الإبحار على التحصيل المعرفى والأداء المهارى لدى طلاب المرحلة الثانوية من خلال برامج التعلم الإلكترونى، رسالة

دكتور اه غير منشورة، معهد الدر اسات البحوث التربوية، القاهرة. شيماء عز العرب محمد سرور (٢٠١٠). تصميم برنامج بنمطى الإبحار (الهرمى / الشبكي) في تنمية المفاهيم الأساسية لمنظومة الحاسب الآلي بكلبة التربية النّوعية، رسالة ماجستير غير منشورة ، كلية التربية النوعية، جامعة المنصورة. صبحى أحمد محمد موسى سلتمان 2020(. فاعلتة استخدام منصة الموصل Moodle التعليمية فى تنمية مهارات تصميم الاختبارات الإلكترونية لدى أعضاء هيئة التدريس بجامعة ظفار ٍ مجلة البحوث والدراسات التربوية والنفسية، جامعة بغداد، ع ٦٦، ص ص ٢٨٨-٢١٥. صفاء سيد محمود (٢٠١٨). الاتجاهات الحديثة فى تكنولوجيا المعلومات والتعليم طريق الإبداع والتنمية المستدامة، ط١، القاهرة، دار الكتب والوثائق القومتة. عبد الرحمن أحمد سالم، ميسون عادل منصور (٢٠١٩). أثر نمط عرض الانفوجرافيك (الثابت، المتحرك، التفاعلي) وفق نظرية معالجة المعلومات على التحصيل الدراسى المعرفى والأداء المهارى والاحتفاظ بالتعليم لدى طالبات كليى التربية – جامعة القصيم، مجلة البحث العلمى فى التربية، جامعة عين شمس، كلية البنات للآداب والعلوم والتربية، مج ١٥، ع ٢٠. عبد الرحمن دخيل الله السلمى (٢٠١٩). اختلاف نمط الإبحار فى القصة الرقمية وأثره على التحصيل العلمى لدى طلاب المرحلة الابتدائية. مجلة القراءة والمعرفة، الجمعية المصرية للقراءة والمعرفة، ع،211، ص  $\wedge$ ص ۳۱-۸۰ عبد العزيز طلبه عبد الحميد (٢٠١٠). العلاقة بين نمط بنية الإبحار الهرمى والشبكي وأسلوب عرض المحتوى النظرى والتطبيقي فى المقررات الإلكترونية وتأثيرها على التحصيل واكتساب المهارات التطبيقية لمقرر تكنولوجيا التعليم لدى طلاب كلية التربية، الجمعية المصرية لتكنولوجيا التعليم، مج ٢٠، ع٣ عبد اللطيف بن الصفى الجزار (٢٠٠٢). "فعالية استخدام التعليم بمساعدة الكمبيوتر متعدد الوسائط فى اكتساب بعض مستويات تعلم المفاهيم العلمية وفق نموذج "فراير" لتعلَّم المفاهيم"، مجلَّة التربية، جامعة الأز هر ، ع ۱۰۰ بناير .

عبد الله إسحاق عطار، إحسان محمد كنسارة (٢٠١٥) الكائنات التعليمية

وتكنولوجيا النانو، الرياض: مكتبة الملك فهد الوطنية للنشر والتوزيع. على محمد عمر (٢٠١٣). أثر التفاعل بين أنماط الإبحار فى برامج الكمبيوتر التعليمية وأسلوب التعلم على تنمية مهارات الرسم الفنى لدى طلاب المدارس الثانوية الصناعية، رسالة دكتوراه غير منشورة، معهد الدر اسات التر بو بـة، جـامـعة القاهر ة عمرو إبراهيم عوض الشوري(٢٠١٩). مدى فاعلية بعض أنماط الإبحار (الهجين – الهرمى المتسلسل) فى برامج الكمبيوتر الفائقة على التحصيل واتجاه الطلاب نحو استخدام الكمبيوتر فى مقرر تحليل النظم لدى طلاب شعبة نظم المعلومات الإدارية. المجلة المصرية للدراسات

التجارية، كلَّية التجارة- جامعة المنصورة، مج٤٣، ع٣، ص ص .296-25٨ غادة شحاته إبراهيم معوض (٢٠٢٠). فاعلية إستراتيجية التعلم المعكوس ببيئة تكيفية فى تنمية مهارات تصميم الاختبارات الإلكترونية والدافعية

لإلن ا لدى أعضاء هتئة التدر س. م لة نلتة التربتة، جام ة نفر اللتخ، مج ،1 ع ،96 ص ص 475 – .5٨4 الغر ب اهر تسماعتل 2009(. المقررال املاترونتة، تصمتمها – تنتاجها- نلرها- تطبتقها- تقو مها، القاهرة: عالإ الاتب.

فاتن فتحى عبدالله (٢٠٠٨). أثر اختلاف نمطى الإبحار فى برنامج الوسائط الفائقة الكمبيوترية على التحصيل الدراسى وبقاء أثر التعلم لدى طالبات المرحلة الثانوية واتجاهاتهن نحو مادة علم الاجتماع، رسالة ماجستير غير منشورة. كلية التربية، جامعة المنصورة.

فاطمة الزهراء عبد الفتاح (٢٠١٦). الاندماج الإعلامى وصناعة الأخبار، ط1: دار العربي للنشر والتوزيع، القاهرة.

فاطمة محمد عبد العليم عبد الحميد (٢٠١٩). أثر استخدام تكنولوجيا الواقع المعزز على تنمية مهارات التنظيم الذاتى والتحصيل لدى طالبات الصف الأول الثانوي، دراسات عربية فى التربية وعلم النفس، ع ١٠٧، .22٨-206

كمال زينون (٢٠٠٤). تدريس العلوم للفهم؛ رؤية بنائية، القاهرة: عالم الكتب. مجدى إبراهيم إسماعيل (٢٠١٦). فاعلية برنامج تدريبي قائم على المدونات الإلكترونية فى تنمية مهارات تصميم الاختبارات الإلكترونية لدى معلمي التعليم الثانوي الصناعي دراسات عربية فى التربية وعلم النفس، ع ٧١، الجزء الثاني، ص ص ٥٩- ١١٦.

مجدى عبد البديع محمد إسماعيل(٦٠١٧). فاعلية بر نامج قائم على الو بب لإكساب مهار ات إنتاج الاختبار ات التفاعلية الإلكتر ونية لطلاب كلية التربية النو عبة بجامعة طنطا، مجلة تكنولوجيا التربية، در اسات وبحوث، القاهرة، ع ٢٣، ص ص ٣١٣-٣٥٣. محمد السيد السيد سليمان (٢٠٠٨). فاعلية برنامج مقترح للوسائط الفائقة المتصلة بالإنترنت فى إكساب مهارات إعداد وتصميم الدروس الإليكترونية لدى طلاب تكنولوجيا التعليم بكلبة التربية جامعة الأز هر ، رسالة دكتور اه غير منشورة، كلية التربية، جامعة الأز هر محمد زيدان عبد الحميد (٢٠١٧). أثر التفاعل بين نمط عرض المحتوى التعليمي تدريجي وكلى وبنية الإبحار للكتاب الإلكتروني التفاعل فى تنمية التحصيل والدافعية فى العلوم. مجلة دراسات عربية فى التربية وعلم النفس: سلسلة در اسات وبحوث محكمة (٨٣)، ص ص ٢١٢ ـ ٣١٠. القاهرة: رابطة التربويين العرب. محمد عطية خميس ( ٢٠٠٧). الكمبيوتر التعليمي وتكنولوجيا الوسائط المتعددة. القاهرة: دار السحاب للنشر والتوزيع. ممممممممم 2015(. تانولوجتا الواقع االفتراضى وتانولوجتا بتئة الواقع الم وتكنولوجيا الواقع المختلط، مج ٢٥، ع ٢، الجمعية المصرية لتكنو لوجيا التعليم، فى الفترة بين (٣-١) إبريل. ممممممممم 2019(. النظر ة والبحث التربوى فى تانولوجتا الت لتإ، ط،2 القاهرة: دار السحاب للطباعة والنشر والتوزيع. محمد مجد الشربيني، أمينة أحمد حسن، عبد البديع محمد سالم (٢٠٠٨). مدى الاستفادة من تعدد أنماط الإبحار فى إعداد البرمجيات التعليمية فى مصر . المؤتمر العلمى الخامس عشر لنظم المعلومات وتكنولوجيا الحاسبات: مجتمعات التعلم الإليكتروني وتطوير البرمجيات التعليمية. القاهرة. الجمعية المصرية لنظم المعلومات وتكنولوجيا الحاسبات، مر كز التعليم الإليكتر وني – جامعة عين شمس. ٢٦- ٢٨ فبر ابر . محمد محمد الهادى (٢٠٠٥)." التعليم الإلكترونى عبر شبكة الإنترنت"، القاهرة: الدار المصر ية اللبنانية محمد محمود عبد الوهاب (٢٠١٧). تصميم برمجية إلكترونية لتنمية مهارات تصميم وبناء الاختبارات الإلكترونية لمرحلة القبول بتكنولوجيا التعليم بالجامعة الإسلامية، المجلة العلمية، إدارة البحوث والنشر العلمى، مج ٣٣، ع ١٠.

**مجلة كلية التربية النوعية للدراسات التربوية والنوعية العد د ) 10( نوفمبر 2019 المجلد الثانى** 

- مر وة حسن حامد حسن (٢٠١١). معايير تصميم وبناء بيئة تعلم افتر اضية ثلاثية الأبعاد ضمن العو الم الافتر اضية الحالية World Virtual، الجمعية العر بية لتكنو لوجيا التعليم.
- مروة فراج محروس جعفر(٢٠٢٠). أثر التفاعل بين نمط العرض البصرى (البانورامي- النموذجي) وأسلوب النعلم فى بيئة الواقع المعزز على تنمية مهارات التفكير البصرى والقابلية للاستخدام لدى طلاب تكنولوجيا التعليم رسالة ماجستير غير منشورة، كلية التربية النو عبة، جامعة المنوفية.
- مصطفى جودت صالح مصطفى (٢٠٠٣)." بناء نظام المقررات التعليمية عبر شبكة الإنترنت وأثره على اتجاهات الطلاب نحو التعليم المبنى على الشبكات"، رسالة دكتوراه، جامعة حلوان :كلية التربية.
- مها عبد المنعم الحسيني (٢٠١٥). أثر استخدام الواقع المعزز ( Augmented Reality) فى وحدة من مقرر الحاسب الألمى فى تحصيل واتجاه طالبات المرحلة الثانوية. رسالة ماجستير غير منشورة، كلية التربية، جامعة ام القرى.
- المؤتمر الدولي الأول فى تكنولوجيا التعليم والتعليم الإلكتروني(٢٠١٥). الشارقة اممارال الربتة المتحدة، فى الفترة 7-5 أنتوبر.
- المؤتمر الدولى الثالث للتعلم الإلكتروني (٢٠١٦)." التعلم الإبداعي فى العصر الرقمي" القاهرة ، في الفترة ١٢-١٤ أبريل ٢٠١٦
- المؤتمر العلمى السنوى لكلية التربية بالتعاون مع الجمعية العربية لتكنولوجيا التربية "التربية وبيئات التعلم التفاعلية: تحديات الواقع ورؤى المستقبل" فى الفترة من 17-12 يوليو 7017
- ميادة أحمد المصرى (٢٠١١). استخدام تقنية الواقع المعزز فى خدمة الحجيج، رسالة ماجستير غير منشورة، قسم علوم الحاسبات. كلية الحاسبات وتقنبة المعلومات، جامعة الملك عبد العزيز جدة
- نبيل جاد عزمى (٢٠١٤). تكنولوجيا التعليم الإلكتروني، القاهرة: دار الفكر العربي.

نر مين مصطفى حمز ة الحلو (٢٠١٧). فاعلية تدر يس وحدة مقترحة فى الاقتصاد المنزلي قائمة على استراتيجية التخيل العقلى بتقنية الواقع المعزز لتنمتة التفاتر البصرى وحب االستطالع لدى تلمتذال المرحلة الابتدائية. در اسات عربية فى التربية وعلم النفس- السعودية، ع ٩١، 150 -٨7

**مجلة كلية التربية النوعية للدراسات التربوية والنوعية العد د ) 10( نوفمبر 2019 المجلد الثانى** 

- هانى شفيق رمزي (٢٠١٤). أثر اختلاف أداة الإبحار عبر الويب على تنمية مهار ات اِنتاج عناصر التعلم الرقمية لدى طلاب تكنولوجيا التعليم بكلية التربية النوعية. مجلة كلية التربية، جامعة الأز هر، مج07، ع ، ص ص ٤١ ـ٢٠٣ ـ
- همت قاسم (٢٠٠٧). فعالية الوسائل الفائقة على التحصيل وإكساب طلاب تكنولوجيا التعليم بعض مهارات التفكير فوق المعرفى، رسالة ماجستير غير منشورة، كلية التربية النوعية، جامعية عين شمس.
- هناء ر ق محمد 2017(. تقنتة الواقع الم Reality Augmented وتطبيقاتها فى عمليتى التعليم والتعلم، مجلة دراسات التعليم الجامعى، ع ٣٦، جامعة عبن شمس.
- هويدا سعيد عبد الحميد (٢٠١٨). العلاقة بين تكنولوجيا بيئة الواقع المعزز القائمة على الكائنات الرسومية (ثنائية/ ثلاثية) الأبعاد ووجهة الضبط (داخلي/ خارجي) وأثرها على الحمل المعرفى والانخراط فى التعلم لدى طَّلاب الجامعة. مجلَّة كلية التربية، جامعة الأزهر، ع ١٧٨، الجز ء، ص ص ٢٣٧-٢٩٥.

# **ثانياا: المراجع األجنبية:**

- Anderson, E., Liarokapis, F., (2014). Using Augmented Reality as a Medium to Assist Teaching in Higher Education. Coventry University.Uk Retrieved Feb 3, 2015.
- Ayres, P., John, S., Kristin, L, (2015). Cognitive Load Theory for the Design of Medical Simulations, Cognitive Load Theory, Vol. 10, Number 5, pp 295- 307
- Antonaci, A., Klemke, R., & Specht, M. (2015). Towards Design Patterns for Augmented Reality serious Games. In the mobile learning voyage- form, small ripples to massive open waters (pp. 273-282). Springer international publishing.
- Bacca, J., Fabregat, R., Baldiris, S., Graf, S., & Kinshuk (2014). Augmented Reality Trends in Education: A Systematic Review of Research and Applications. Educational Technology & Society, Vol.17, No.4, P.P 133- 149.
- Berard, J., Mmand, S., Vanish, K. (2006). How to define searching sessions on web search engine, 8<sup>TH</sup> international workshop on knowledge discovery on web, Philadelphia, spring 2007.
- Berssler, D. M., & Bodzin, A. M., (2013). A Mixed Methods assessment of students' flow experiences during a mobile augmented reality science game. Journal of Computer Assisted Learning, vol.29, pp. 505-517.
- Bicen, H., & BAL, E., (2016). Determination of student opinions in Augmented Reality. World journal of educational technology: current Issues, Vol.3 No.8, P.P 205-209.
- Brothen, I. & Peterson, G. (2015). Online Exam cheating: A natural Experiment. International journal of instructional technology& distant learning, Vol.9 No. 2, pp. 12-20.
- Cabero, j., Barroso, J., (2016). The educational possibilities of Augmented Reality, NEW APPROACHES IN EDU-CATIONAL RESEARCH Vol. 5. No. 1. January 2016 pp. 44-50.
- Champney, R., et al, (2015). Augmented Reality Training of Military Tasks: Reactions from Subject Matter Experts, International Publishing Switzerland, pp. 251–262,
- Centner, M. (2015). Using QR codes in classrooms. Mathematics teacher on the NCTM Web site, Vol.109, No.2, P.P148- 151.
- Calcaterra, Andrea; Antonietti, Alessandro; Underwood, Jean (2005). Cognitive Style, Hypermedia Navigation and Learning. Computers& Education. Vol. (44).
- Chen, P., & Shih, d. L. (2011). Learning Geographical. Coordinates and map Reading with GPS – Aided Geocaching. In Proceedings of the 10th World Conference on Mobile and Contextual Learning. (PP.40-45)
- Chang, F. (2003). Information Seeking on The World Wide Web: The Effects Of Searching and Browsing Strategies an On Navigational

**مجلة كلية التربية النوعية للدراسات التربوية والنوعية العد د ) 10( نوفمبر 2019 المجلد الثانى** 

| Patterns | and                                              | Mental |
|----------|--------------------------------------------------|--------|
|          | Models of Navigation in The World Wide Web Envi- |        |
| ronment. | Journal                                          | оf     |
|          | Educational Technology, 64 (9). pp.23-45         |        |

- Chiang, T. H., Yang, S. J., & Hwang, G. J. (2014). An augmented reality based mobile learning system to improve students' learning achievements and motivations in natural science inquiry  $\square \square \square$  activities. Journal of Educational Technology & Society, 17(4), 352-365.
- Coimbra, T., Cardoso, T., & Mateus, A. (2015). Augmented Reality: An Enhancer for Higher education Students in Math's learning? Procedia computer science, Vol.67, P.P 332-339.
- Cubillo, D., Martin, S., Costro, M., & Boticki, I. (2015). Preparing Augmented Reality Learning content should by easy: UNED ARIE- an authoring tool for Augmented Reality Engineering Education Vol.23 No.5, P.P 778-789.
- Dahback, Nils. (2003). Navigation in hypermedia and geographic space, same or different? Sweden department of computer and information science, Linkoping University SE-58183 Linkoping, Sweden.
- David, f. (2002). hypertext and hypermedia, Berkshire encyclopedia of human-computer interaction, Berkshire publishing.
- Denning, T., Dehlawi, Z., & Kohno, T., (2014). In situ with bystanders of augmented reality glasses: perspectives on recording and privacy- mediating technologies, in: Proceeding of the 32nd Annual ACM conference on human factors in computing system.
- Dunleavy, M., & Dede, C. (2014). Augmented Reality Teaching and Learning. in J. M. spector, M. D. Merrill, J. Ellen, & M. J. Bishop (Eds), Handbook of research on Educational Communications and technology, New York, NY: Springer New York. P.P 735-745.
- Espata, A., & Nadolny, l. (2015). The effect of an Augmented Reality Enhanced Mathematics lesson on student Achievement and motivation, Journal of stem education: Innovations and research, Vol.16, N0.3, P.P 40-47.
- Ed, t., Mary, c. (2005). html4 for dummies  $5<sup>th</sup>$ , Indiana, Wiley publishing, Inc.,
- FitzGerald, E., Ferguson, R., Adams, A., Gaved, M., MOR, Y., & Thomas, R. (2013). Augmented reality and mobile learning: the state of the art. International Journal of Mobile and Blended Learning (IJMBL), 5(4), 43-58.
- Gaskill, J., &Marshall, M. (2007). Comparisons between paperand computer- based Tests. Tasa Institute: society for the advancement of excellence in Education.
- Giannakos, M.N., Vlamos, P. (2013): Using Webcasts in Education: Evaluation of its Effectiveness, British Journal of Educational Technology. 44 (3), 432-441.
- Gutierrez, d., Fernandez, M. (2015). Augmented Reality Environments in Learning, Communicational and Professional Contexts in Higher Education. Spain. P 24.
- Hakan Tekeder, Hanife Goker (2016). Examining the effectiveness of augmented reality Applications in education: Amata-Analysis. INTERNATIONAL JOURNAL OF ENVI-RONMENTAL & SCIENCE EDUCATION, VOL. 11, NO. 16, pp. 9469-9481
- Hogue, K., J. (2007). Computer-based Testing: Will it explode the gender gap in SAT scores? (PHD). Graduate school Candidacy University.
- Hou, L., Wang, X., Bernard, L., & Love, P. (2013). Using Animated Augmented Reality to Cognitively Guide Assembly, Journal of Computing in Civil Engineering, no 27 vol  $(5)$ , PP,  $439 - 451$ .
- Irene Alice, Federica Pallavicini, Elisa Padroli, Silvia Serino, Giuseppe Riva (2015). Augmented Reality: A brand new challenge for the assessment and treatment of psycho-

logical disorder, Article in computational and Mathematical Method in Medicine March2015. http://www.researchgate.net/publication/273383316. P.P 159.

- J.J Nagate, J. R. Garcia- Bermejo Giner& F. Martinez Abad. (2016). Virtual heritage of the territory: design and implementation of educational resources in Augmented Reality and mobile pedestrian navigation, "in IEEE revisit Euromericans de technologies Del Aphrenia." Vol.11, No.1, P.P 41-46.
- James kalbach. (2007): designing web navigation, Sebastopol: Orally media, Inc., Online editions are also available for most titles (safari.oreilly.com).
- Juan Mancera, et al (2011). Reproduction of the wedge sole (Dicologo glossa cuneata Moreau) in captivity: spawning parameters and influence of the natural temperature, Rev Fish Biol Fisheries (2011) 21:517–526
- Johnson, L., Levvine, A., Smith, R., & Stone, s., (2010). The 2010. Horizon Report; s A collaboration between the New MEDIA Consortium and the Educause Learning Initiative an Educause Program, P.P 21.
- Joo- Nagate, J., Martinez Abad, F., Garcia- Bermejo Giner, J., & Garcia- Penalvo, F. J. (2017). Augmented Reality and pedestrian navigation through its implementation in mlearning and E- learning: Evaluation of an educational program in Chile. Computers & Education, Vol. 11, P.P 1-17
- Kamarianen, A., Metcalf, S., Grotzer, T., Brown, A., Mazzuca, D., Tutwiler, M., Dede, c. (2013). ECOMOBILE: Integrating Augmented Reality and Probe ware with Environmental Education Field Trips. Computer and Education 68, pp  $545 - 556$
- Kapoor, S (2011). comparability of paper & computer administration in terms of proficiency interpretation's A paper pre-

sented at the annual meeting of the national council on measurement in education New Orleans.

- Kerawalla, L., Luckin, R., Selijefot, S., & Woolard, A., (2006). Making it Real: Exploring, The Potential of Augmented Reality for Teaching Primary School Science. Virtual Reality no ,10 Vol (3-4), PP. (163-174)
- Kim, D.H. (2006). A Comparison of Student Performance between paper- and-pencil and computer- based Testing in four subject Areas. (PhD). College of education. South Carolina University.
- Kye, B., & Kim, Y. (2008). Investigation of the relationships between media characteristics, presence, flow, and learning effects in Augmented Reality based learning augmented reality, international journal for education media and technology, Vol.2, No.1, P.P 4-14.
- Lai- Lai, L., Et al (2003). I interact with hypertext: an experimental investigation of navigation tools, electronic commerce research and application, Vol.2.
- Madhavi, T., & Vanaja, M (2013). Effective User Navigation Through Website Structure Improvement, International. Journal of Computer Science and Technology, (4)4, pp. 299-301
- Matt, D & Chris, D. (2014). Augmented Reality Teaching and Learning, Handbook of Research on Educational Communications and Technology, 735 DOI 10.1007/978-1- 4614-3185-5\_59, © Springer Science Business Media New York 2014.
- Mulvane, J. (2011). Computer- based Assessment and the effects it has on Middle school Aged Student. Unpublished master thesis university of Wisconsin- stout.
- Nevin Elsayed, (2011). Applying Augmented Reality Techniques in the field of education computer systems engineering. (master's thesis) Benha University, Egypt.

Noh, K., Jee, H., Lim, S. (2010). Effect of Augment Reality con-

tents Based instruction on Academic Achievement Interest and flow of learning. The Journal of the Korea contents Association, Vol.10, No.2, p. 1-13.

- Patkar, R., Singh, P., & Birji, S. (2013). Maker Based Augmented Reality using android OS. Journal of advanced research in computer science and software engineering, vol.3, no. 5, pp.46-69.
- Patrick, L., Sarah, H. (2009). WEB STYLE GUIDE, 2<sup>nd</sup> edition, 2009. Available at: http://ftp.tuwien.ac.at/languages/html/webstyle/wsg2/site/basic\_structureshtm
- Radu, I. (2014). Augmented reality Education: a meta-review and cross-media analysis. Personal and Ubiquitous Computing. 18(6), 1-11
- Ryan, S, Scott, B., Freeman, H., & paterl, D. (2000). the virtual university the internet and Resource – Based learning. USA: Stylus Publishing inc
- Siegle, D. (2015). Using QR Codes to differentiate learning for gifted and talented students. Gifted child today, Vol.38, No.1, P.P 63-66.
- Siman, G. (2013). An Augmented Reality Environment for Astronomy Learning in Elementary Grades: An Exploratory Study.
- Sims,  $Rod.(200<sup>2</sup>)$ . An interactive conundrum: Constructs of interactivity and learning theory. Australian journal of Educational Technology. 16 (1).
- Solak, Ekrem. (2015) Exploring the effect of materials designed with augmented reality on language learners, vocabulary learning. The Journal of Educators Online-JEO July 2015 ISSN 1547-500X Vol 13 Number 2.
- Sumadio, D., & Rambli, D, (2010). Preliminary Evaluation on user Accept once of the Augmented Reality use for Education. second international Conference on computer En-

gineering and Applications, Bali, Island.

- Tan, K., Lee, Y. (2017). An Augmented Reality Learning System for Programming Concepts. International Conference on Information science and Application, springer, Singapore, pp. 179-187.
- Vate, U, LAN (2012). An Augmented Reality 3D Pop-Up Book: The Development of a Multimedia Project for English Language Teaching in IEEE International Conference on Multimedia and Expo.
- Wang, X., Kim, M., Love, P., Kang, S. (2013). Augmented reality in built environment: classification and implications for future research. Journal of Automation in Construction, Elsevier, N 32, 1–13.
- Yuen, S., Yaoyune, G. & Johnson, E. (2011). Augmented reality: An overview and five directions for AR in education, Journal of Educational technology development and exchange, Vol.4, No.1, P.P 119-140.